# **UNIVERSIDAD NACIONAL DE CAJAMARCA FACULTAD DE INGENIERÍA**

ESCUELA ACADÉMICO PROFESIONAL DE INGENIERÍA DE SISTEMAS

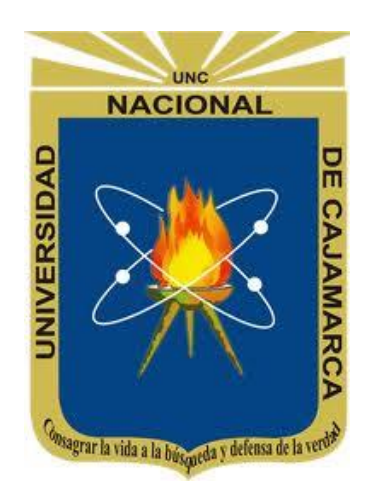

# **"IMPLEMENTACIÓN DE UNA SOLUCIÓN DE ACCESO DIGITAL WEB PARA LA ENSEÑANZA VIRTUAL DEL IDIOMA QUECHUA DIALECTO CAJAMARCA"**

**TESIS PARA OPTAR POR EL TÍTULO PROFESIONAL DE INGENIERO DE SISTEMAS**

# **AUTOR:**

BACH. HEVER NOÉ MUÑOZ HUAMÁN

# **ASESOR:**

DR. ING. EDWIN ALBERTO VALENCIA CASTILLO

CAJAMARCA - PERÚ

2022

# **COPYRIGHT © 2022**

# **HEVER NOÉ MUÑOZ HUAMÁN**

**Todos los derechos reservados ®**

<span id="page-2-0"></span>*A Dios por haberme permitido realizar mis objetivos, a mis Docentes de la escuela Profesional de Ingeniería de Sistemas en especial a mi asesor el Dr. Edwin Valencia Castillo por su paciencia y dedicación que me guiaron con sus conocimientos.*

*A los consejos del Ing. Manuel Malpica, a mi familia y a todas las personas que me apoyaron e hicieron posible que este proyecto se realizara de manera satisfactoria, como es el caso de los integrantes de la ONG Asikuq Antinakuna.*

# <span id="page-3-0"></span>**DEDICATORIA**

*A Dios, a mis padres Luis Muñoz Romero y María Luz Huamán Ortiz por apoyarme y guiarme por el camino del conocimiento.*

# **CONTENIDO**

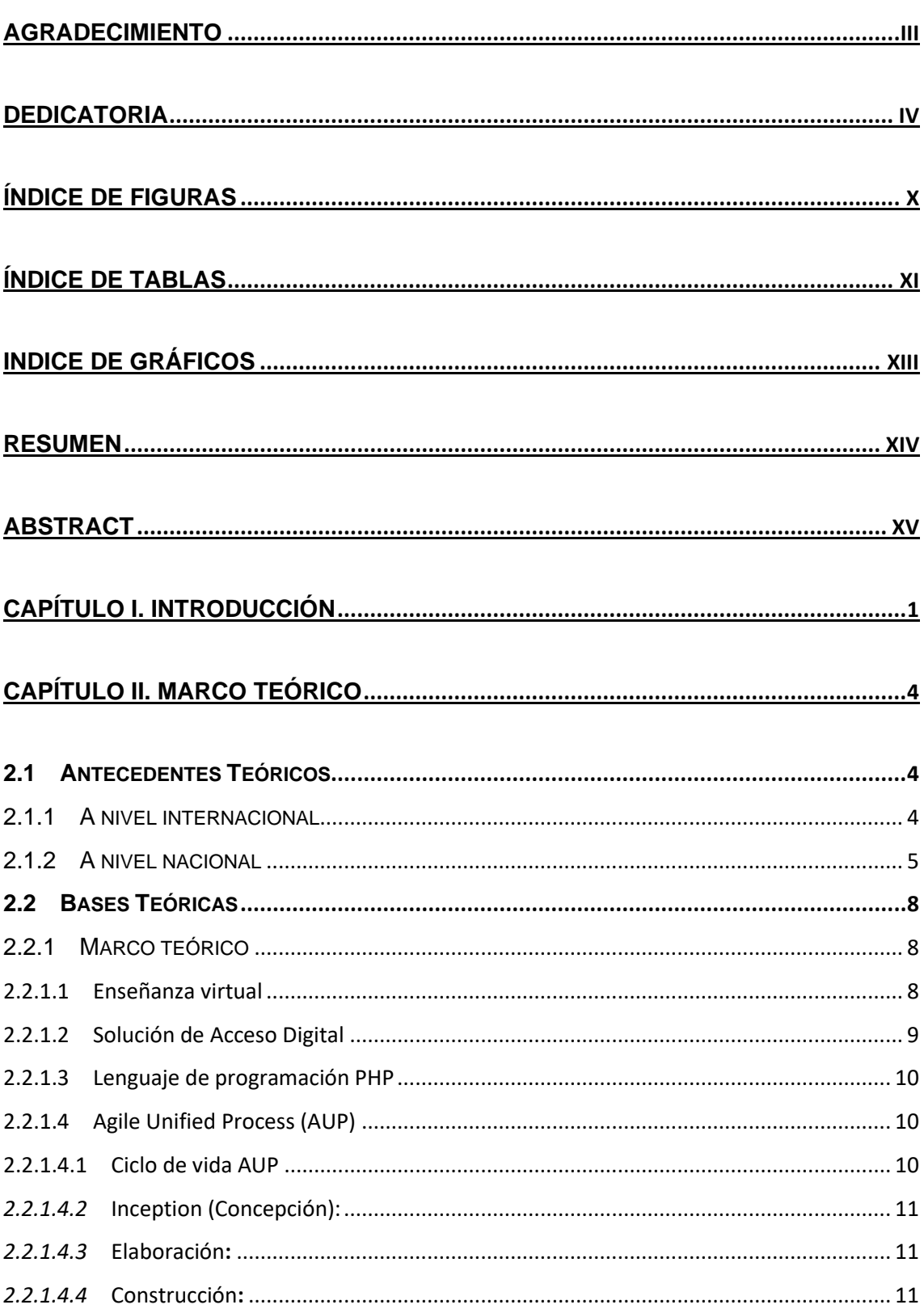

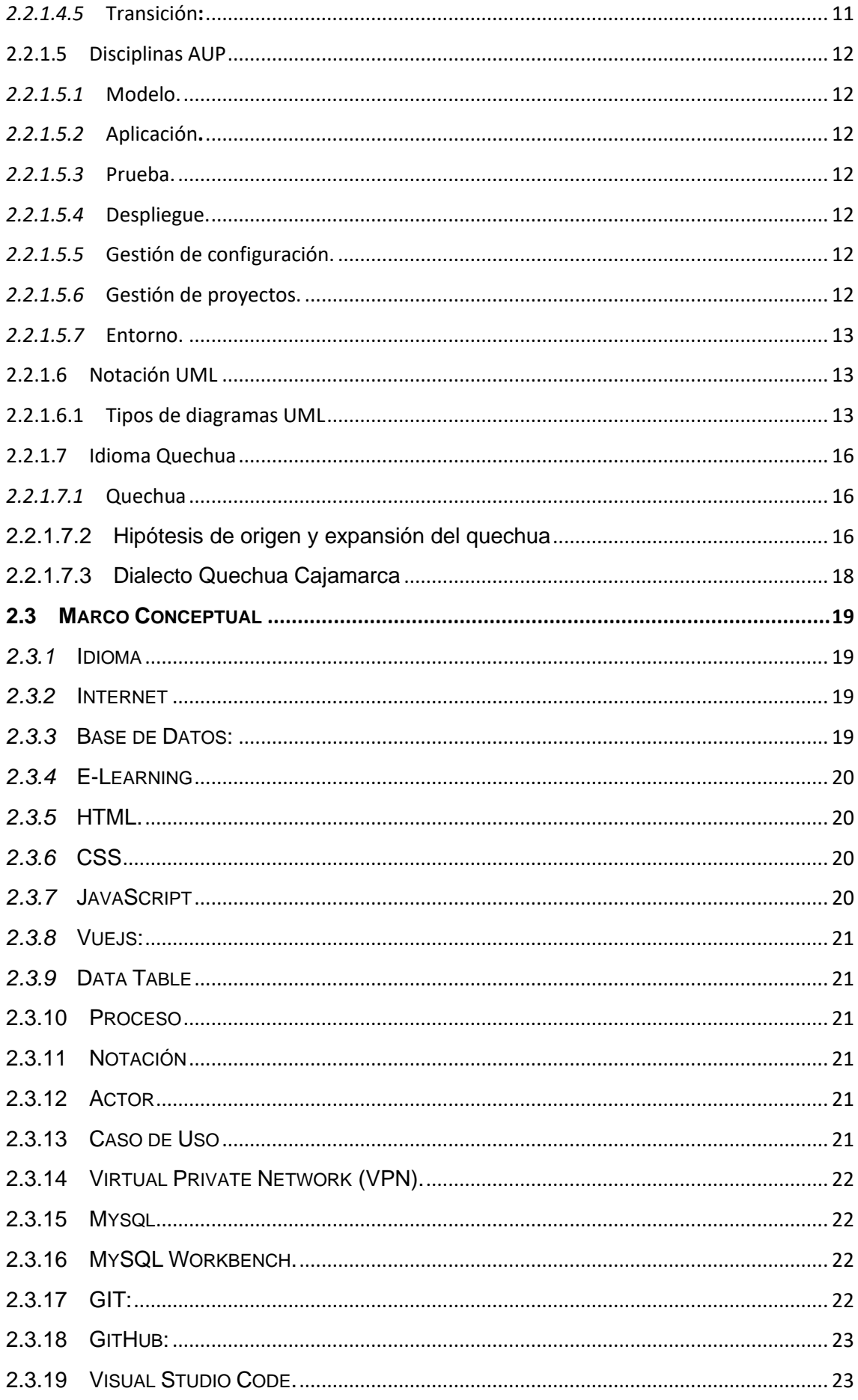

# 

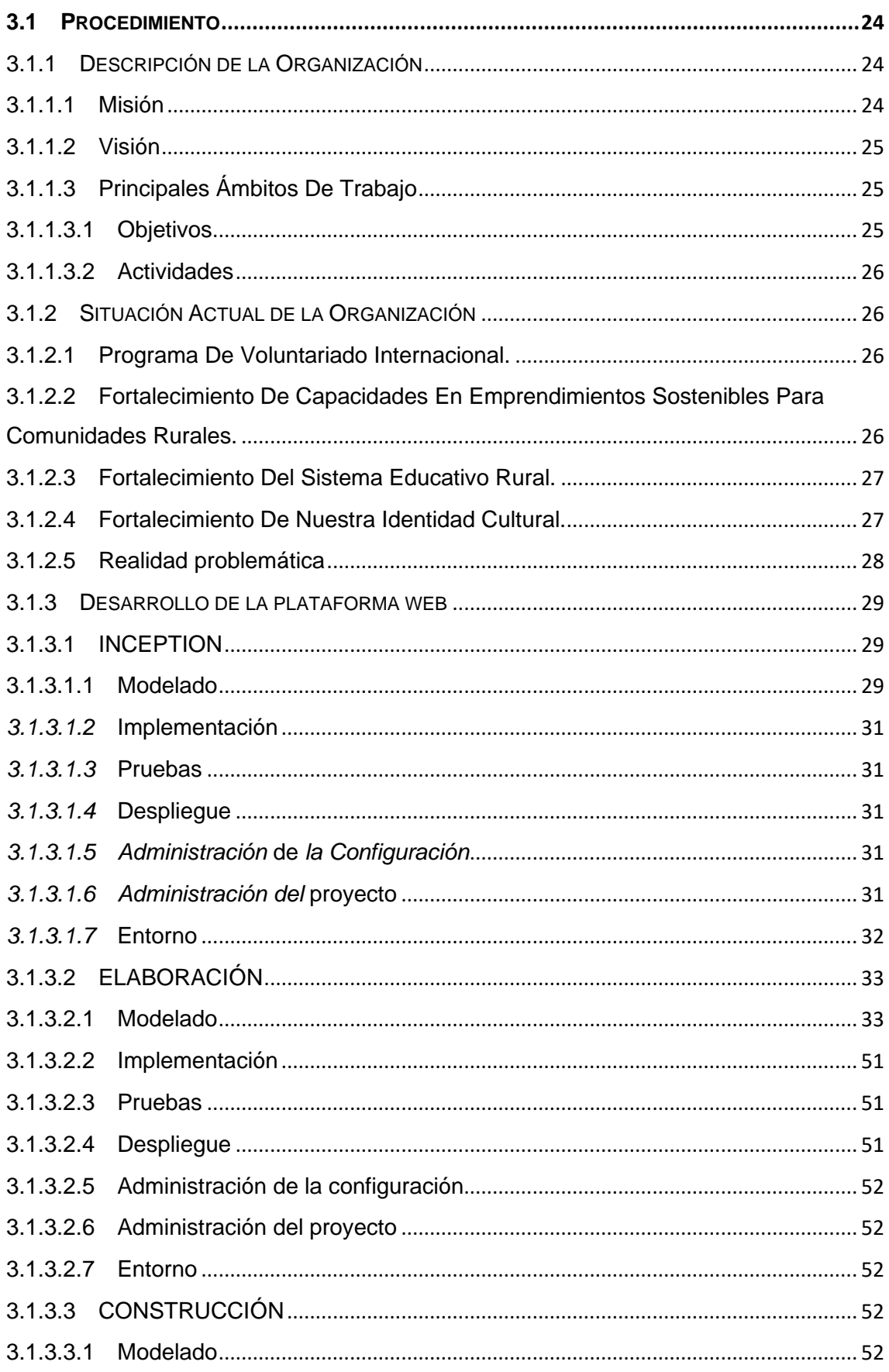

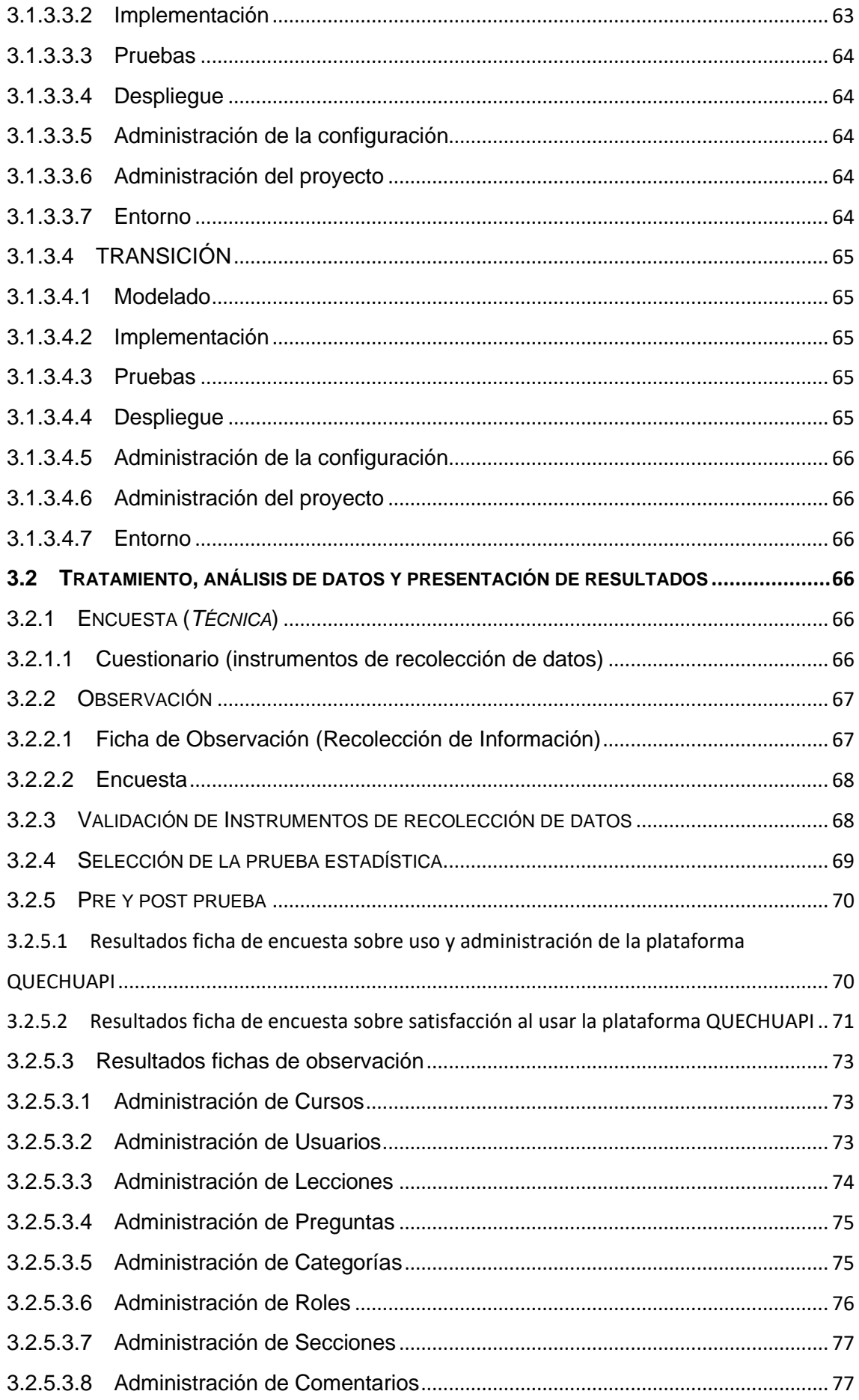

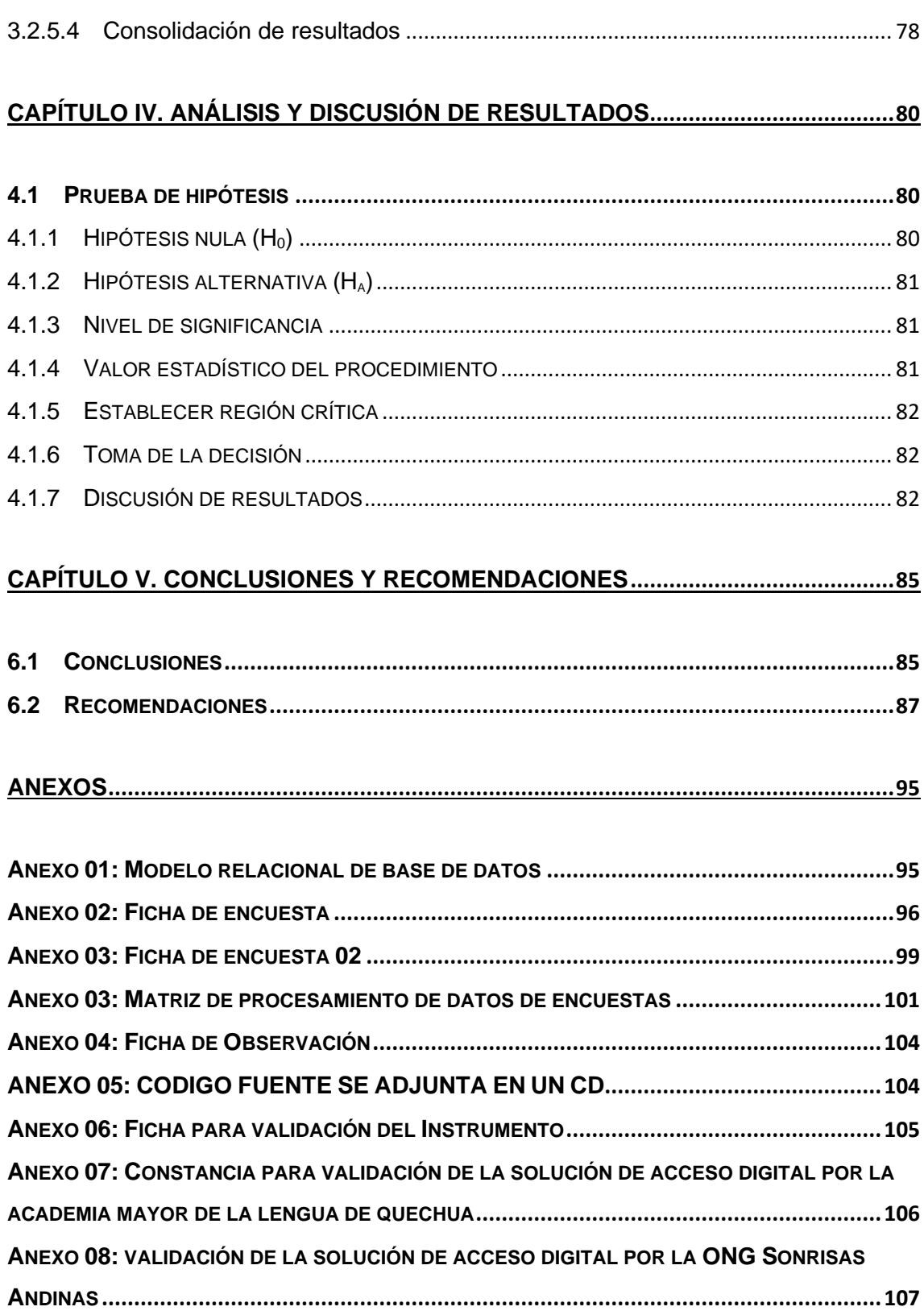

# <span id="page-9-0"></span>**ÍNDICE DE FIGURAS**

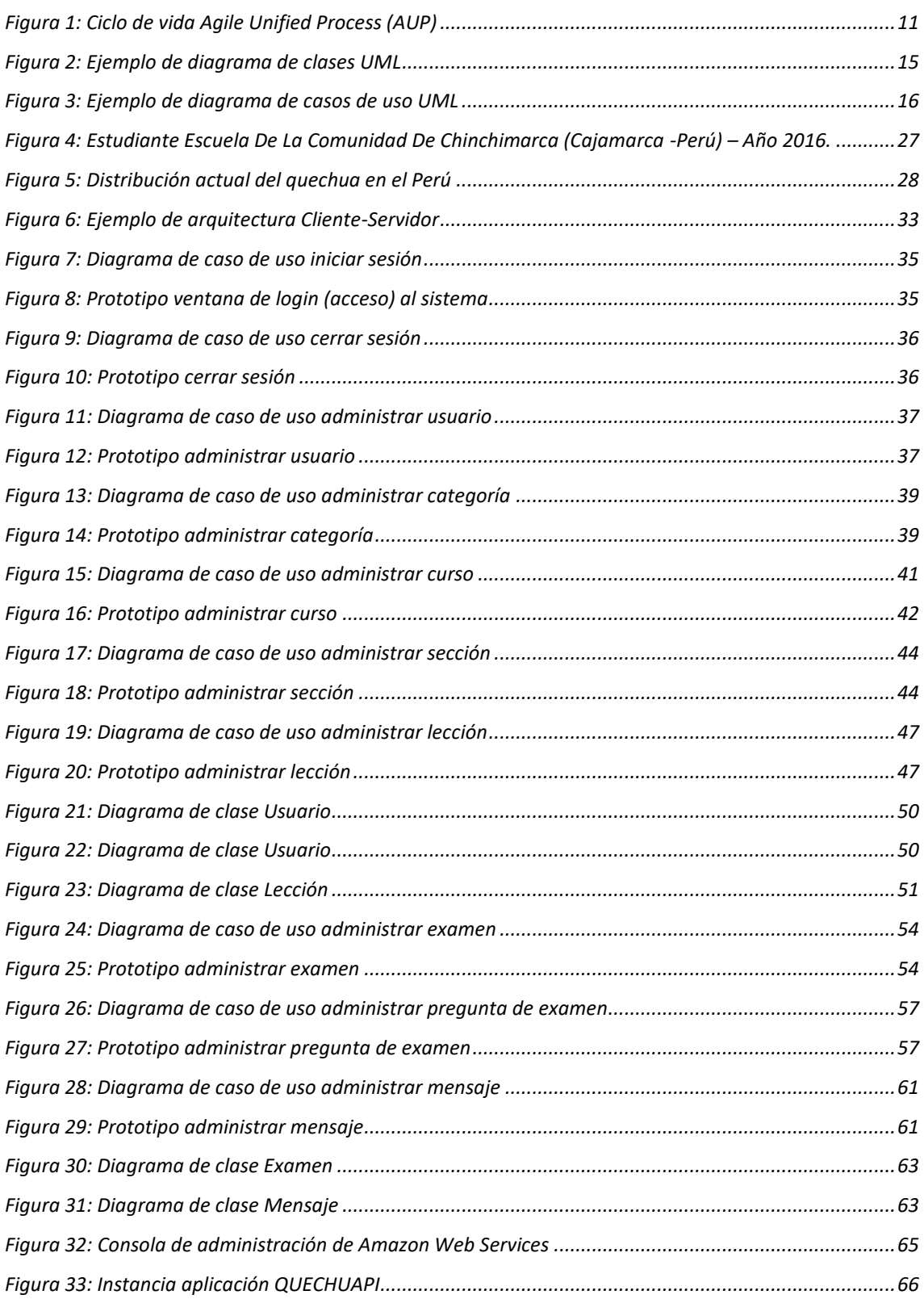

# <span id="page-10-0"></span>**ÍNDICE DE TABLAS**

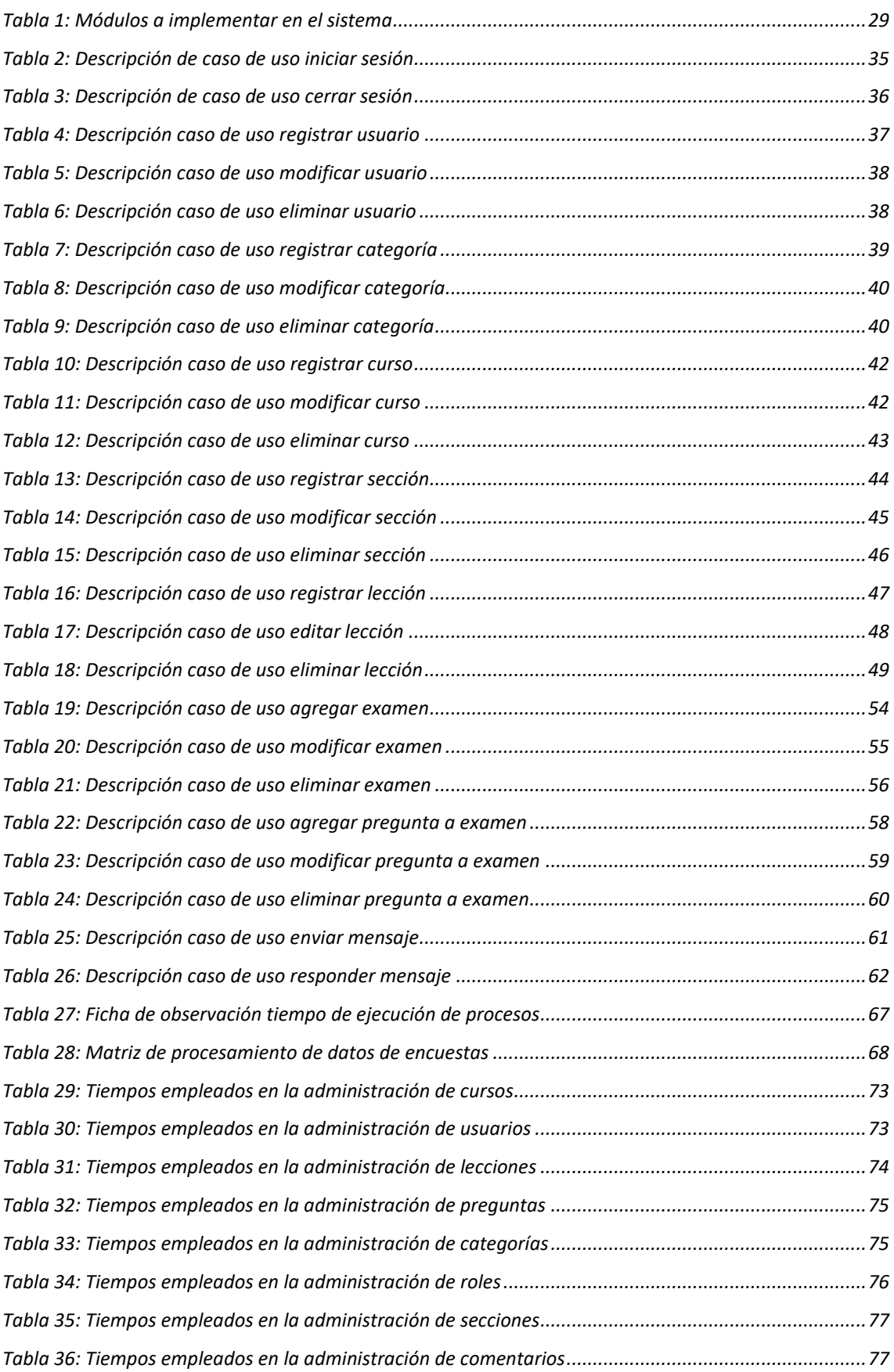

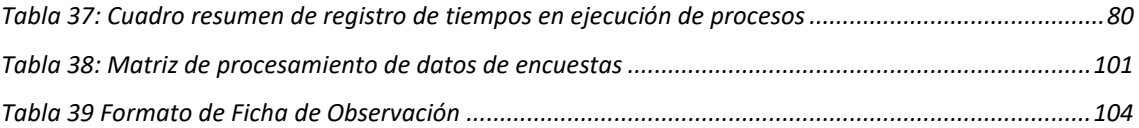

# <span id="page-12-0"></span>**INDICE DE GRÁFICOS**

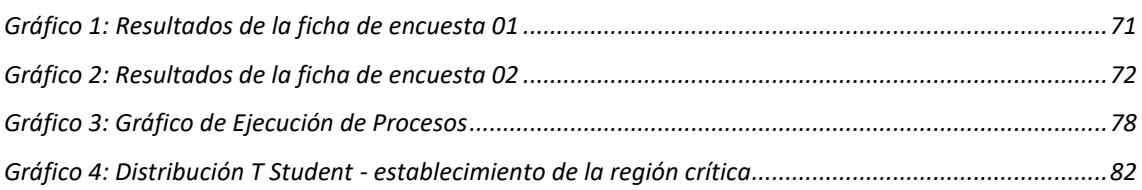

# <span id="page-13-0"></span>**RESUMEN**

El presente documento contiene el trabajo de investigación que tiene como objetivo primario la implementación de una solución de acceso digital web para la enseñanza virtual del idioma quechua dialecto Cajamarca. Como resultado de una exhaustiva investigación previa, se determina que las lenguas originarias tanto en el Perú como en el mundo tienen tendencia a desaparecer de forma paulatina si es que no se toman acciones inmediatas que ayuden a preservarlas y difundirlas. En el Perú, el quechua a pesar de ser uno de los idiomas originarios más representativos de nuestros ancestros, no existen herramientas que ayuden a difundirlo y preservarlo, por tanto, su extinción es inminente si no se toman medidas inmediatas.

Es en respuesta a esta problemática que surge la presente investigación, tomando como objetivo final presentar una plataforma digital que ayude a difundir el idioma quechua a través del dictado de cursos gratuitos a través de la internet. El trabajo de investigación está basado en la metodología Agile UP, contemplando cuidadosamente el cumplimiento de sus fases: en la fase inicial se define el alcance que tiene el proyecto incluyendo la especificación cuidadosa de los requisitos funcionales de mayor criticidad además de los requisitos no funcionales que debe cumplir el sistema a implementar cuando esté terminado, finalmente, durante esta fase se define la arquitectura del proyecto; en la siguiente fase se especifican nuevos requisitos funcionales y se inicia con la implementación de la solución abordando la construcción de las pantallas iniciales, además de comenzar el diseño de base de datos; en la tercera etapa o fase se especifican los últimos requerimientos funcionales y se codifica todas las interfaces contempladas en los caso de uso especificados, además, al finalizar cada módulo del sistema, se realizan pruebas necesarias para verificar su correcto funcionamiento y que éstas cumplan a cabalidad con los requisitos especificados.

Al final de la investigación se realiza un procesamiento de datos obtenidos a través de los instrumentos de recolección de datos, con la finalidad de contrastar la hipótesis planteada al inicio del proyecto. Se llega a la conclusión de que al implementar una plataforma de libre acceso y sin fines de lucro que busca revalorar y mantener viva una lengua ancestral, es una iniciativa cuyos beneficios son invaluables.

**Palabras Clave:** Idioma, plataforma web, caso de uso, Agile UP, lengua nativa.

# <span id="page-14-0"></span>**ABSTRACT**

This document contains the research work whose primary objective is the implementation of a web digital access solution for the virtual teaching of the Quechua language, Cajamarca dialect. As a result of an exhaustive previous investigation, it is determined that the original languages both in Peru and in the world have a tendency to gradually disappear if immediate actions are not taken to help preserve and spread them. In Peru, Quechua despite being one of the most representative native languages of our ancestors, there are no tools to help spread and preserve it, therefore, its extinction is imminent if immediate measures are not taken.

It is in response to this problem that the present investigation arises, taking as its final objective to present a digital platform that helps to spread the Quechua language through the delivery of free courses through the internet. The research work is based on the Agile UP methodology, carefully contemplating the fulfillment of its phases: in the initial phase the scope of the project is defined, including the careful specification of the most critical functional requirements in addition to the non-functional requirements that the system to be implemented must comply when it is finished, finally, during this phase the project architecture is defined; In the next phase, new functional requirements are specified and it begins with the implementation of the solution, addressing the construction of the initial screens, in addition to starting the database design; In the third stage or phase, the last functional requirements are specified and all the interfaces contemplated in the specified use cases are coded, in addition, at the end of each module of the system, the necessary tests are carried out to verify their correct operation and that they fully comply with the specified requirements.

At the end of the research, a processing of data obtained through the data collection instruments is carried out, in order to contrast the hypothesis raised at the beginning of the project. It is concluded that implementing a free access and non-profit platform that seeks to revalue and keep alive an ancestral language is an initiative whose benefits are invaluable.

**Keywords:** Language, web platform, use case, Agile UP, native language.

# <span id="page-15-0"></span>**CAPÍTULO I. INTRODUCCIÓN**

La mitad de las lenguas del mundo actual se extinguirán durante este siglo. En América Latina y el Caribe, uno de cada cinco indígenas ha perdido su lengua materna. De estos pueblos, 44 hablan español y 55 hablan portugués. La desaparición de las lenguas indígenas no se debe a procesos lingüísticos como la transmisión intergeneracional, la falta de registro de las tradiciones orales o el contexto social sociológico. Las causas más comunes están vinculadas a niveles de pobreza. También se debe a los conflictos políticos y la falta de reconocimiento legal y efectivo de los derechos de los pueblos indígenas. Si desaparece el lenguaje, la identidad lingüística y la memoria colectiva disminuyen, pero también existe el peligro de que muchos pasen desapercibidos. Los pueblos indígenas han dejado de hablar sus idiomas y el mundo entero ha perdido la ventaja de seguir transmitiendo todos los legados del conocimiento. Al final del año escolar, solo un tercio de los niños indígenas habla el idioma de sus padres, porque el sistema escolar local es insensible a sus necesidades culturales y lingüísticas [1].

Actualmente, existe 47 idiomas nativos en Perú, con el "Quechua" siendo el más representativo. El "Quechua" es una reconocida y amplificada lengua en Perú, conocida como el "idioma de los Incas", y hablado en por lo menos trece regiones del país; sin embargo, se enfrenta una inminente amenaza de extinción, y con ella, la extinción de nuestro país. (GfK Perú<sup>1</sup>) [2].

En este sentido, la ONG Asikuq Antinakuna, previa investigación de campo, ha identificado que el dialecto de Quechua Cajamarquino presenta una elevada tendencia a desaparecer, debido a que, los gobernantes de turno no destinan ningún recurso que coadyuve a su conservación y/o difusión. Por lo antes mencionado, hemos tenido la iniciativa de emprender el presente proyecto de investigación destinado a exponer la problemática con este idioma nativo y plantear una posterior solución que contribuya a conservarlo, difundirlo y/o compartirlo a las nuevas generaciones como herencia viva de nuestros ancestros. La solución que se plantea utiliza herramientas de última generación destinada a la enseñanza online.

A través del presente proyecto de investigación se ha identificado que este lenguaje ancestral no presenta un repositorio en el cual se digitalice su gramática y su subsiguiente difusión, es más, si se realiza una búsqueda de fuentes idiomáticas referidas al quechua, en su gran mayoría solamente se encuentra presente de forma

<sup>1</sup> Encuestadora Peruana de Opinión Pública.

oral en las comunidades quechua hablantes. En este contexto surge la propuesta de hacer uso de las herramientas tecnológicas de vanguardia que permitan la masificación de su aprendizaje. La propuesta planteada se materializa en el diseño e implementación de una plataforma de acceso digital web que permita la difusión y enseñanza del idioma quechua dialecto Cajamarca; esto nos permitirá responder a la interrogante planteada como cuestión principal de nuestra investigación: ¿De qué manera mejorará una solución de acceso digital web, la enseñanza del idioma quechua dialecto Cajamarca? De este modo, pretendemos alcanzar el objetivo principal mencionado a continuación: determinar el impacto de la solución de acceso digital web en la enseñanza del idioma quechua dialecto Cajamarca.

Asimismo, los objetivos específicos mencionados en el plan de tesis, como identificar requerimientos necesarios para llevar a cabo el proyecto, desarrollar la solución web para los módulos de enseñanza, tanto prueba y testing de la solución de acceso digital web y la evaluación del nivel de la eficacia de la solución de acceso digital web para la compresión del idioma quechua dialecto Cajamarca.

Este documento en el que se encuentra plasmada nuestra investigación, se estructura en cinco capítulos cuya diferenciación es: en el capítulo I se realiza y establece una visión general e introductoria al proyecto, aquí se puede encontrar el problema, los objetivos, la justificación e hipótesis planteados; en el capítulo II se recogen un conjunto de investigaciones (realizadas por investigadores cuyo objetivo se alinea con el nuestro) que anteceden y sirven como base para justificar su ejecución, además se conceptualiza de manera clara las bases teóricas que respaldan y sientan las bases para el proyecto, también se puede encontrar la definición de términos básicos que ayudarán a entender la terminología utilizada; en el capítulo III se detallan los materiales y métodos utilizados para el desarrollo del proyecto; entre otras acciones, se realiza una breve descripción y situación actual de la empresa dentro de la cual se ejecuta la investigación, además, este capítulo contempla a detalle el desarrollo del sistema mediante el uso de la metodología Agile UP; en el capítulo IV se encuentra el análisis y discusión de los resultados obtenidos mediante la ejecución de pruebas que sirven para realizar la contratación de la hipótesis de que "Mediante el diseño e implementación de una plataforma de solución de acceso digital web se mejora la enseñanza del idioma Quechua dialecto Cajamarca", y, determinar si el software cumple debidamente con las expectativas del cliente; finalmente, en el capítulo V se establecen las conclusiones a las que se llegó al finalizar la ejecución del presente proyecto de tesis, además, se plantean un conjunto de recomendaciones que, en el futuro se puedan usar como base para la realización de trabajos similares o contemplar mejoras que se puedan hacer al software implementado.

# <span id="page-18-0"></span>**CAPÍTULO II. MARCO TEÓRICO**

# <span id="page-18-1"></span>**2.1 ANTECEDENTES TEÓRICOS**

# <span id="page-18-2"></span>**2.1.1 A nivel internacional**

Quispe [3], en su Tesis: "Tutor Inteligente Web Para La Enseñanza De La Lengua Quechua En Niños De 7 A 12 Años De Edad (Nivel Básico)", realizada en la ciudad de La Paz, Bolivia, diseñó un prototipo de un tutor inteligente para la enseñanza de la lengua quechua que apoya el proceso de enseñanza y aprendizaje, haciendo uso de agentes inteligentes y técnicas de inteligencia artificial permitiendo orientar de forma individualizada a los niños durante todo el proceso de aprendizaje. Empleó para el desarrollo del prototipo la metodología de Ingeniería de Software Educativo (MeISE) propuesta por María Antonieta Abud Figueroa, conjuntamente con herramientas de desarrollo web como PHP y el gestor de base de datos, MySql. El autor llegó a la conclusión que, el tutor inteligente web es aceptado y práctico para niños, siendo una herramienta para el autoaprendizaje que guía al estudiante con mensajes y emociones animadas que permiten elevar la motivación por el aprendizaje de la lengua quechua; además, el tutor inteligente en su funcionamiento comienza usando actividades didácticas de manera introductoria por módulo, después se enfrenta a un test para ver cuánto aprendió de dicho modulo y si no aprueba el test con más del 51% el tutor obliga al niño a volver a tomar el módulo. Esta investigación contribuye con la nuestra debido a que, aborda la importancia de enseñar las lenguas antiguas y milenarias desde la niñez, edad en la que es más fácil el aprendizaje de los idiomas.

Mejía [4], en su Tesis: "JIYU: aplicación móvil - Una apuesta tecnológica para la apropiación de la lengua Nasa-Yuwe", realizada en la ciudad de Santiago de Cali, Colombia, propuso una aplicación móvil a partir del área de conocimiento de la ingeniería multimedia con el fin de fortalecer el proceso de resignificación de la cultura para aportar a la recuperación de la lengua materna y cultura Nasa Yuwe, siendo una de las razones de la disminución de personas que hablan la lengua Nasa, la emigración y el cultivo ilícito de hoja de coca en la zona, siendo por lo tanto necesario aprovechar el hecho que actualmente la tecnología cumple un rol relevante en la educación y es aplicada en la enseñanza y evaluación. Finalmente, el autor llegó a la conclusión que las aplicaciones son un medio atractivo para la población infantil permitiendo que la educación sea dinámica y significativa, logrando así captar su atención siendo partícipes activos de sus procesos de evaluación. Este trabajo de investigación no aborda específicamente la enseñanza del idioma quechua, pero da a conocer la importancia que tiene la revalorización de los idiomas de nuestros antepasados, haciendo uso de herramientas tecnológicas como un medio para facilitar su aprendizaje.

Zuna Llanos [5], en el estudio titulado: "Un modelo de medios didácticos para la enseñanza-aprendizaje del idioma quechua en la carrera de trabajo social de la universidad boliviana de informática"; que se realizó en Sucre, Bolivia, buscó alcanzar una elevada calidad de aprendizaje del idioma Quechua enfatizando en la competencia comunicativa o en la habilidad oral de este idioma por parte de los estudiantes y egresados de la Carrera de Trabajo Social. El estudio inició determinando que la baja calidad de aprendizaje se atribuye a diversas causas que impiden lograr dicho cometido; en ese sentido, determinó como objeto de estudio el proceso enseñanza-aprendizaje del idioma quechua en la carrera de Trabajo Social en la Universidad Boliviana de Informática. Posteriormente, la investigación desarrolló un modelo de recursos didácticos digitales para el aprendizaje del idioma quechua, logrando un eficiente desempeño de los egresados en el contexto quechua hablante y, por ende, enfatizando la competencia comunicativa o lenguaje funcional. Por lo que, conforme a esto, se propone un modelo de medios didácticos digitales que verdaderamente contribuyan como soporte al método para lograr el objetivo planteado, ya sea de la asignatura o de la Carrera de Trabajo Social de dicha Universidad. Se considera los fundamentos de los medios didácticos desde diferentes puntos de vista filosóficos; en este punto cabe resaltar que, ante un mundo en constante proceso de cambio, la educación sigue siendo la respuesta pedagógica estratégica para dotar a los estudiantes de herramientas intelectuales, que les permitirán adaptarse a las incesantes transformaciones del mundo laboral y a la expansión del conocimiento. Por ello, la necesidad de la planificación y el uso de estrategias docentes que potencien aprendizajes reflexivos y una educación para afrontar los cambios, la incertidumbre y la dinámica del mundo actual, se fundamenta en la actualidad, entre otros aspectos. Se toma esta investigación como antecedente a la nuestra, debido a que, enfatiza en la importancia de usar medios digitales para la enseñanza aprendizaje del idioma quechua.

# <span id="page-19-0"></span>**2.1.2 A nivel nacional**

Promperú<sup>2</sup> [6], desarrolló, en coordinación con la Academia Mayor de la Lengua Quechua del Cusco<sup>3</sup>, una aplicación móvil denominada "Habla Quechua". Esta

<sup>&</sup>lt;sup>2</sup> La Comisión de Promoción del Perú para la Exportación y el Turismo o Promperú es una entidad dependiente del Ministerio de Comercio Exterior y Turismo del Perú.

<sup>3</sup> Una corporación, dedicada a la investigación, fomento, difusión y reivindicación del idioma quechua.

aplicación interactiva está disponible para su descarga a nivel mundial, con la finalidad de ir fortaleciendo nuestra cultura como una de las más valiosas en todo el mundo, no solo por su arquitectura, textilería o extraordinaria manufactura, sino por tener una lengua milenaria. Al usar esta aplicación se pueden identificar algunas limitantes como: contemplar solamente una variación de quechua (cusqueño), pronunciación incompleta, la aplicación está orientada solamente para smartphones. Asimismo, se encuentra limitada información del desarrollo y programación de esta aplicación. Se toma como antecedente puesto que intenta dar a conocer al mundo la importancia innegable de revalorar las lenguas nativas de nuestros ancestros haciendo uso de la revolución tecnológica de la última década, encabezada por el uso de smartphones.

El proyecto Runasiminet, curso de quechua de dialecto Cusqueño que impulsó la Facultad de Ciencias Sociales (PUCP) [7] en el año 2004. Esta aplicación Web, desarrollada en coordinación con la Facultad de Ciencias Sociales de la Pontificia Universidad Católica del Perú, nos invita a aprender quechua en línea, dirigido a todo tipo de público, desarrollando así un curso interactivo que permita aprender a comunicarse eficientemente en quechua oral y escrito, haciendo uso de software libre y espacios colaborativos en el desarrollo del curso. Asimismo, busca con su propuesta mostrar los mundos culturales y sociales de las poblaciones urbanas quechua hablantes contemporáneas, propiciando el desarrollo de una red de estudiantes, cultores e investigadores que colaboran en el estudio y disfrute de la lengua, cultura y mundos socioculturales quechuas para lograr resistir a la exotización y marginación del idioma y sus hablantes promoviendo la enseñanza de idiomas nativos e indígenas como segunda lengua entre hispanohablantes. Encontramos múltiples dificultades en esta aplicación web pues ya ha dejado de ser sostenida por sus creadores desde el año 2005, presentando un aspecto desfasado en uso y no actualización de sus contenidos, asimismo está presente la limitante de la caracterización de solo una dialecto de Quechua como es el de la ciudad del Cusco, por lo que no se adapta a la realidad que proponemos e investigamos, puesto que hoy en día tenemos múltiples herramientas de desarrollo tanto web como móvil para potenciar los recursos didácticos educativos interactivos. Pero sin duda es un precedente muy importante a considerar para desarrollar nuestra propuesta investigativa.

Herrera [8] , en su Tesis: "Elección de una plataforma e-learning idónea para el aprendizaje de la lengua quechua", realizada en la ciudad de Ayacucho, tuvo como objetivo elegir una plataforma e-Learning idónea para el aprendizaje de la lengua quechua ayacuchano, ya que al hacer una revisión de los planes de estudios en los Centros de Idiomas que enseñan lengua quechua, se pudo encontrar que la enseñanza que se imparte no resulta ser la adecuada ya que se realizaba de manera tradicional, es por ello que la investigación brinda los criterios para la elección de una plataforma e-Learning que se adapta al ecosistema de la formación de la lengua nativa. Entre las plataformas: Canvas LMS, Chamilo LMS y Moodle, tomando en cuenta ciertos criterios se optó por Chamilo por la ergonomía que demuestra, su facilidad de uso y apropiación intuitiva. Tomamos esta investigación como antecedente a la nuestra, porque persigue la misma finalidad que la nuestra: usar una plataforma que se ejecute a través de la internet para impartir cursos concernientes al idioma quechua.

Lagos [9], en su Tesis de Maestría: "Traductor Móvil para mejorar la comunicación en la asistencia médica a pacientes Quechua Hablantes, Ayacucho 2016", realizada en la ciudad de Ayacucho, se planteó desarrollar un software traductor móvil que permita realizar un diagnóstico adecuado a pacientes quechua hablantes a través de una comunicación fluida, en las instituciones de salud de la región Ayacucho. Se desarrolló el traductor móvil bajo el proceso ágil de "Programación Extrema**"**, llegando a la conclusión que el traductor móvil para asistencia médica a pacientes quechua hablantes permite realizar preguntas y registro de síntomas de pacientes cuya lengua nativa no es el español, de manera satisfactoria. Esta investigación marca un hito importante para la nuestra, porque enfatiza la importancia del aprendizaje del idioma quechua en el Perú y el mundo, para que de este modo las poblaciones autóctonas no se sientan marginadas u olvidadas, permitiendo romper las barreras del idioma.

Farfán y Tijero [10], en su Tesis: "Construir un prototipo web para la traducción de español a quechua pentavocálico mediante analizador sintáctico", realizada en la ciudad de Cusco, plantearon construir una aplicación para la traducción de texto del idioma español al idioma Quechua Pentavocálico en plataforma web, construyendo un analizador sintáctico que usa las metodologías de traducción automática basada en reglas. Los autores llegaron a la conclusión que el desarrollo de esta herramienta, el uso y las futuras mejoras, permitirá entender las metodologías de traducción automática y será de utilidad en la enseñanza de la gramática, tanto para el idioma español y el idioma quechua. A su vez, formará parte de las herramientas tecnológicas o materia de investigación para las tecnologías referentes al idioma quechua. Esta investigación nos ayuda a justificar la importancia que tiene hoy en día el aprovechamiento de las herramientas tecnológica como un medio para un fin (en nuestro caso, dar a conocer al mundo la belleza del idioma quechua, medio de comunicación ancestral).

# <span id="page-22-0"></span>**2.2 BASES TEÓRICAS**

### <span id="page-22-1"></span>**2.2.1 Marco teórico**

#### <span id="page-22-2"></span>*2.2.1.1 Enseñanza virtual*

El aprendizaje promueve modelos de aprendizaje a distancia autónomos y auto adaptativos y busca apoyar el logro académico, la metacognición y el rendimiento académico, de especial importancia entre otros aspectos que se encuentran en la autonomía del estudiante [11].

Se espera que la autonomía de aprendizaje permita a los estudiantes administrar sus conocimientos de una manera que logre un cuerpo estudiantil exitoso, así como resultados de aprendizaje significativos. Para ello, se contempla la creación de modelos que permitan el control mental y emocional sobre el tiempo, los recursos, las demandas de ayuda y el uso de estrategias adecuadas para lograr el éxito en la vida. La interacción con compañeros y profesores es esencial, lo que lleva a decisiones más informadas para aprender a aprender y coordinar el aprendizaje [11].

Por otro lado, existen diferentes visiones sobre el uso de las TIC para el aprendizaje, desde quienes piensan que la tecnología en sí es una herramienta de aprendizaje hasta quienes como Clark han planteado que la tecnología es como el camión que lleva los helados, en el sentido de que la tecnología por sí sola no debe marcar la diferencia en la mejora del proceso de aprendizaje, sino que debe promoverse de una manera que sirva como herramienta para ese fin [11].

Las TIC en la educación permiten el desarrollo de habilidades en procesamiento y gestión de información, gestión de hardware y software, entre otras áreas del conocimiento. Sucede porque todos son virtuales con su generación favorita de niños por varias razones. Entonces gracias a las TIC, ITmedia se puede utilizar para almacenar, procesar y difundir toda la información que los estudiantes necesitan para su itinerario formativo. Hoy en día, la tecnología aplicada a la comunicación hace una clara distinción entre empresas desarrolladas por otras grandes empresas y aquellas en proceso de desarrollo [12].

Según Universia (2018), la educación en línea se basa en la educación virtual, pero con el agregado de un elemento en tiempo real. A través de este elemento, los estudiantes pueden participar en conferencias en vivo y sesiones de estudio a la medida de sus compañeros. Para lograrlo, las instituciones deben contar con una plataforma

tecnológica que permita a los docentes y estudiantes realizar todas estas actividades [13].

Según Kaveie (2011), el e-learning se caracteriza por no enviar documentos y todo el aprendizaje se realiza online. La limitación es que los estudiantes deben trabajar en computadoras (puede buscar e imprimir sus propios documentos). De los beneficios y oportunidades que ofrece el aprendizaje en línea, de acuerdo con Abarashi (2011), se cuentan: el entrenamiento de un amplio rango de audiencia, las creencias y experiencia de los estudiantes son diferentes [13].

# <span id="page-23-0"></span>*2.2.1.2 Solución de Acceso Digital*

Una infraestructura de TIC rentable y eficiente en el marco de políticas de apoyo y entornos normativos que permita a las empresas y los gobiernos participar en la economía digital y a los países mejorar la salud y la competitividad económicas en general. Cerca de 20 países hacen del acceso a Internet un derecho básico o ciudadano [14].

La tecnología móvil está pasando rápidamente de 2G (tecnología celular de segunda generación) a 3G y 4G. A finales de 2019, el 93% de la población mundial accede a Internet a través de una red 3G o más. La primera adopción de redes 5G en países desarrollados podría exacerbar la brecha digital existente, ya que los países en desarrollo pueden tardar más en utilizar estas redes. Sin embargo, los países en desarrollo pueden utilizar sus ecosistemas y redes existentes para proporcionar acceso a las TIC asequible y generalizado. Las redes móviles pueden mejorar con el tiempo si se superan los desafíos asociados con el desarrollo de sistemas 5G sostenibles. Los servicios por satélite brindan servicios fijos y móviles en todo el mundo. La armonización mundial del espectro móvil de la UIT <sup>4</sup> , junto con el desarrollo de estándares internacionales comunes, ha dado como resultado economías de escala y costos reducidos tanto para el operador, la red y los equipos y servicios de los usuarios [14].

Las redes móviles dominan actualmente la prestación de servicios básicos de telecomunicaciones. El número de suscripciones activas de banda ancha móvil por cada 100 personas sigue creciendo significativamente, alrededor del 13% de 2018 a 2019. En los países en desarrollo, el número de suscriptores móviles se quintuplicará de 2005 a 2019, llegando a 103,8 por 100 habitantes al final del año. A partir de este período en

<sup>4</sup> Organismo especializado en telecomunicaciones de la Organización de las Naciones Unidas, encargado de regular las telecomunicaciones a nivel internacional entre las distintas administraciones y empresas operadoras.

los países menos desarrollados, el número de suscriptores móviles se ha multiplicado por 20 desde 2005 y se estima en 74,9 por 100 habitantes en 2019 [14].

# <span id="page-24-0"></span>*2.2.1.3 Lenguaje de programación PHP*

El preprocesador de hipertexto, un acrónimo recursivo de PHP, es un lenguaje de programación de código genérico del lado del servidor diseñado originalmente para el preprocesamiento de texto sin formato en UTF8. Luego se aplicó al desarrollo web de contenido dinámico y, dada la naturaleza del servicio, se dio un paso adelante en el concepto de aplicaciones en línea [15]. Es así que en base a este lenguaje de programación se desarrollaron frameworks como **Codeigniter**, el cual es un marco de aplicación web de código abierto para crear sitios web dinámicos utilizando PHP. "El objetivo es proporcionar un conjunto de bibliotecas para tareas comunes y una interfaz simple y un marco lógico para acceder a estas bibliotecas, mucho más que un desarrollador que construye todo el marco desde cero. CodeIgniter es más rápido que muchos otros entornos. En discusiones sobre desarrollo PHP entornos, el autor de PHP Rasmus Lerdorf dijo que CodeIgniter es "rápido y ligero. Me gusta porque no parece un entorno" [16].

# <span id="page-24-1"></span>*2.2.1.4 Agile Unified Process (AUP)*

Es una versión simplificada del Proceso Unificado Rational (RUP). Describe de una manera sencilla y fácil cómo desarrollar aplicaciones de software empresarial utilizando tecnologías y conceptos ágiles que aún son válidos en RUP. AUP aplica tecnologías ágiles como Test Driven Development (TDD), Agile Modeling, Agile Change Management y Database Refactoring para aumentar la productividad. AUP tiene que ver especialmente con la gestión de riesgos. Sugiere que estos factores de alto riesgo se prioricen durante el desarrollo y se aborden temprano. Para ello, se crea y gestiona una lista para identificar los riesgos desde las primeras etapas del proyecto [17].

# <span id="page-24-2"></span>2.2.1.4.1 Ciclo de vida AUP

El ciclo de vida de AUP se muestra en la figura 1 [18] , las cuales están compuestas por fases y disciplinas que se detallan a continuación:

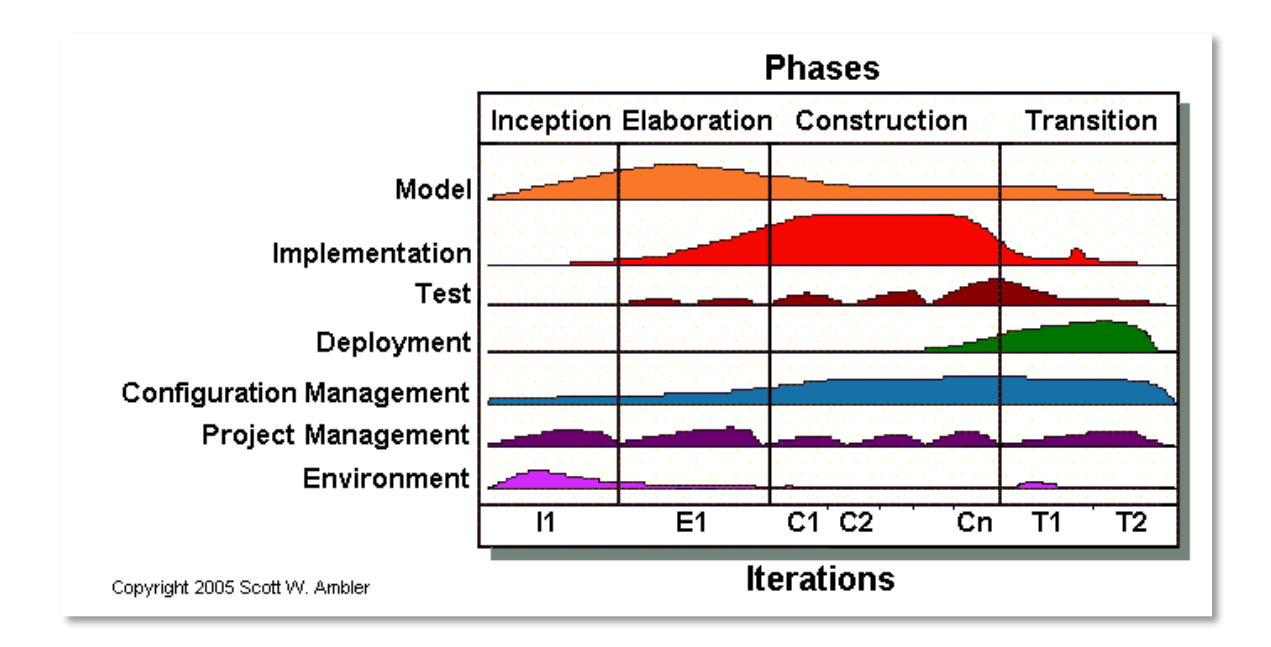

Figura 1: Ciclo de vida Agile Unified Process (AUP)

# <span id="page-25-4"></span><span id="page-25-0"></span>*2.2.1.4.2* Inception (Concepción):

El objetivo de esta fase es obtener un entendimiento común de su equipo de desarrollo sobre el alcance del nuevo sistema e identificar una o más arquitecturas candidatas.

# <span id="page-25-1"></span>*2.2.1.4.3* Elaboración:

El objetivo es que el equipo de desarrollo comprenda mejor los requisitos del sistema y valide la arquitectura.

# <span id="page-25-2"></span>*2.2.1.4.4* Construcción:

En esta etapa, el sistema está completamente desarrollado y probado en el entorno de desarrollo.

# <span id="page-25-3"></span>*2.2.1.4.5* Transición:

El sistema se coloca en un entorno de preproducción, donde se valida, acepta y prueba, y finalmente se implementa en un sistema de producción [19].

# <span id="page-26-0"></span>*2.2.1.5 Disciplinas AUP*

### <span id="page-26-1"></span>*2.2.1.5.1* Modelo.

El propósito de esta disciplina es comprender los problemas de dominio que enfrentan las actividades y proyectos de la organización e identificar una posible solución a los problemas de dominio.

# <span id="page-26-2"></span>*2.2.1.5.2* Aplicación.

El objetivo en esta disciplina es convertir el modelo en código ejecutable y realizar pruebas de nivel básico, incluidas las pruebas unitarias.

<span id="page-26-3"></span>*2.2.1.5.3* Prueba.

El propósito de esta disciplina es realizar una evaluación objetiva para asegurar la calidad. Esto incluye la resolución de problemas, la verificación de que el sistema funciona según lo previsto y la verificación de que se cumplen los requisitos.

#### <span id="page-26-4"></span>*2.2.1.5.4* Despliegue.

Los objetivos en esta disciplina son el aprovisionamiento y la ejecución del sistema y que el mismo esté disponible para los usuarios finales.

#### <span id="page-26-5"></span>*2.2.1.5.5* Gestión de configuración.

El objetivo en esta disciplina es administrar el acceso a las herramientas del proyecto. Esto incluye no solo el seguimiento de las versiones a lo largo del tiempo, sino también el control y la gestión de esos cambios.

#### <span id="page-26-6"></span>*2.2.1.5.6* Gestión de proyectos.

El objetivo de esta disciplina es dirigir las actividades que se lleva a cabo en el proyecto. Esto incluye la gestión de riesgos, la dirección de personas (la asignación de tareas, el seguimiento de los progresos, etc), coordinación con el personal y los sistemas fuera del alcance del proyecto para asegurarse de que es entregado a tiempo y dentro del presupuesto.

#### <span id="page-27-0"></span>*2.2.1.5.7* Entorno.

El propósito de esta disciplina es apoyar el resto del trabajo haciendo que el proceso sea consistente y que el equipo tenga acceso a las pautas (estándares y pautas) y herramientas (hardware, software, etc.) según sea necesario [17].

# <span id="page-27-1"></span>*2.2.1.6 Notación UML*

UML es ante todo un lenguaje. Este lenguaje proporciona vocabulario y reglas de comunicación. En este caso, el lenguaje se centra en la representación gráfica del sistema. Este lenguaje le enseña cómo crear y leer un modelo, pero no cómo crear un modelo. Luego viene el objetivo de la metodología de desarrollo. UML representa gráficamente un sistema para que otros puedan entenderlo, caracterizar el sistema antes de construirlo, construir un sistema diseñado y documentar el sistema desarrollado. UML cumple los siguientes requisitos [20]:

- Establecer una definición formal de un metamodelo común basado en el estándar MetaObject Base (MOF), que define la sintaxis abstracta de UML. La sintaxis abstracta define un conjunto de conceptos de modelo UML, sus propiedades y relaciones, y las reglas para combinar estos conceptos para construir un modelo UML parcial o completo.
- Proporciona una descripción detallada de la semántica de cada concepto de modelado UML. La semántica define cómo las computadoras desarrollan los conceptos de UML, independientemente de la tecnología.
- Especificar elementos de símbolo legibles por humanos que representan conceptos y reglas de modelado UML individuales para combinarlos en diferentes tipos de diagramas correspondientes a diferentes aspectos del sistema que se está modelando.
- Define cómo las herramientas UML se ajustan a esta especificación. Esto es compatible (en otra especificación) en la especificación basada en el formato de intercambio de modelos XML (XMI) correspondiente que debe especificarse en un motor compatible.

# <span id="page-27-2"></span>2.2.1.6.1 Tipos de diagramas UML

UML especifica varios tipos de diagramas, pero para la presente investigación solo se consideran dos, los diagramas de clases y diagramas de casos de uso; éstos se describen a continuación [21].

#### *2.2.1.6.1.1 Diagrama de clases*

Los diagramas de clases representan las estructuras estáticas de un sistema, incluidas sus clases, atributos, operaciones y objetos. Un diagrama de clases puede mostrar datos computacionales u organizacionales en la forma de clases de implementación y clases lógicas, respectivamente. Puede haber superposición entre estos dos grupos, como se muestra en la figura 2 [22].

- Las clases se representan con una forma rectangular dividida en tercios. La sección superior muestra el nombre de la clase, mientras que la sección central contiene los atributos de la clase. La sección inferior muestra las operaciones de la clase (también conocidas como métodos).
- Se agrega formas de clases al diagrama de clases para modelar la relación entre esos objetos. Además, podría ser necesario agregar subclases.
- Se usa líneas para representar asociación, traspaso, multiplicidad y otras relaciones entre clases y subclases. El estilo de notación preferido informará la notación de estas líneas.

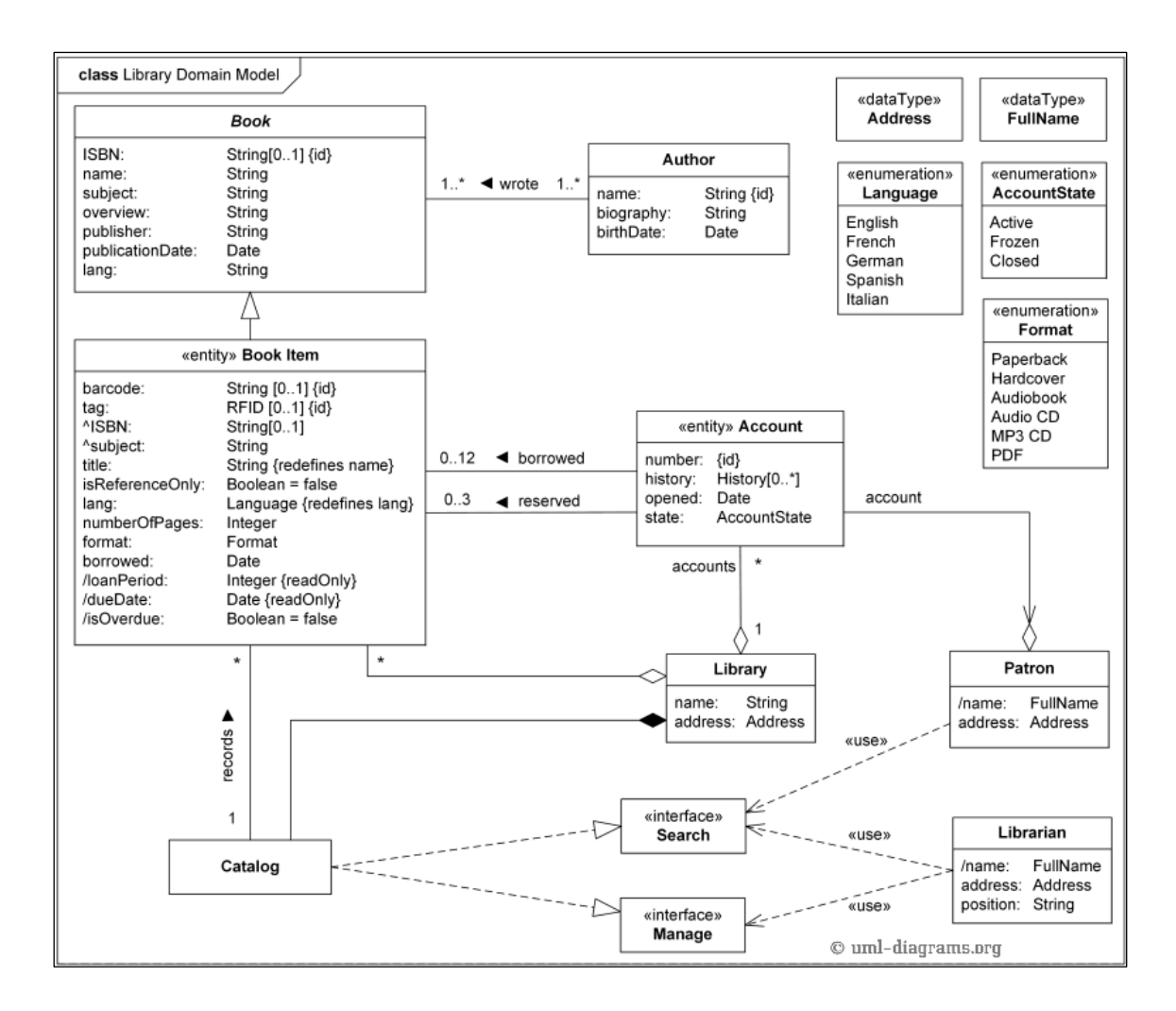

Figura 2: Ejemplo de diagrama de clases UML

#### <span id="page-29-0"></span>*2.2.1.6.1.2 Diagrama de Casos de Uso*

Un caso de uso es una lista de pasos que definen la interacción entre un actor (un sistema externo o una persona que interactúa con el sistema) y el sistema en sí. El diagrama de casos de uso muestra los detalles de los casos de uso del sistema y las unidades funcionales del modelo. Estos diagramas ayudan al equipo de desarrollo a comprender los requisitos del sistema. Esto incluye el papel que juegan las interacciones humanas en él y las diferencias entre los diferentes casos de uso. El diagrama de casos de uso puede mostrar todos los casos de uso del sistema o solo grupos de casos de uso con una funcionalidad similar, como se muestra en la figura 3 [23].

- Para iniciar un diagrama de casos de uso, se agrega una forma ovalada en el centro del dibujo.
- Se escribe el nombre del caso de uso dentro del óvalo.
- Se representa a los actores con una figura humana cerca del diagrama, luego se usa líneas para modelar las relaciones entre los actores y los casos de uso.

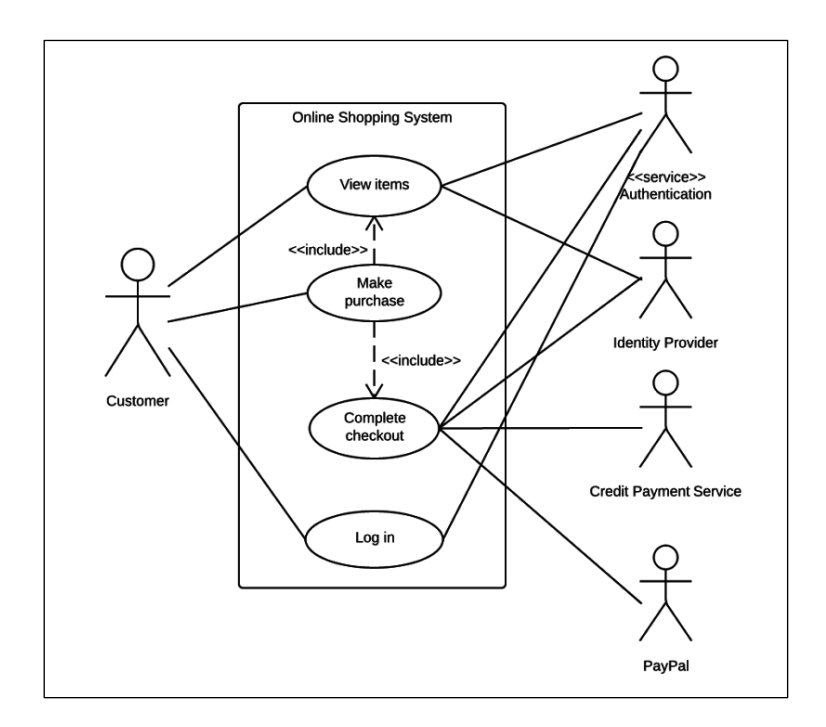

Figura 3: Ejemplo de diagrama de casos de uso UML

#### <span id="page-30-3"></span><span id="page-30-0"></span>*2.2.1.7 Idioma Quechua*

#### <span id="page-30-1"></span>*2.2.1.7.1* Quechua

El quechua es hablado por el pueblo quechua y se considera el idioma nativo más hablado del Perú, con aproximadamente 3'360,331 hablantes que viven en todas partes del Perú. La distribución actual del quechua en el Perú es el resultado del proceso histórico de difusión y formación de diversas variedades geográficas. De hecho, el quechua es una familia lingüística, y según datos del Ministerio de Educación, existen diferentes variedades en siete países sudamericanos (Perú, Ecuador, Colombia, Bolivia, Argentina, Chile y Brasil) (DNLO, 2013). En Perú, las variedades quechua se agrupan en dos grandes clases: Quechua I y Quechua II. El primero se encuentra en la parte central del país y el segundo en el norte y sur. Su distribución corresponde al fenómeno histórico de expansión lingüística durante los últimos 1000 años, lo que explica la existencia de diferentes variaciones geográficas en este proceso [24].

# <span id="page-30-2"></span>2.2.1.7.2 Hipótesis de origen y expansión del quechua

# 2.2.1.7.2.1 Origen serrano

Esta es la versión más común, atribuida al origen quechua en Cusco y su distribución en la conquista Inca. Los incas fortalecieron su poder conquistando pueblos, pero la educación obligatoria en Cusco era fundamental. La llegada de los españoles

interrumpió el proceso de identificación del idioma, lo que resultó en el desarrollo continuo de un idioma en particular. Mientras tanto, la discriminación dialéctica se ha incrementado como consecuencia de la llegada de los españoles. Según esta versión, el dialecto quechua moderno será una expresión en evolución del idioma impuesto por los incas, especialmente las variantes del Cusco [25].

# 2.2.1.7.2.2 Origen costeño

Según esta versión, el quechua se origina en la costa del Perú, o más precisamente, en la localidad costera de Chincha, al sur de Lima. Para Cerrón Palomino, esta versión encuentra una base científica especial para el trabajo de Parker y Trello en las décadas de 1960 y 1970. Los estudios de dialectos modernos muestran que las variedades antiguas grandes corresponden al lado medio. El centro de Perú se conoce como Huáihuash, pero este discurso es atestiguado por su asombrosa fragmentación y carácter arcaico. Por otro lado, otro hecho que revela más profundidad del dialecto central peruano es la existencia de una forma de transición casi imperceptible correspondiente a las variedades huáihuash, yungay, ninechay. Por esta razón, Cerrón Palomino siguió con Trello al confirmar que el centro de la difusión del quechua era la costa central y la sierra del Perú [25].

# 2.2.1.7.2.3 Origen forestal

Según esta hipótesis, el origen del quechua se encontraría en la ceja de selva o selva alta, en el área comprendida entre Chachapoyas y Macas (Amazonas). Esta versión se basa principalmente en fundamentos o razones arqueológicas y ecológicas. William H. Isbell (1974), su promulgador, correlaciona la expansión del quechua con dos eventos culturales específicos: la difusión de un estilo cerámico (ollas de color rojo o marrón, con cuellos de boca expandida, con un temperante muy grueso) y la adaptación gradual del cultivo del maíz. Todos estos eventos asociados con los hablantes de la lengua quechua, de donde la alfarería de este tipo y el idioma constituyeron partes integrantes de un mismo sistema cultural [25].

# 2.2.1.7.2.4 Origen ecuatoriano

Al finalizar el siglo VIII existió en Quito una tradición según la cual los quiteños habrían sido conquistados por un pueblo de los países marítimos después del año mil de la era cristiana y entonces introdujeron la lengua quechua. De este modo, la lengua habría sido introducida antes de la llegada de los incas. Sin embargo, la tesis del origen ecuatoriano afronta la dificultad de explicar las variedades peruanas a partir de las

ecuatorianas (según el método comparativo utilizado por Parker y Torero las primeras son anteriores en el tiempo al surgimiento de las variedades del QIIB) [25].

# <span id="page-32-0"></span>2.2.1.7.3 Dialecto Quechua Cajamarca

El quechua de Cajamarca es un tesoro cultural muy apreciado por antropólogos, lingüistas y otros especialistas, quienes vienen incluso de países extranjeros para estudiar más a fondo esta variedad de tanta importancia histórica. Por ejemplo, el sistema de sonidos del quechua regional es sumamente conservador, preservando casi todos los fonemas originales del proto-quechua. Así nos enseña mucho sobre la evolución y la diversificación de la familia lingüística quechua, que ha sido, quizás, la más importante en la historia de las Américas. Es una triste ironía que algunos cajamarquinos, ignorando los hechos lingüísticos, lo hayan considerado "un dialecto no más", y hasta lo han despreciado [26].

El quechua todavía es hablado por miles de campesinos de la provincia de Cajamarca, en pueblos como Chetilla, Mahuaypampa, Cochapampa, El Tubo, Hierba Buena, Chilinpampa, Porcón, el Cumbe, Chamis, Llullapuquio y en los alrededores de Otuzco, Pariamarca, Huacataz, La Colpa, y muchas otras comunidades. En algunas de estas últimas, hay grandes sectores de la población que han perdido el quechua o lo entienden sin poder hablarlo bien. Se espera que estas lecciones les ayuden a recuperar el bello idioma de sus antepasados [26].

El futuro del quechua en Cajamarca depende de muchos factores sumamente complicados. Ha habido avances y retrocesos en cuanto a la "salud" del idioma. Por ejemplo, varios profesionales y estudiantes cajamarquinos están estudiando el quechua de Cajamarca, algunos por inquietudes personales y otros por motivos eminentemente prácticos. Todos los que trabajan con campesinos de las comunidades mencionadas mejorarían su identificación con el pueblo y su nivel de comunicación a través del estudio del quechua. Hasta los campesinos que ya no dominan el quechua hablan una variedad del castellano que es fuertemente influenciada por la gramática y el léxico quechuas. El estudio del quechua, pues, también nos enseña a comunicarnos mejor en el castellano del campo [26].

# <span id="page-33-0"></span>**2.3 MARCO CONCEPTUAL**

#### <span id="page-33-1"></span>*2.3.1* **Idioma**

Un idioma es la lengua propia de un pueblo o nación o de varios pueblos y naciones. La palabra idioma proviene del latín idioma, y este del griego ἰδίωμα (idíoma), que significa "propiedad privada". Como tal, el idioma es un sistema de comunicación lingüístico, que puede ser tanto oral como escrito, y se caracteriza por regirse según una serie de convenciones y normas gramaticales que garantizan la comunicación entre las personas. De allí que idioma y lengua sean términos sinónimos [27].

#### <span id="page-33-2"></span>*2.3.2* **Internet**

Red de ordenadores a nivel mundial. Ofrece distintos servicios, como el envío y recepción de correo electrónico (e-mail), la posibilidad de ver información en las páginas Web, de participar en foros de discusión (News), de enviar y recibir ficheros mediante FTP, de charlar en tiempo real mediante IRC, etc. Nació a finales de los años 70 en los Estados Unidos. Los ordenadores se entienden entre sí, independientemente de su configuración y sistema operativo, gracias a: Protocolos TCP/IP: Protocolos de Transferencia de ficheros, Lenguajes: HTML y otros. La conexión entre sí, en una inmensa Red, tiene las características de ser: De Ámbito Mundial, Descentralizada y No Jerárquica, No controlada por ninguna organización gubernamental, o privada. Ciertamente existen grupos y organismos que son claros puntos de referencia para Internet, pero su misión no es la de contrariar, sino que trabajan para que el funcionamiento de la Red se lo más eficiente posible [28].

#### <span id="page-33-3"></span>*2.3.3* **Base de Datos:**

Una base de datos es un conjunto de datos pertenecientes a un mismo contexto y almacenados sistemáticamente para su posterior uso. En este sentido; una biblioteca puede considerarse una base de datos compuesta en su mayoría por documentos y textos impresos en papel e indexados para su consulta. Actualmente, y debido al desarrollo tecnológico de campos como la [informática](https://es.wikipedia.org/wiki/Inform%C3%A1tica) y la [electrónica,](https://es.wikipedia.org/wiki/Electr%C3%B3nica) la mayoría de las bases de datos están en formato digital, siendo este un componente electrónico, por tanto se ha desarrollado y se ofrece un amplio rango de soluciones al problema del [almacenamiento de datos.](https://es.wikipedia.org/wiki/Almacenamiento_de_datos) [29]

# <span id="page-34-0"></span>*2.3.4* **E-Learning**

La plataforma de e-learning, campus virtual o Learning Management System (LMS) es un espacio virtual de aprendizaje orientado a facilitar la experiencia de capacitación a distancia, tanto para empresas como para instituciones educativas.

Este sistema permite la creación de "aulas virtuales"; en ellas se produce la interacción entre tutores y alumnos, y entre los mismos alumnos; como también la realización de evaluaciones, el intercambio de archivos, la participación en foros, chats, y una amplia gama de herramientas adicionales [30].

# <span id="page-34-1"></span>*2.3.5* **HTML.**

Los documentos de la web visualizados por los navegadores se escriben el en lenguaje HTML (Hypertext Markup Language). Este es un formato de texto, por lo que podremos utilizar cualquier editor para crearlos. Como bien indica su nombre, se basa en marcas que indican qué es cada parte del documento. Siempre hay una marca de apertura para indicar el principio del contenido (<marca>) y otra de cierre (</marca>) para especificar donde acaba. Por ejemplo, para indicar el título del documento utilizamos la marca <title>titulo del documento</title>. Las marcas suelen anidarse [31].

# <span id="page-34-2"></span>*2.3.6* **CSS**

Las CSS (cascade style sheets) u hojas de estilo nos sirven para separar el contenido de su presentación. CSS sirve para indicar el formato de cualquier elemento de nuestro código HTM. Simplemente obviamos toda la información sobre el formato en el código HTML e indicamos el fichero CSS donde la hemos centralizado (<link href="style.css" rel="stylesheet" type="text/css") [31].

# <span id="page-34-3"></span>*2.3.7* **JavaScript**

Para hacer un sitio web funcional nos hace falta poder ejecutar código en el cliente (navegador), código que pueda modificar el contenido y formato dinámicamente según el usuario interactúa con la página. Es aquí donde entra en juego JavaScript.

JavaScript es un lenguaje ejecutado por el navegador. Su sintaxis es similar a la del archivo conocido como lenguaje de programación Java (de ahí su nombre). La idea básica de JavaScript es permitir definir acciones cuando ocurren ciertos eventos en el navegador; la página se ha cargado completamente, el usuario hace un clic, etc [31].

# <span id="page-35-0"></span>*2.3.8* **Vuejs:**

Es un Framework progresivo, es decir, es un Framework que sirve para consumir interfaz del usuario. Fue creado por Evan You que trabajaba en Google realizando prototipos y en el core del Framework de Meteor, hasta que pensó en otra forma de hacer una opción más fácil que abarcara las necesidades a la hora de hacer prototipos. Así surgió Vue en el 2014, desde entonces ha tenido una gran evolución y sigue creciendo en su versión 2 cada vez más y más [15].

# <span id="page-35-1"></span>*2.3.9* **Data Table**

DataTables es un complemento para la biblioteca jQuery Javascript. Es una herramienta altamente flexible, construida sobre los cimientos de la mejora progresiva, que agrega todas estas características avanzadas a cualquier tabla HTML [32].

# <span id="page-35-2"></span>**2.3.10 Proceso**

Conjunto de actividades que, con un input recibido, es capaz de crear un valor agregado para el cliente. Dichas actividades están relacionadas unas con otras e integradas de manera coherente y terminan con la entrega del producto o servicio al cliente. Necesitan expresamente la entrega de un producto o servicio [33].

# <span id="page-35-3"></span>**2.3.11 Notación**

Una notación es un conjunto de diagramas normalizados que posibilita al analista o desarrollador el describir el comportamiento del sistema (análisis) y los detalles de la arquitectura (diseño) de forma no ambigua [34].

# <span id="page-35-4"></span>**2.3.12 Actor**

Un actor es la idealización de una persona, de un proceso, o de una cosa que interactúa con un sistema, subsistema o clase. Un actor caracteriza las interacciones que un usuario externo puede tener con un sistema. En tiempo de ejecución, un usuario físico puede estar limitado a los actores múltiples de un sistema. Diferentes usuarios pueden estar ligados al mismo actor y por lo tanto pueden representar casos múltiples de la misma definición de actor [20].

# <span id="page-35-5"></span>**2.3.13 Caso de Uso**

Los casos de uso son unidades de funcionalidad coherente y visible externamente proporcionada por una unidad del sistema y representadas por una cadena de mensajes
intercambiados entre la unidad del sistema y uno o más agentes. El propósito del caso de uso es definir un comportamiento consistente sin revelar la estructura interna del sistema. La definición de caso de uso incluye todo el comportamiento que significa, incluidos patrones, diversas variaciones del comportamiento normal, condiciones excepcionales que pueden ocurrir con ese comportamiento y la respuesta deseada [20].

# **2.3.14 Virtual Private Network (VPN).**

Es una tecnología de red informática que le permite extender de forma segura su red de área local (LAN) a través de redes públicas o no reguladas como Internet. Esto permite que las computadoras de la red envíen y reciban datos a través de redes públicas o compartidas como si fueran una red privada con todas las características, políticas de seguridad y administración de una red privada. Esto se hace estableciendo una conexión virtual punto a punto utilizando una conexión cifrada dedicada o una combinación de las dos [35].

# **2.3.15 Mysql**

Es un sistema de administración de bases de datos relacionales desarrollado bajo la licencia dual de la Licencia Pública / Licencia Comercial de Oracle Corporation, considerada la base de datos de código abierto más popular del mundo y tan popular como Oracle y Microsoft SQL Server [15].

# **2.3.16 MySQL Workbench.**

Es una herramienta visual de diseño de bases de datos que integra desarrollo de software, administración de bases de datos, diseño de bases de datos, gestión y mantenimiento para el sistema de base de datos [MySQL.](https://es.wikipedia.org/wiki/MySQL) Es el sucesor de DBDesigner 4 de fabFORCE.net, y reemplaza el anterior conjunto de software, [MySQL GUI Tools](https://es.wikipedia.org/w/index.php?title=MySQL_GUI_Tools_Bundle&action=edit&redlink=1)  [Bundle](https://es.wikipedia.org/w/index.php?title=MySQL_GUI_Tools_Bundle&action=edit&redlink=1) [36].

# **2.3.17 GIT:**

Git (pronunciado "guit") es un software de control de versiones diseñado por Linus Torvalds, pensando en la eficiencia y la confiabilidad del mantenimiento de versiones de aplicaciones cuando éstas tienen un gran número de archivos de código fuente. Su propósito es llevar registro de los cambios en archivos de computadora y coordinar el trabajo que varias personas realizan sobre archivos compartidos [37].

# **2.3.18 GitHub:**

Es una [forja](https://es.wikipedia.org/wiki/Forja_(software)) (plataforma de desarrollo colaborativo) para alojar proyectos utilizando el sistema de [control de versiones](https://es.wikipedia.org/wiki/Control_de_versiones) [Git.](https://es.wikipedia.org/wiki/Git) Se utiliza principalmente para la creación de código fuente de [programas](https://es.wikipedia.org/wiki/Programa_inform%C3%A1tico) de [computadora.](https://es.wikipedia.org/wiki/Computador) El [software](https://es.wikipedia.org/wiki/Software) que opera GitHub fue escrito en [Ruby on Rails.](https://es.wikipedia.org/wiki/Ruby_on_Rails) Desde enero de [2010,](https://es.wikipedia.org/wiki/2010) GitHub opera bajo el nombre de GitHub, Inc. Anteriormente era conocida como Logical Awesome LLC. El código de los proyectos alojados en GitHub se almacena típicamente de forma [pública,](https://es.wikipedia.org/wiki/C%C3%B3digo_abierto) aunque utilizando una cuenta de pago, también permite hospedar repositorios privados [38].

# **2.3.19 Visual Studio Code.**

Visual Studio Code es un editor de código fuente ligero pero potente que se ejecuta en entornos de escritorio y está disponible para Windows, macOS y Linux. Viene con soporte incorporado para JavaScript, TypeScript y Node.js y tiene un rico ecosistema de extensiones para otros lenguajes (como C ++, C #, Java, Python, PHP, Go) y tiempos de ejecución (como .NET y Unity) [39].

# **CAPÍTULO III. MATERIALES Y MÉTODOS**

El foco de ejecución del presente trabajo de investigación es la Región Cajamarca, lugar donde tiene su centro de operaciones la organización Asikuq Antinakuna. La investigación inicia en febrero de 2020 y se estima que estará completamente culminada en diciembre de 2021.

# **3.1 PROCEDIMIENTO**

# **3.1.1 Descripción de la Organización**

La Ong Asikuq Antinakuna nació a partir de la necesidad de mejorar la educación de los niños y niñas pobres de Cajamarca – Perú. En el año 2012 un estudiante de pre grado de la Universidad Nacional de Cajamarca, motivado por cambiar la realidad de los pueblos Quechuas buscaba dotar de educación tecnológica a las escuelas de las comunidades rurales, es así que emprendió esta difícil tarea motivado únicamente por un fuerte compromiso social creando un proyecto de alto impacto social y educativo, logrando además, demostrar que es posible la mejora de la educación a través de las tecnologías educativas en comunidades rurales [40].

La traducción del nombre de la ONG, en idioma quechua es: Sonrisas Andinas. Es una organización con fieles valores y creencias cristianas, formalmente constituida bajo las leyes peruanas e integrada por un equipo multidisciplinario de profesionales cajamarquinos y se dedica a trabajar promoviendo el voluntariado participativo, en las poblaciones vulnerables de sectores rurales y urbanos, con el objetivo de contribuir a la cohesión social para combatir las situaciones de marginación y pobreza. Por ende, se consigue que las comunidades andinas, busquen generar sus propios ciclos económicos productivos para su desarrollo [40].

## *3.1.1.1 Misión*

Trabajar por las poblaciones vulnerables de sectores rurales y urbanos, con el objetivo de fomentar el voluntariado participativo, contribuyendo a la inclusión y cohesión social e igualdad de género, para combatir las situaciones de marginación y pobreza. Logrando que las comunidades Quechuas, puedan ejercer plenamente sus derechos y gozar de una vida y espacio digno [40].

# *3.1.1.2 Visión*

La visión de Sonrisas Andinas es mejorar las condiciones de vida de las poblaciones vulnerables a través del voluntariado participativo promoviendo el empoderamiento de los grupos humanos organizados, creando oportunidades desarrollo sostenible. Fortaleciendo la educación de calidad consciente y libre de barreras socio - económicas, étnicas o culturales [40].

# *3.1.1.3 Principales Ámbitos De Trabajo*

Se trabaja en base a 5 ejes principales para el desarrollo de proyectos, teniendo en cuenta temas fundamentales como: pobreza, desigualdad social, educación, salud pública, igualdad de género, identidad cultural, idioma Quechua, recursos naturales y medio ambiente [40]:

- a) Fortalecimiento y desarrollo de la economía rural y urbana.
- b) Fortalecimiento y desarrollo del sistema educativo rural y urbano.
- c) Fortalecimiento y desarrollo del sistema de salud rural y urbano.
- d) Fortalecimiento de la igualdad de género y folclore peruano (danzas, música, idioma quechua, expresiones culturales).
- e) Fortalecimiento y concientización del manejo de nuestros recursos naturales.

# 3.1.1.3.1 Objetivos

- ❖ Empoderamiento de grupos humanos, creando oportunidades de emprendimiento y desarrollo integral. Contribuyendo a la inclusión y cohesión social para combatir las situaciones de marginación y discriminación.
- ❖ Fortalecer una educación de calidad consciente, libre de barreras Socio económicas, étnicas o culturales. Defendiendo los derechos civiles, económicos, sociales de los sectores más vulnerables.
- ❖ Fortalecer el acceso a los servicios de Salud Pública gratuitos.
- ❖ Fomentar el derecho a la igualdad de género, transmitiendo información sobre las
- ❖ políticas públicas nacionales e internacionales.
- ❖ Fomentar la difusión y conservación de nuestro Folclore Peruano.
- ❖ Fortalecer y concientizar el manejo de nuestros recursos naturales.

# 3.1.1.3.2 Actividades

- ❖ Promover el voluntariado participativo.
- ❖ Generar proyectos e iniciativas que generen impactos económicos sustentables y autónomos para los sectores vulnerables. Invirtiendo en las capacidades de los grupos humanos para lograr su propio desarrollo social - económico.
- ❖ Fortalecer el proceso Educativo a través del uso y acceso a la Tecnología Consciente, buscando el camino a la educación igualitaria y de calidad.
- ❖ Fortalecer el acceso y uso a los servicios de Salud Pública de Calidad.
- $\div$  Buscar apovar y fortalecer la igualdad de género en todos sus niveles.
- ❖ Estableciendo un centro para la conservación de la identidad cultural fomentando los distintos campos artísticos, el idioma Quechua y la danza nativa, manteniendo el respeto por nuestra sociedad.
- $\div$  Campañas de concientización y manejo de nuestros recursos naturales.

# **3.1.2 Situación Actual de la Organización**

Hoy en día Asikuq Antinakuna, es el fruto de la buena Voluntad de muchas personas que en el camino de la vida fueron compartiendo sus experiencias y el gran valor de contribuir a construir un Perú con mayores oportunidades para todos [40].

# *3.1.2.1 Programa De Voluntariado Internacional.*

Programa ubicado en la ciudad de Cajamarca, la más importante de las tierras altas del norte del Perú, ubicada a 2750 metros sobre el nivel del mar en las laderas orientales de los Andes, en un valle interandino. Cajamarca fue considerada una de las metrópolis más importantes del imperio Inca. Este programa de Voluntariado ofrece estancias de 03 meses, 06 meses, 12 meses o determinados por los voluntarios y la organización de envío. Un voluntario de 18 años y sin límite de edad, nos apoya en una de las áreas de trabajo: pobreza, desigualdad social, educación, salud pública, igualdad de género, identidad cultural, lengua quechua, recursos naturales y medio ambiente. El trabajo voluntario, es financiado por la organización de envío, tal vez independiente o parte del gobierno del país de origen, previo acuerdo con la organización [40].

# *3.1.2.2 Fortalecimiento De Capacidades En Emprendimientos Sostenibles Para Comunidades Rurales.*

Este proyecto busca convertir los emprendimientos económicos de los grupos humanos rurales y urbanos, en actividades rentables, competitivas y sostenibles como alternativa al desarrollo económico familiar. Generando oportunidades de empleo y el incremento de ingresos económicos, para contribuir a mejorar los niveles de vida de las familias de la comunidad. En un ambiente armónico con la naturaleza [40].

# *3.1.2.3 Fortalecimiento Del Sistema Educativo Rural.*

My School Free .Net (Mi Escuela Libre) .Net, busca implementar y utilizar las tecnologías educativas en las escuelas rurales, como medio de fortalecimiento para el proceso de enseñanza - aprendizaje, logrando así reformar la enseñanza actual en la escuela, con el objetivo de lograr mejorar la calidad educativa, buscando que al final de proceso obtengamos capacidades TIC, para enfrentarnos al mundo real. Este proyecto también implementa soluciones informáticas mediante tecnología educativa lúdica para niños con habilidades especiales, actualmente vienen trabajando en colaboración con el Hogar Santa Dorotea [40].

# *3.1.2.4 Fortalecimiento De Nuestra Identidad Cultural.*

Proyecto Wayñu – Perú - Hermanamiento/ Städtepartnerschaft Treptow-Köpenick – Cajamarca. Proyecto para revalorar y trasmitir las expresiones artísticas y culturales cajamarquinas y peruanas. Dicha alternativa de interculturalidad, donde se desarrollen las diferentes manifestaciones culturales y artísticas, estimulando la sensibilidad, la acción creadora y cultivando los valores humanos, logrando una formación integral, donde el cuerpo sea el vínculo de expresión corporal y nueva forma de comunicación en la sociedad. Actualmente están desarrollando proyectos de arte, cultura, con el grupo de hermanamiento, como se muestra en la Figura 4. Implementaron este proyecto en el Hogar Santa Dorotea con la finalidad de motivar a los niños y niñas con habilidades especiales a través de la música y la danza, para que puedan desarrollar sus capacidades motrices, mejorar las relaciones interpersonales y a la vez fomentar el amor por el folklore cajamarquino [40].

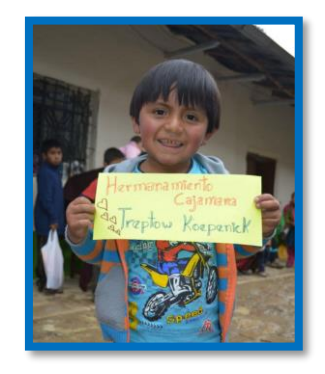

*Figura 4: Estudiante Escuela De La Comunidad De Chinchimarca (Cajamarca -Perú) – Año 2016.*

## *3.1.2.5 Realidad problemática*

La ONG Asikuq Antinakuna, previa investigación de campo, ha identificado que el dialecto de Quechua Cajamarquino presenta una elevada tendencia a desaparecer, debido a que, los gobernantes de turno no destinan ningún recurso que coadyuve a su conservación y/o difusión. Por lo antes mencionado, hemos tenido la iniciativa de emprender el presente proyecto de investigación destinado a exponer la problemática con este idioma nativo y plantear una posterior solución que contribuya a conservarlo, difundirlo y/o compartirlo a las nuevas generaciones como herencia viva de nuestros ancestros.

Se ha identificado que este lenguaje ancestral no presenta un repositorio en el cual se digitalice su gramática y su subsiguiente difusión, es más, si se realiza una búsqueda de fuentes idiomáticas referidas al quechua, en su gran mayoría solamente se encuentra presente de forma oral en las comunidades quechua hablantes. En este contexto surge la propuesta de hacer uso de las herramientas tecnológicas de vanguardia que permitan la masificación de su aprendizaje.

Millones de latinoamericanos, de origen indígena en particular, que hablan un idioma distinto al español o portugués enfrentan a diario esta exclusión lingüística, que también se expande por añadidura a otras esferas de la vida como el trabajo, la salud, la educación y, por supuesto, la esfera social. Perú es un caso particularmente preocupante. Por ejemplo, del total de peruanos sin acceso a la salud, más del 60% hablan quechua, el idioma ancestral de los incas. La discriminación es tan patente que muchos quechua hablantes -13% de la población peruana, según el censo de 2007 deciden no transmitir el idioma a sus descendientes por temor al rechazo o la burla [41].

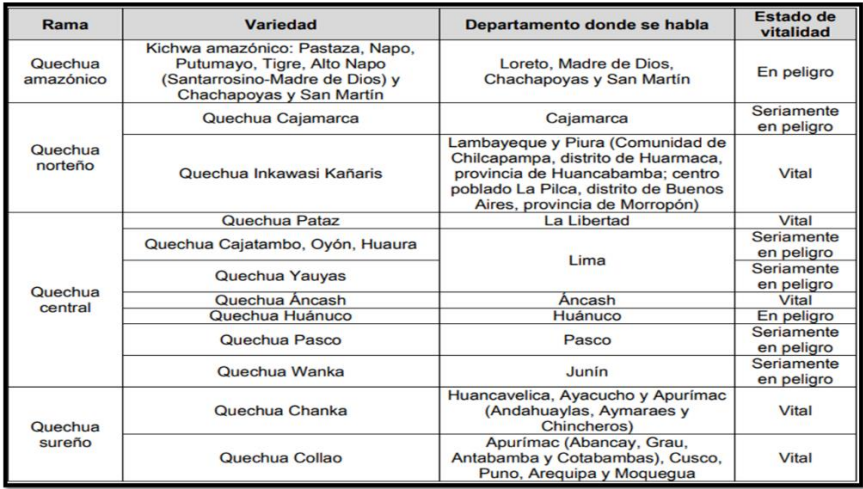

*Figura 5: Distribución actual del quechua en el Perú*

# **3.1.3 Desarrollo de la plataforma web**

La plataforma web se desarrolla siguiendo los lineamientos establecidos por la metodología ágil de desarrollo de software denominada AUP (Agile Unified Process).

# **3.1.3.1 INCEPTION**

## 3.1.3.1.1 Modelado

# *Definición del alcance del proyecto*

Asikuq Antinakuna, tenía la necesidad de extender la enseñanza del idioma quechua hacia todos los rincones del Perú y el mundo, revalorando de esta manera una lengua autóctona y milenaria. Atendiendo a esta necesidad, se planteó la implementación de una plataforma web de enseñanza de cursos online, dónde cualquier persona que esté interesada en aprender algo nuevo pueda inscribirse de forma gratuita. A continuación, se presenta una lista detallada de los módulos que se deberán contemplar necesariamente dentro del sistema:

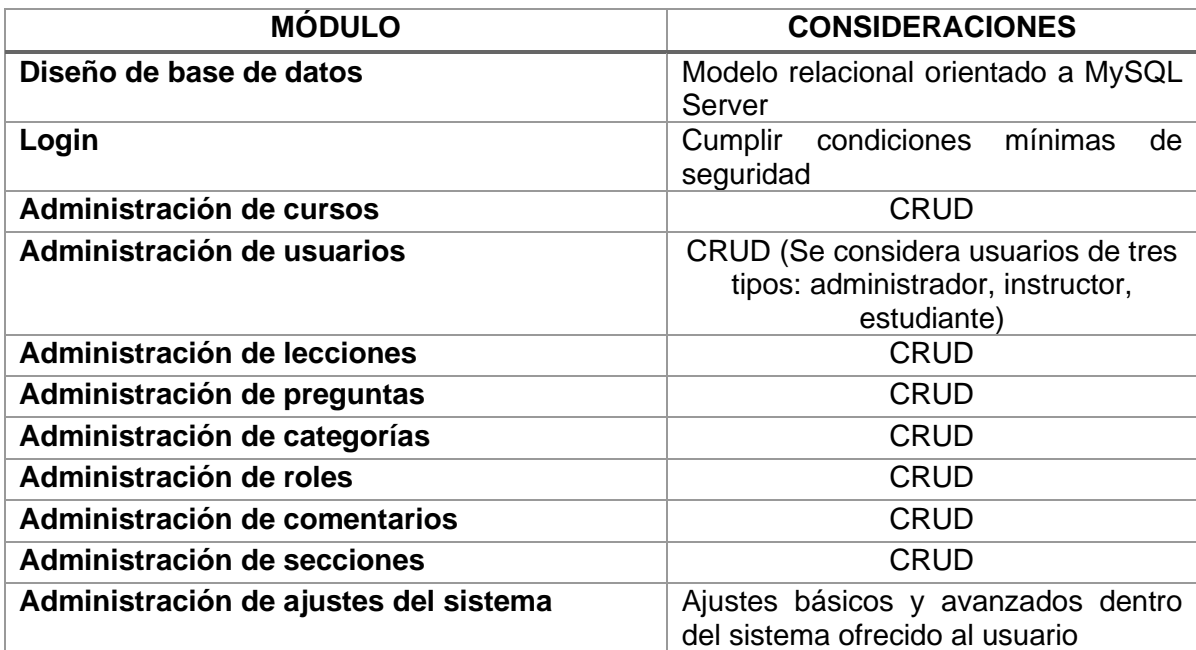

#### Tabla 1: Módulos a implementar en el sistema

*Especificación de requisitos del sistema.*

Para el levantamiento de los requisitos funcionales que debe satisfacer el sistema cuando esté desarrollado, se realizaron varias reuniones con el gerente de la organización donde se está enfocando el presente trabajo de investigación.

## *Requisitos funcionales*

Durante el desarrollo de esta disciplina se establecieron los requisitos mínimos funcionales que debe satisfacer el sistema dentro del proceso crítico identificado: acceso al sistema.

Administración de usuarios

- ❖ **RF<sup>5</sup> 01:** El sistema permite el registro de nuevos usuarios del tipo estudiante. Una vez que el estudiante ha sido registrado, un estudiante puede convertirse en instructor, previa autorización del administrador del sistema.
- ❖ **RF 02:** El usuario a registrarse debe confirmar su registro con una clave enviada a su correo electrónico.
- ❖ **RF 03:** La contraseña de usuario tiene una longitud mínima de 8 caracteres que incluya mayúsculas, minúsculas, números y caracteres especiales.
- ❖ **RF 04:** El sistema permite la personalización del perfil de un usuario registrado en la base de datos.
- ❖ **RF 05:** El sistema permite dar de baja a un usuario registrado.
- ❖ **RF 06:** El sistema permite que un usuario de tipo estudiante pueda agregar cursos a una lista de deseos. Un curso permanece en la lista de deseos hasta que el usuario se matricule en el mismo.
- ❖ **RF 07:** El sistema distingue automáticamente entre un usuario de tipo estudiante, instructor y administrador; mostrando opciones debidamente diferenciadas entre uno u otro rol.
- ❖ **RF 08:** Si el usuario es un administrador, el sistema le permite agregar nuevos usuarios con el rol de instructor.
- ❖ **RF 09:** El sistema permite el logout (cierre de sesión) redireccionando al usuario a la ventana de acceso.

Login

- ❖ **RF 10:** El sistema permite el ingreso de un usuario, previa validación de que se encuentra debidamente registrado dentro de la base de datos.
- ❖ **RF 11:** El sistema alerta al usuario en caso de que los datos ingresados en la pantalla de login sean incorrectos.

<sup>5</sup> Acrónimo usado para especificar que es un Requisito Funcional del sistema

## *Requisitos No Funcionales*

- ❖ **RNF01<sup>6</sup> :** El sistema se despliega en un servidor en la nube (de preferencia Amazon Web Services).
- ❖ **RNF 02:** La aplicación está disponible las 24 horas del día, desde cualquier parte del mundo, únicamente haciendo uso de un navegador web.
- ❖ **RNF 03:** La aplicación funciona en cualquier dispositivo y se adapta a cualquier tamaño de pantalla.
- ❖ **RNF 04:** La aplicación usa MySQL Server como gestor de base de datos.

# *3.1.3.1.2* Implementación

En esta disciplina, no se llegó a ejecutar ninguna acción.

## *3.1.3.1.3* Pruebas

En esta disciplina, no se llegó a ejecutar ninguna acción.

# *3.1.3.1.4* Despliegue

En esta disciplina, no se llegó a ejecutar ninguna acción. La plataforma aún no ha sido desarrollada.

## *3.1.3.1.5 Administración* de *la Configuración*

En esta disciplina, no se llegó a ejecutar ninguna acción.

## *3.1.3.1.6 Administración del* proyecto

En el desarrollo de esta disciplina se analizó cuidadosamente el nivel crítico de cada uno de los módulos que se van a desarrollar dentro de la plataforma web. Como resultado final del análisis, se llegó a la conclusión de que el módulo con mayor criticidad y que se tomó como prioridad en el desarrollo es el acceso al sistema (incluyendo la asignación de perfiles por usuario).

<sup>&</sup>lt;sup>6</sup> RNF siglas que usadas para indicar que es un requisito no funcional

# *3.1.3.1.7* Entorno

El desarrollador tomó la decisión de usar PHP como lenguaje de desarrollo, Visual Studio Code como editor de código fuente. También se decidió usar MySQL como gestor de base de datos.

# *Definición de la arquitectura de la plataforma web*

Se determinó usar la arquitectura Cliente-Servidor (como se muestra en la figura 5 [42]), puesto que supone emplear un equipo o aplicación (cliente) para acceder a recursos desplegados en otro equipo (servidor) u ofrecido por otra aplicación (servicio) [42].

La arquitectura Cliente-Servidor posiciona a los usuarios como el centro del trabajo, con su interacción con datos que son el concepto clave. Aunque hay dos elementos funcionando (cliente y servidor) el objetivo de esta arquitectura es que los usuarios lo vean como un sistema. De hecho, se espera que los usuarios no adviertan cómo desempeña la red cliente/servidor su procesamiento distribuido, debido a que debe tener la apariencia de un sistema unificado. En una red de igual a igual, las PC's pueden actuar como el servidor o el cliente, dependiendo de los requerimientos de la aplicación [42].

La plataforma web se planteó como solución inmediata y se desarrolla a fin de gestionar todas las actividades involucradas dentro de la enseñanza de cursos de idioma quechua a través de la internet, siendo capaz de soportar las exigencias<sup>7</sup> que una plataforma de este tipo requiere. La arquitectura del sistema es capaz de soportar todos estos procesos de manera eficiente y minimizando al máximo el riesgo de fallo. Para el presente proyecto de investigación, la arquitectura elegida es la de cliente-servidor, debido al requerimiento de soportar terminales diferentes de cliente (basados en web, PDA's, etc.) de manera fácil, rápida y sencilla.

 $7$  Por ejemplo, la disponibilidad de las lecciones las 24 horas del día.

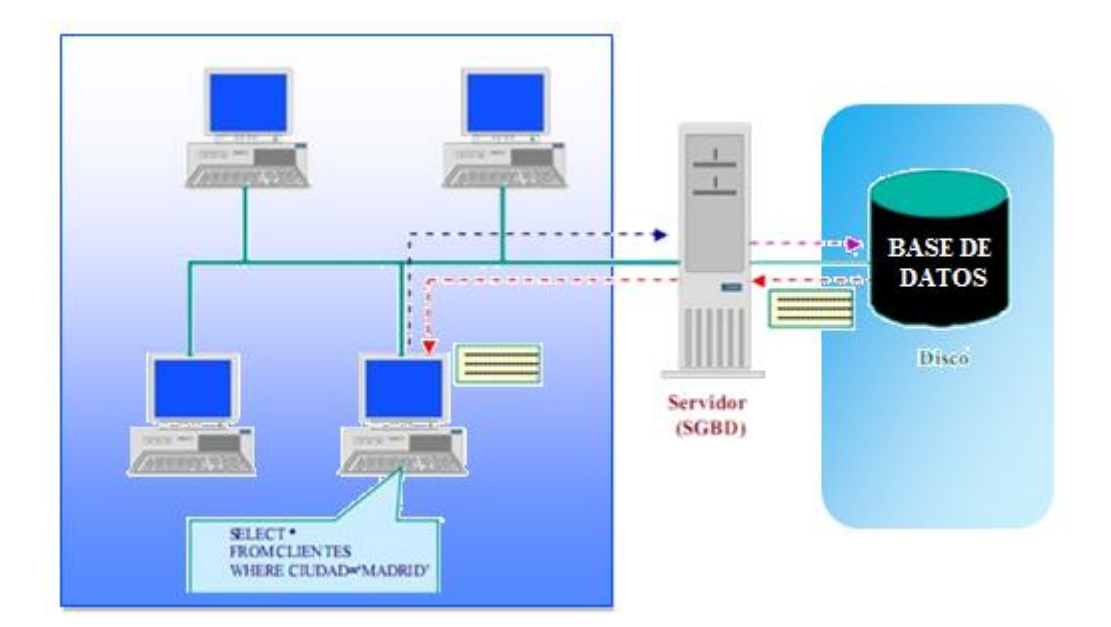

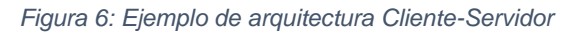

# *3.1.3.2 ELABORACIÓN*

#### 3.1.3.2.1 Modelado

Todos aquellos requisitos que no fueron contemplados en la fase INCEPTION, fueron abordados durante el desarrollo de esta fase. Por otro lado, se realiza la especificación de casos de uso, que ayudará al equipo de desarrollo a entender mejor la funcionalidad final que se quiere conseguir al desarrollar la plataforma web que es materia de investigación en el presente proyecto. Se establece el diseño de las interfaces gráficas de usuario, es decir, cada caso de uso cuenta con un mockup (reflejan las opciones de diseño para esquemas de color, diseños, tipografía, iconografía, las imágenes de la navegación y la atmósfera general del producto) que representa las ventanas que verá el usuario final cuando la plataforma haya sido lanzada a través de la internet.

## *Especificación de requisitos del sistema.*

#### *Requisitos funcionales*

Administración de cursos

- ❖ **RF 12:** El sistema permite mostrar al usuario una vista previa de un curso ofrecido; incluyendo características esenciales del curso.
- ❖ **RF 13:** El sistema permite crear nuevos cursos (siempre y cuando el usuario posea el perfil de administrador o instructor).
- ❖ **RF 14:** El sistema permite eliminar un curso creado.
- ❖ **RF 15:** El sistema permite realizar una búsqueda de los cursos disponibles.
- ❖ **RF 16:** El sistema permite la edición de un curso creado. En este apartado se puede ir agregando una a una las secciones con sus respectivas lecciones dentro del curso. Las secciones y lecciones pueden ser borradas o modificadas.
- ❖ **RF 17:** El sistema guarda el progreso de un estudiante dentro del curso a medida que vaya completando las lecciones.
- ❖ **RF 18:** Una vez que el estudiante haya completado todas las lecciones, el sistema permite generar y descargar un certificado.

#### Administración de preguntas

- ❖ **RF 19:** El sistema provee la posibilidad de que un estudiante envíe preguntas al instructor de un curso en el que se ha matriculado. La sección de preguntas se encuentra disponible dentro de las lecciones del curso.
- ❖ **RF 20:** El sistema permite al instructor responder las preguntas que los estudiantes envían.

#### Administración de categorías

- ❖ **RF 21:** El sistema permite agregar categorías para los cursos que se ofrecen (cítese un ejemplo, un idioma puede aprenderse en varios niveles: básico, intermedio, avanzado).
- ❖ **RF 22:** El sistema permite borrar o editar una categoría registrada.
- ❖ **RF 23:** El sistema provee la posibilidad de incluir subcategorías.

#### Administración de mensajes

- ❖ **RF 24:** El sistema permite el intercambio de mensajes entre usuarios mediante un chat privado.
- ❖ **RF 25:** Todos los mensajes enviados y/o recibidos son almacenados para que el usuario pueda revisarlos en cualquier momento.

## *Especificación de casos de uso del sistema.*

# *Inicio de Sesión*

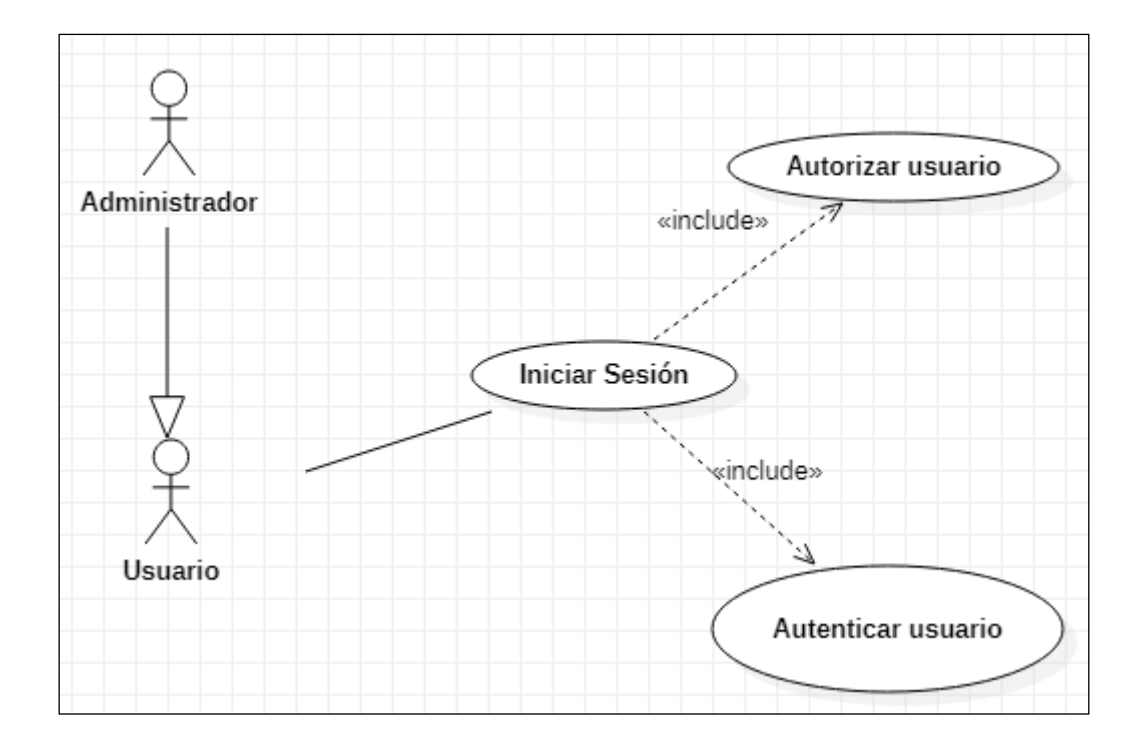

Figura 7: Diagrama de caso de uso iniciar sesión

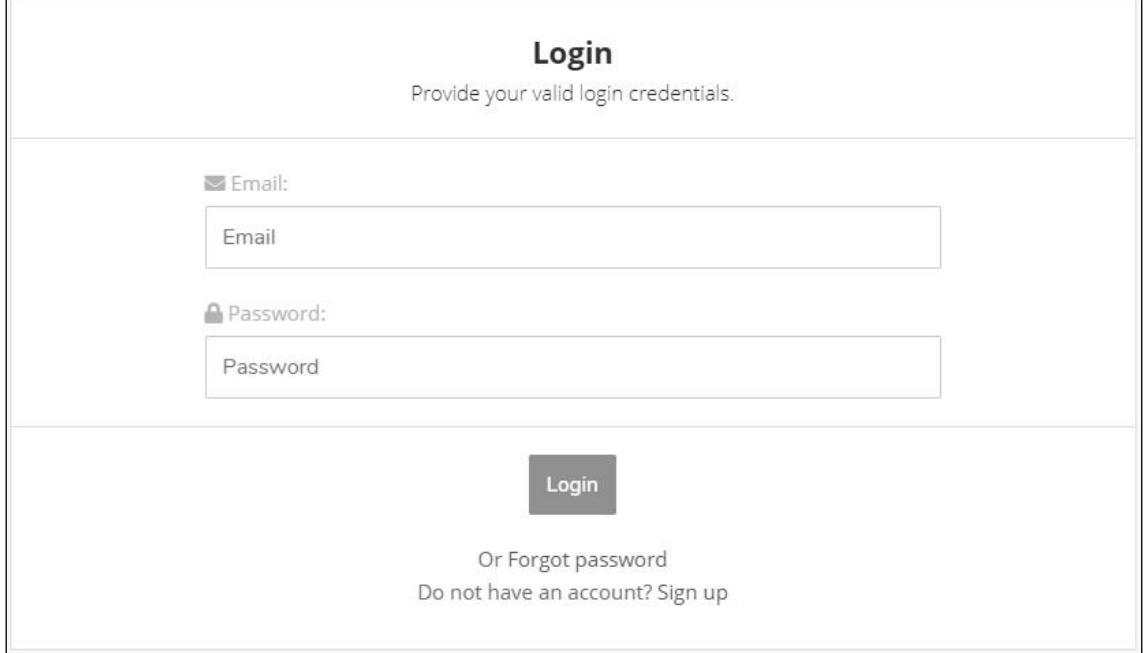

Figura 8: Prototipo ventana de login (acceso) al sistema

Tabla 2: Descripción de caso de uso iniciar sesión

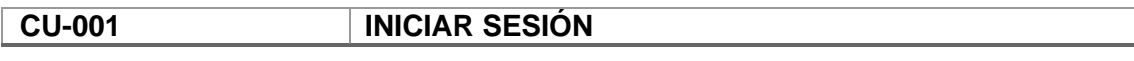

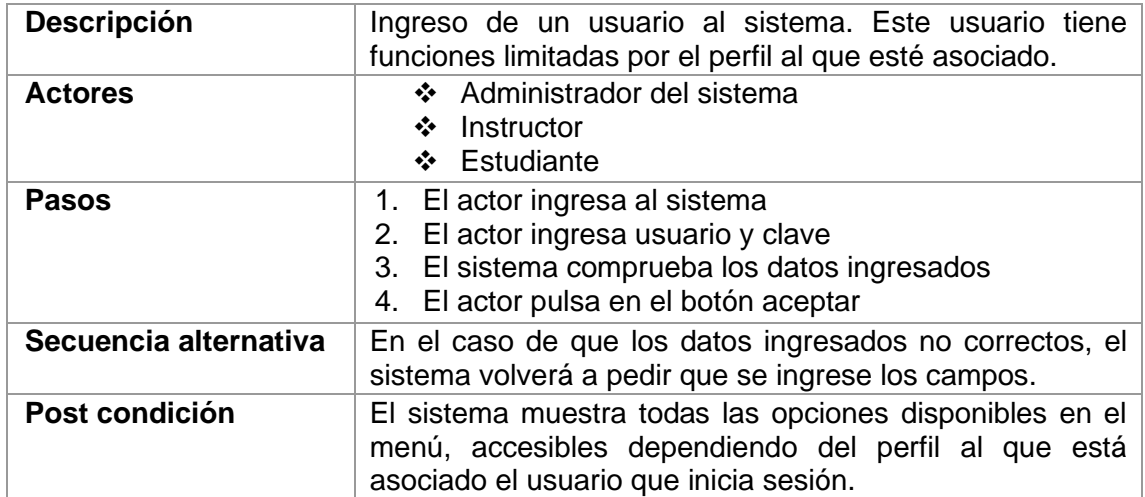

# *Cerrar sesión*

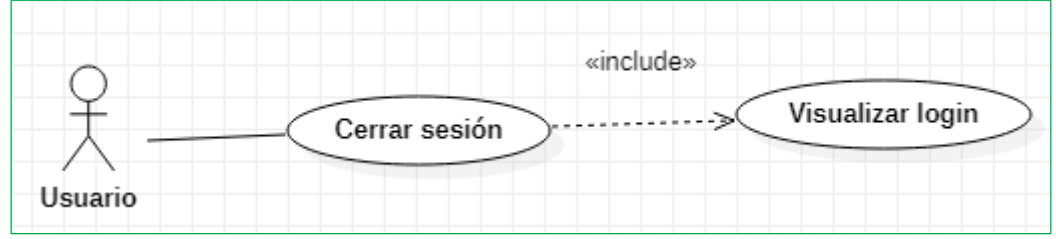

# Figura 9: Diagrama de caso de uso cerrar sesión

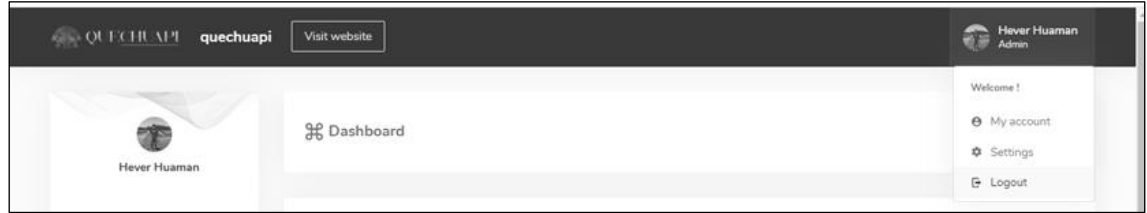

Figura 10: Prototipo cerrar sesión

Tabla 3: Descripción de caso de uso cerrar sesión

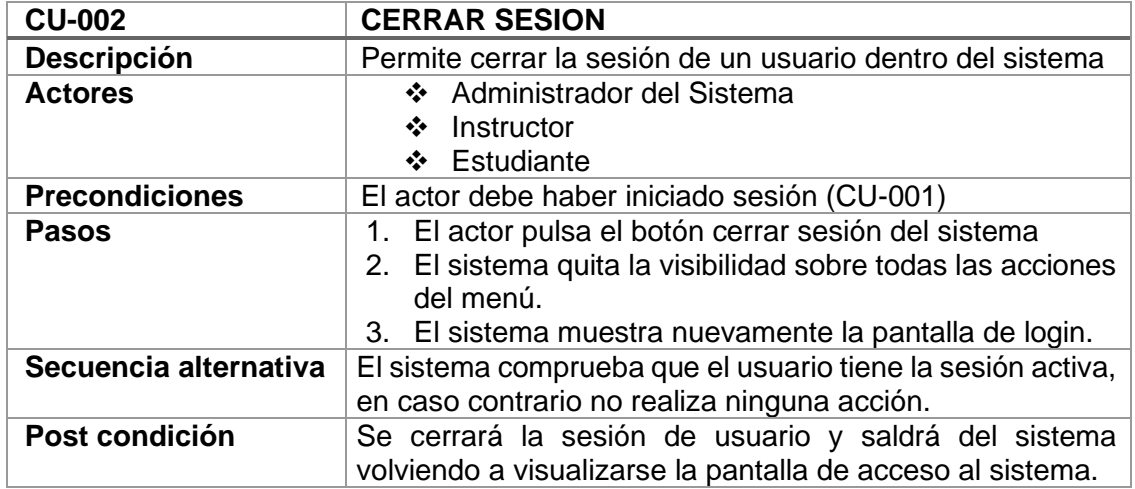

# *Administrar Usuario*

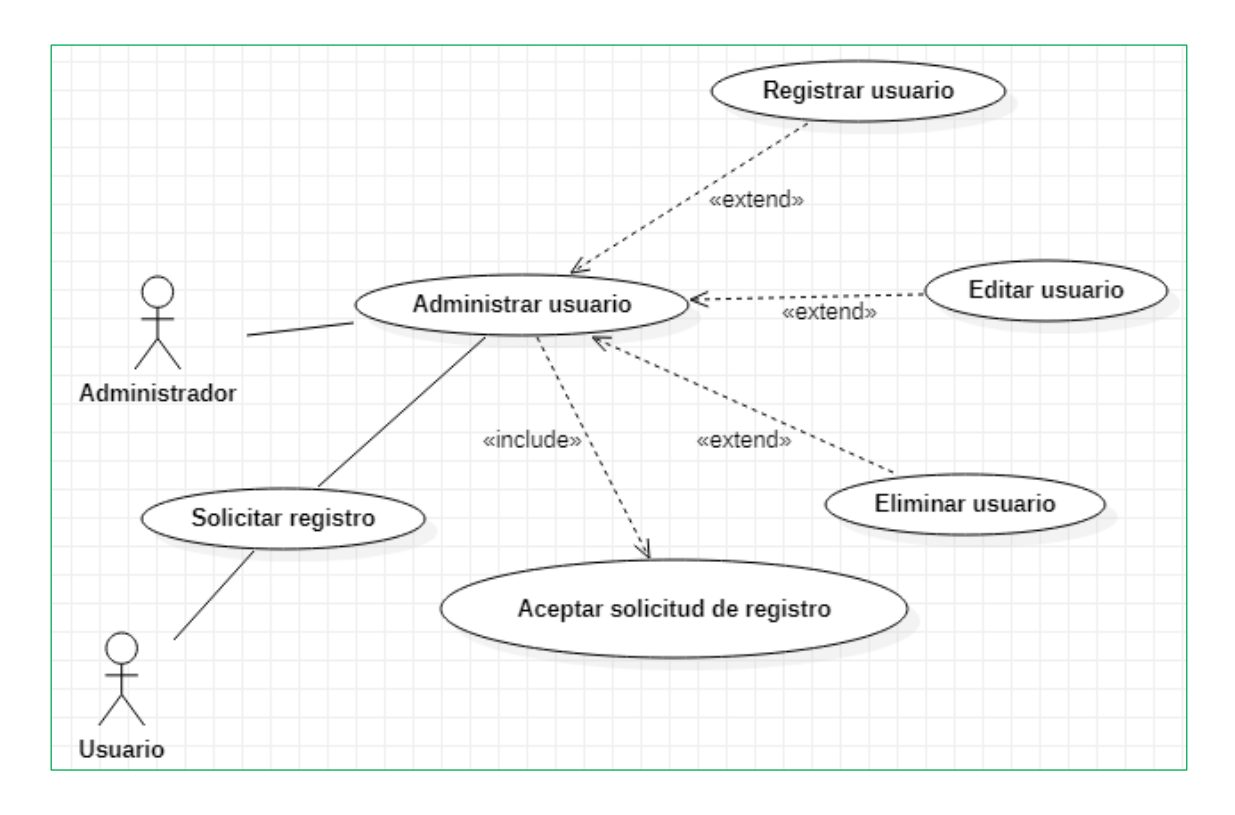

## Figura 11: Diagrama de caso de uso administrar usuario

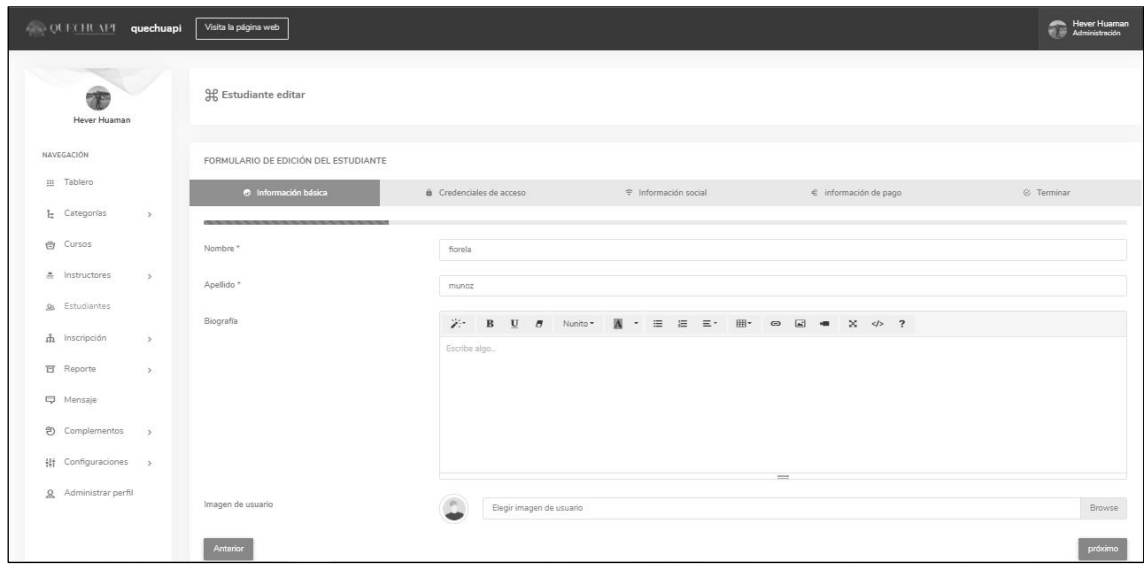

Figura 12: Prototipo administrar usuario

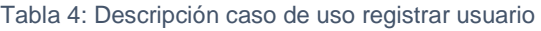

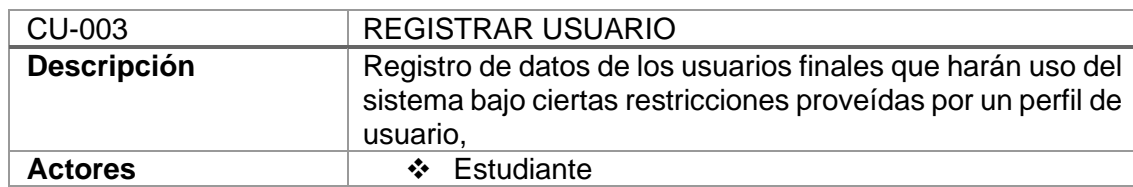

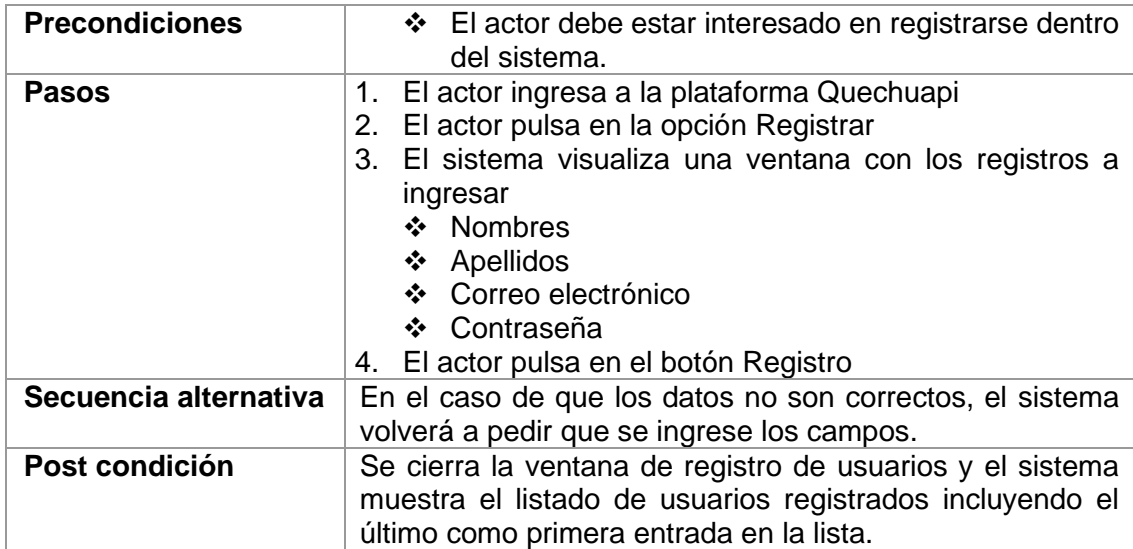

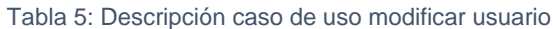

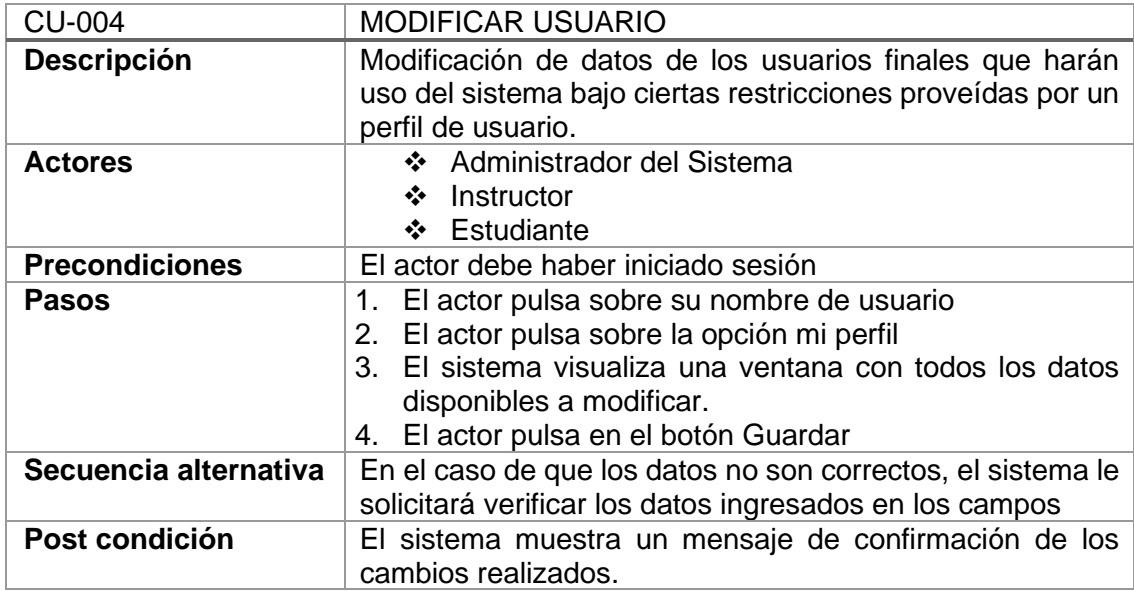

#### Tabla 6: Descripción caso de uso eliminar usuario

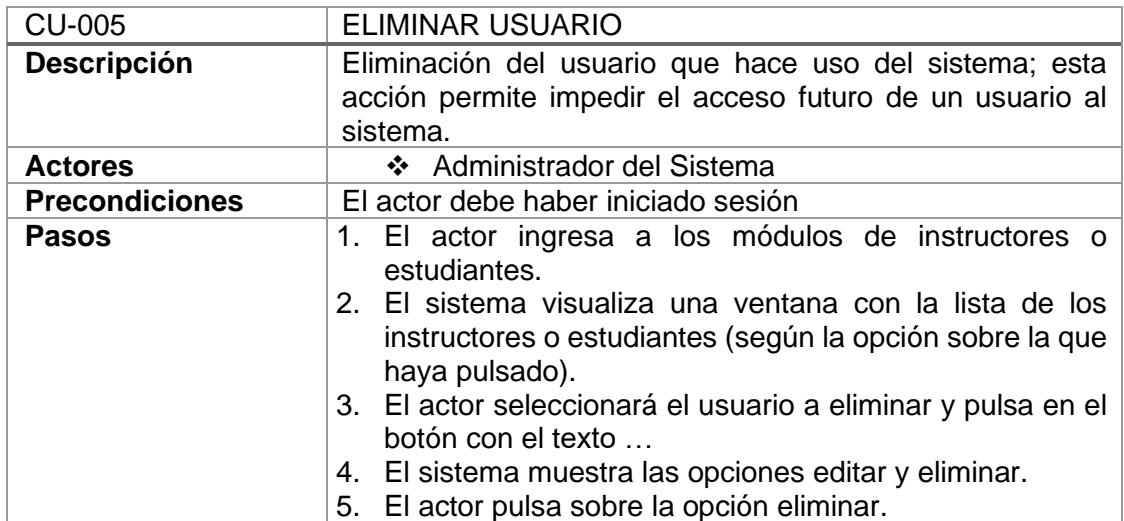

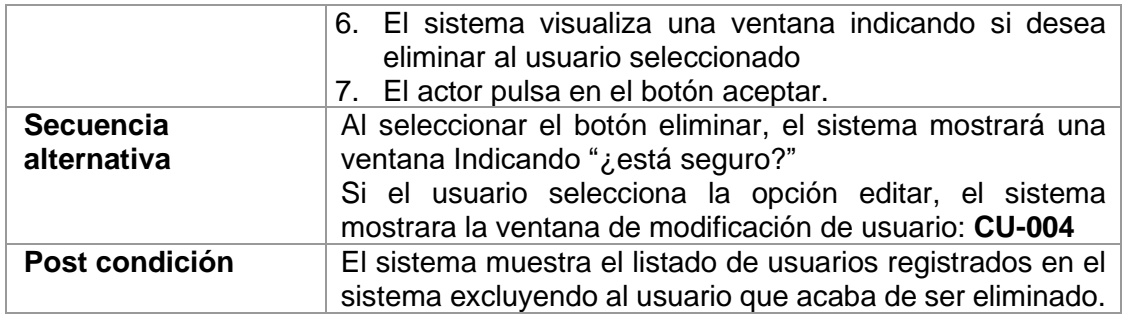

# *Administrar Categoría*

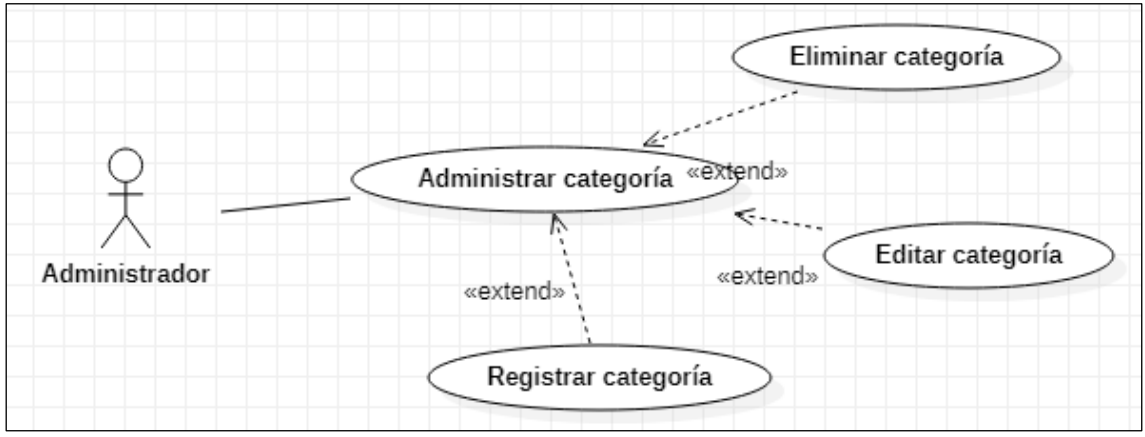

#### Figura 13: Diagrama de caso de uso administrar categoría

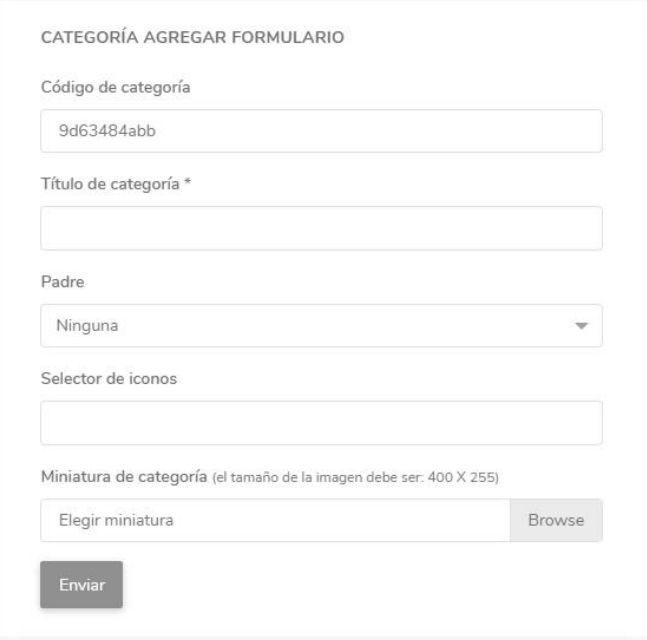

# Figura 14: Prototipo administrar categoría

#### Tabla 7: Descripción caso de uso registrar categoría

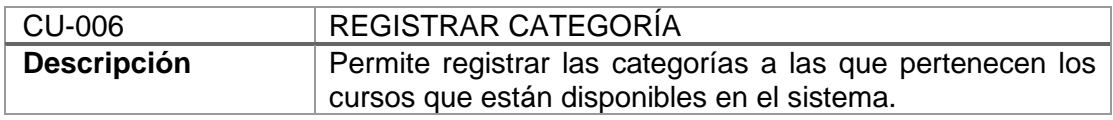

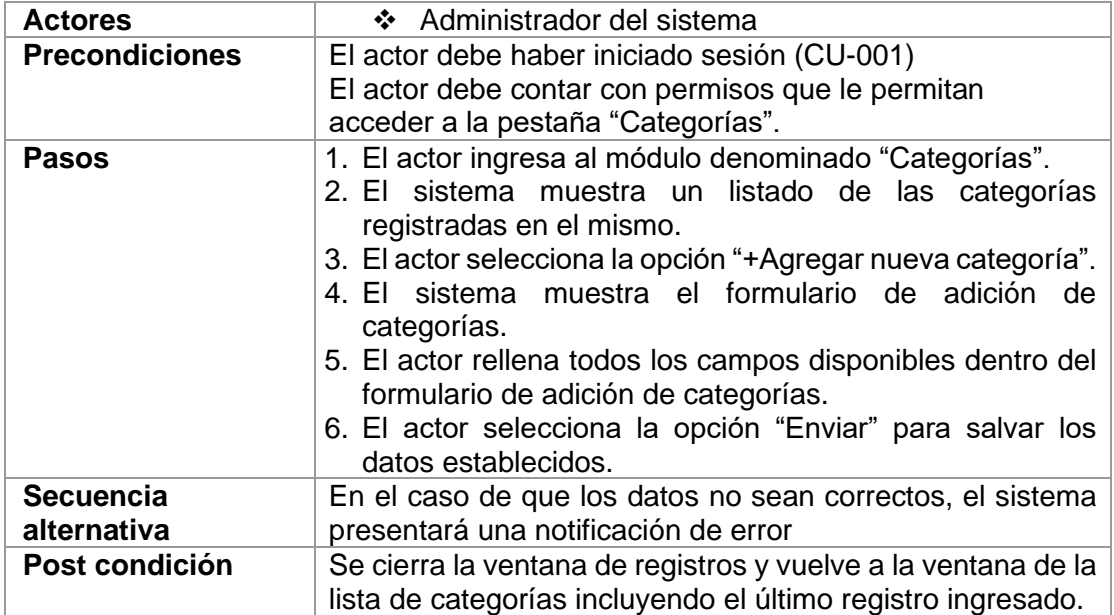

Tabla 8: Descripción caso de uso modificar categoría

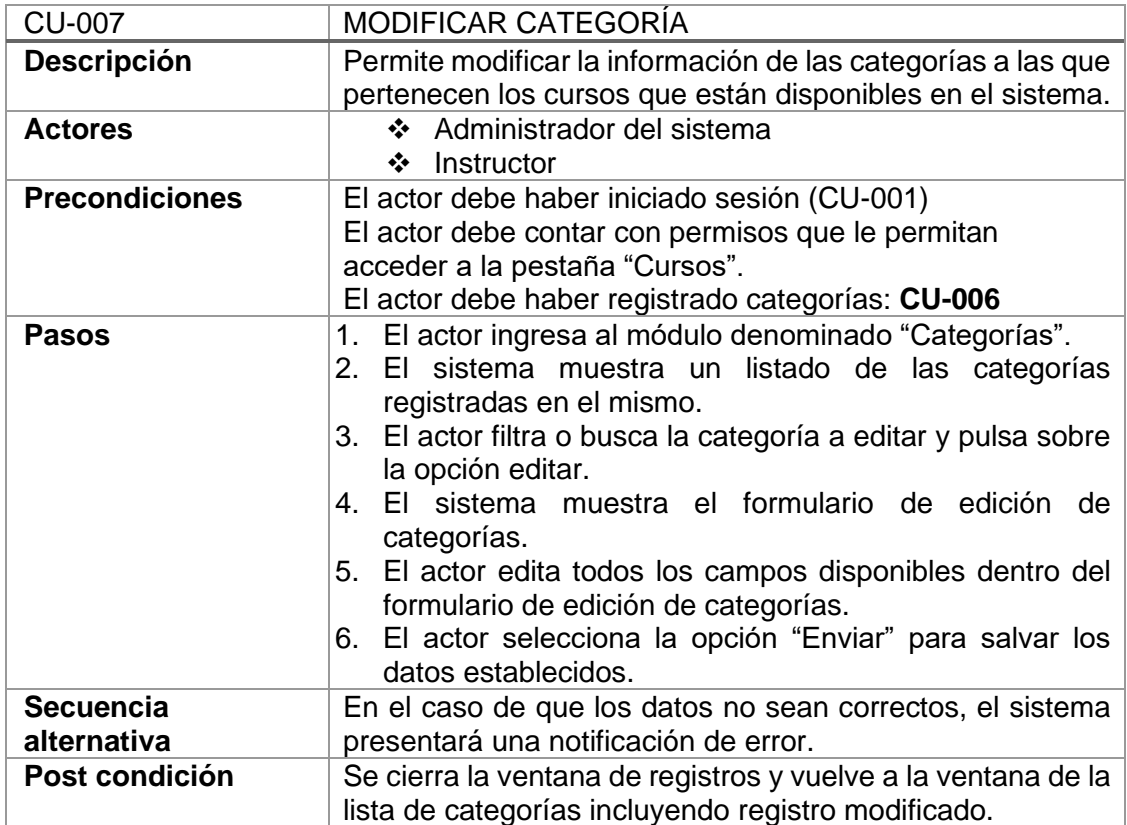

# Tabla 9: Descripción caso de uso eliminar categoría

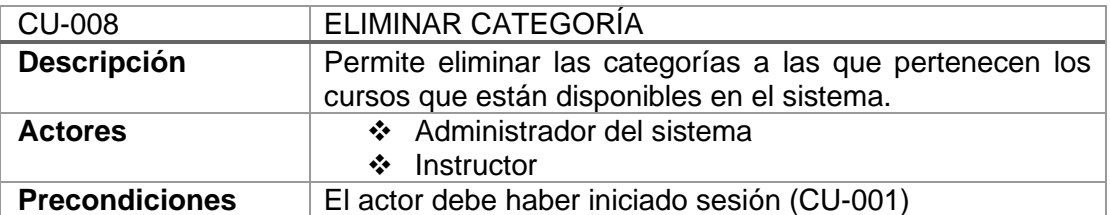

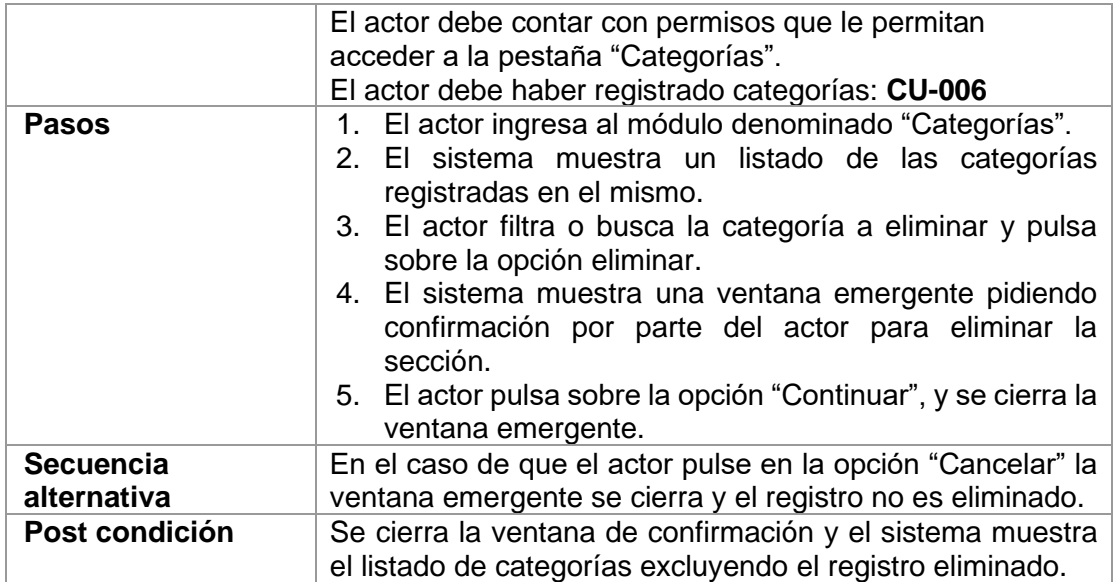

*Administrar Curso*

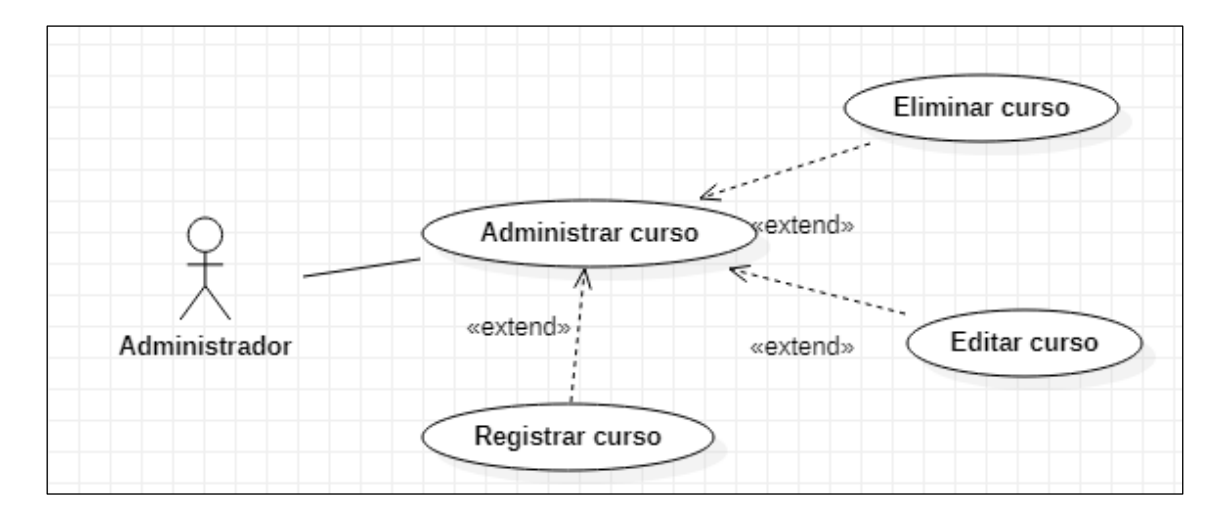

Figura 15: Diagrama de caso de uso administrar curso

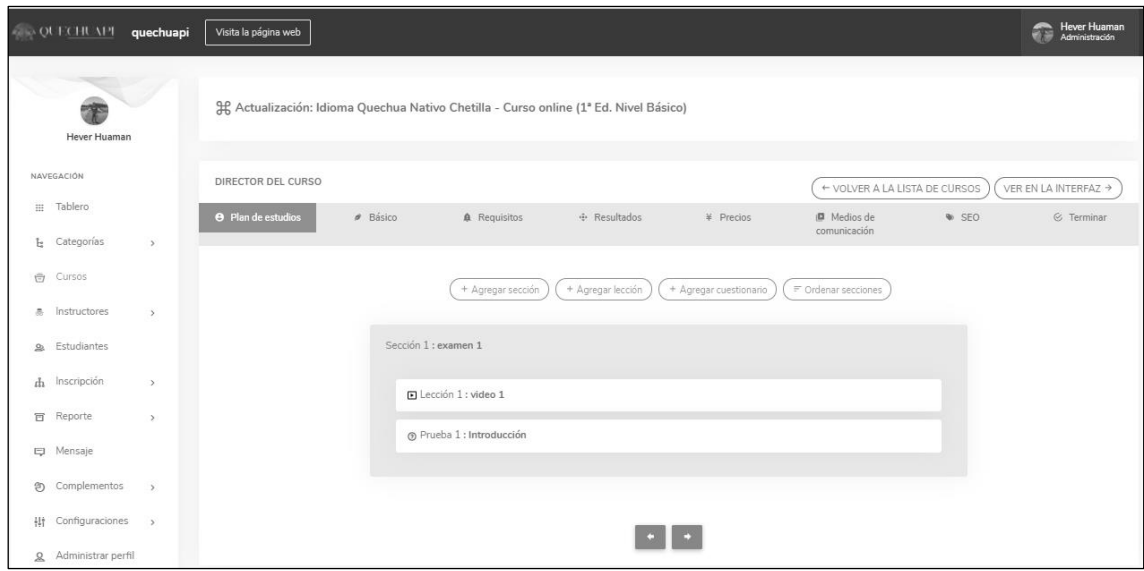

Figura 16: Prototipo administrar curso

|  | Tabla 10: Descripción caso de uso registrar curso |  |
|--|---------------------------------------------------|--|
|  |                                                   |  |

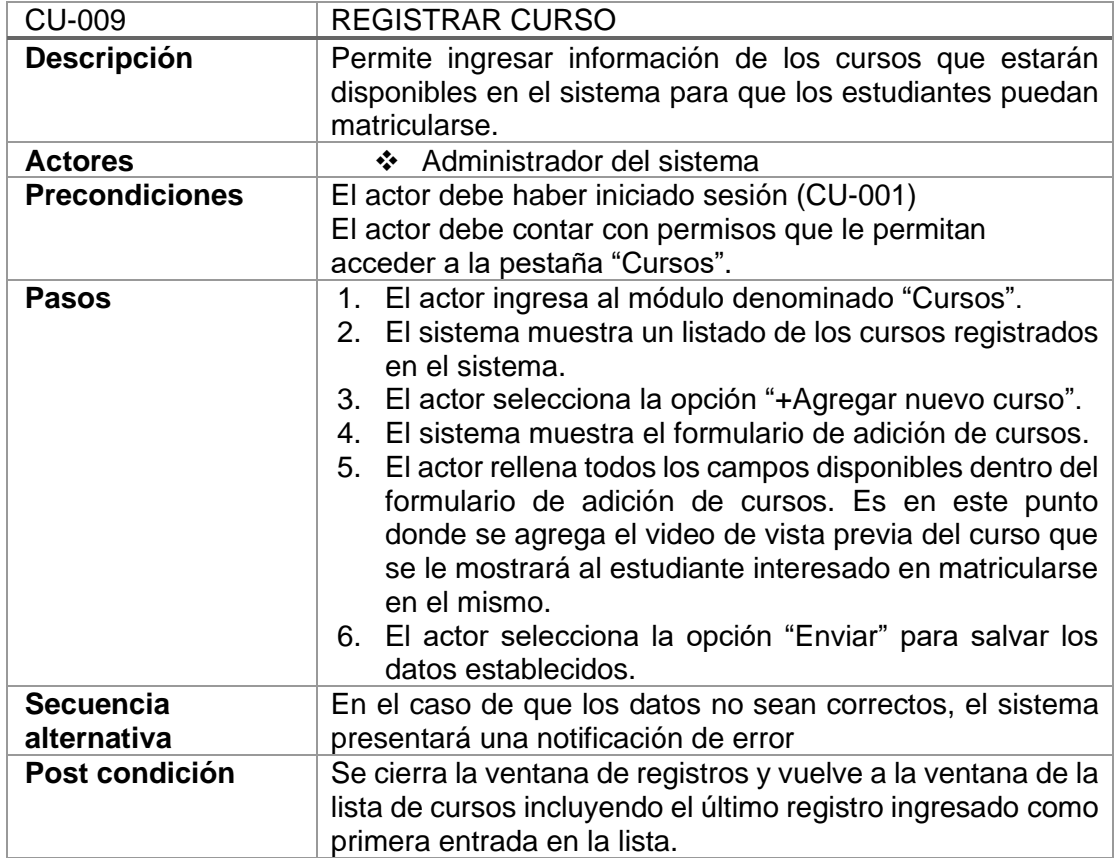

Tabla 11: Descripción caso de uso modificar curso

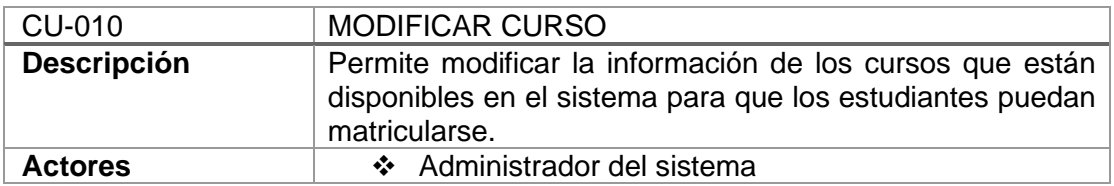

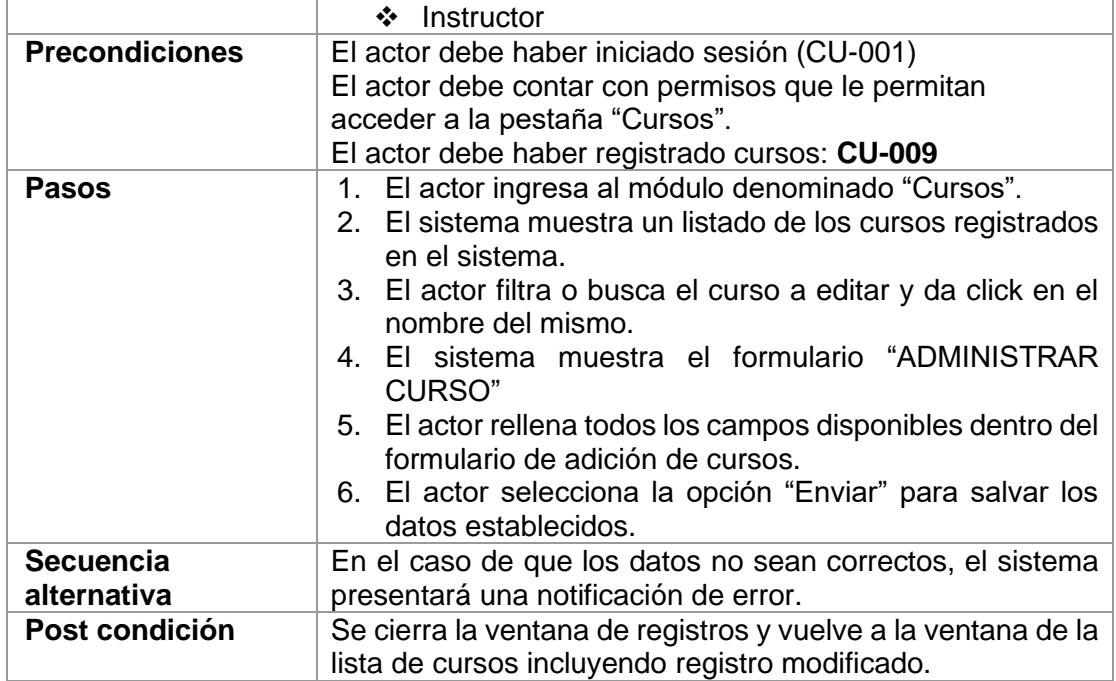

Tabla 12: Descripción caso de uso eliminar curso

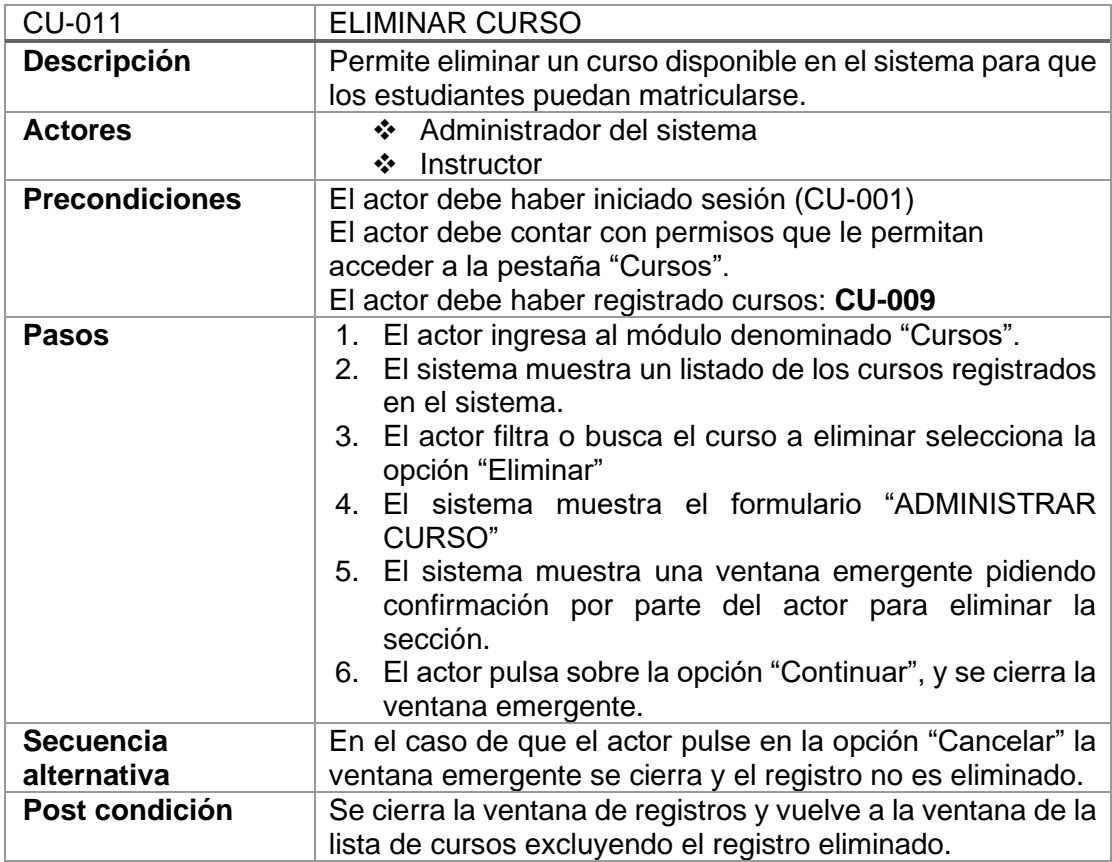

## *Administrar Sección*

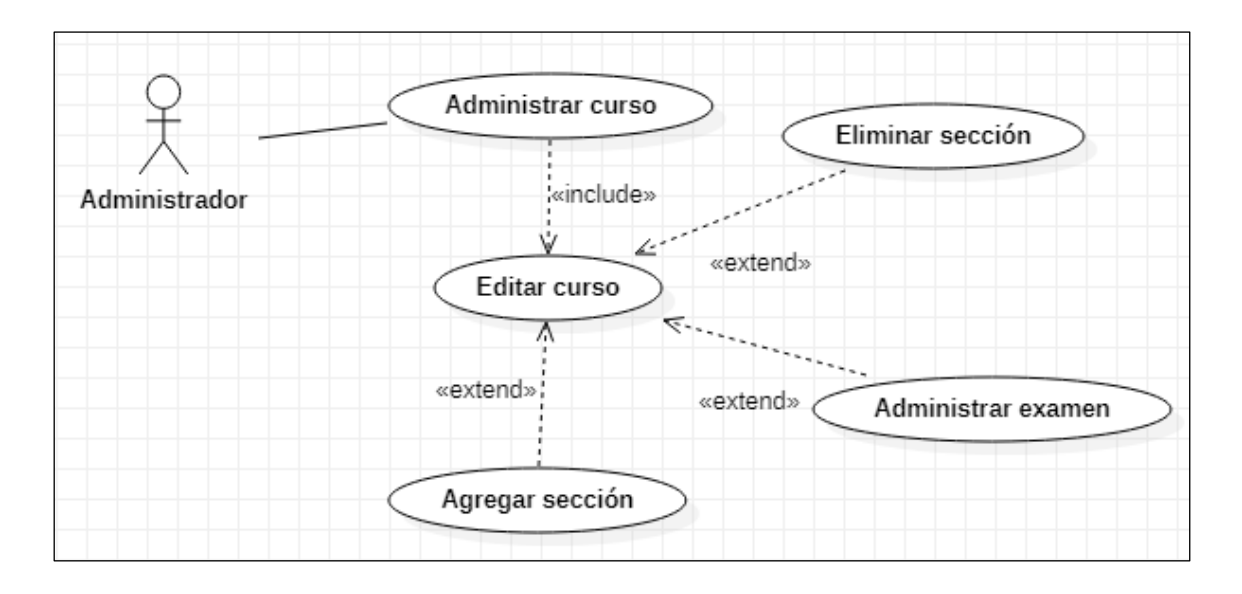

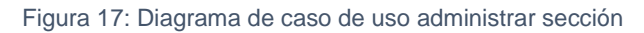

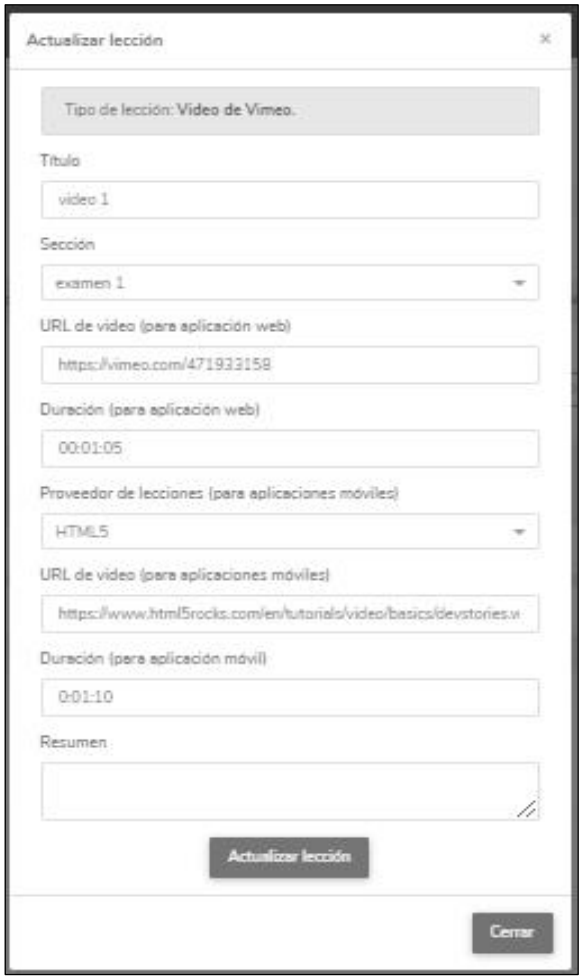

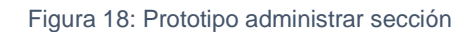

Tabla 13: Descripción caso de uso registrar sección

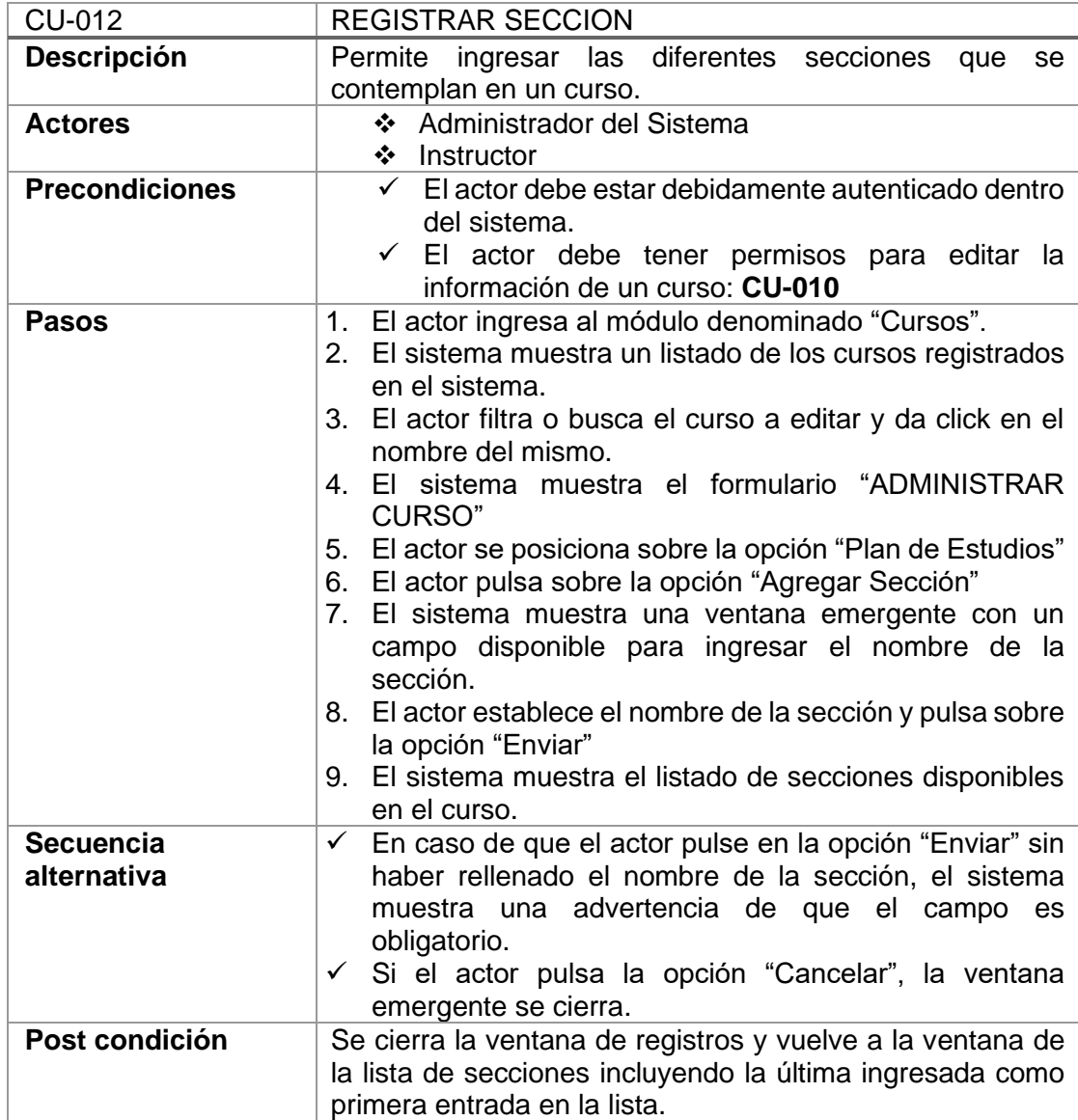

#### Tabla 14: Descripción caso de uso modificar sección

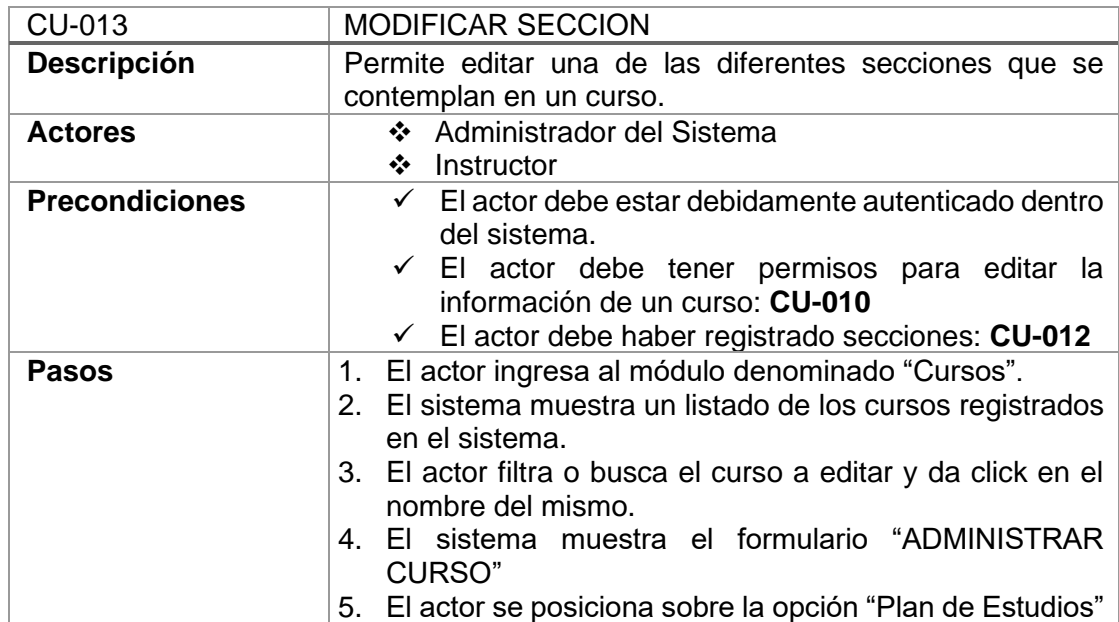

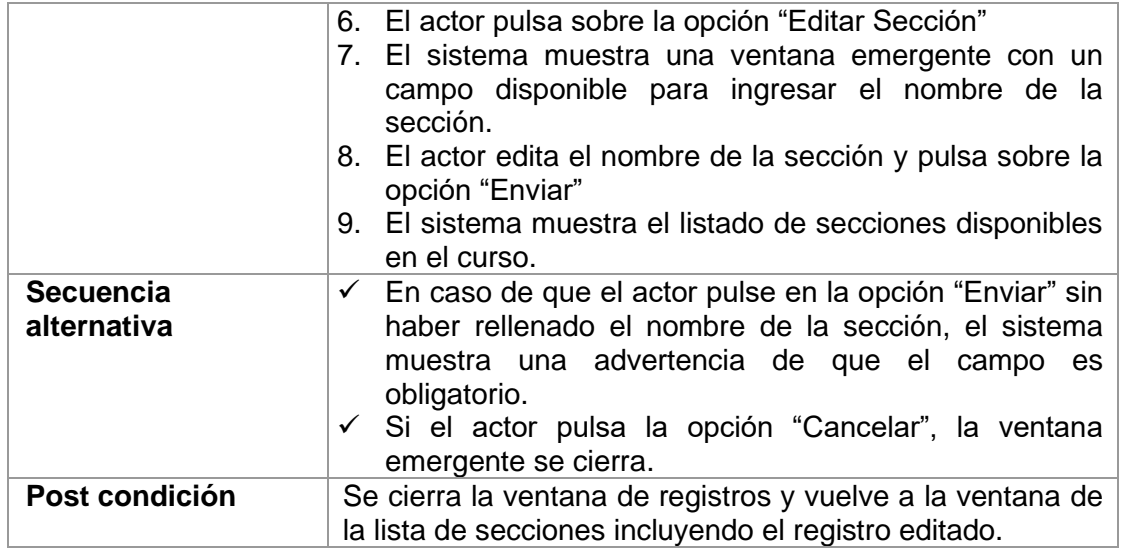

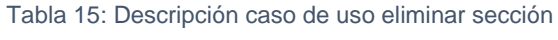

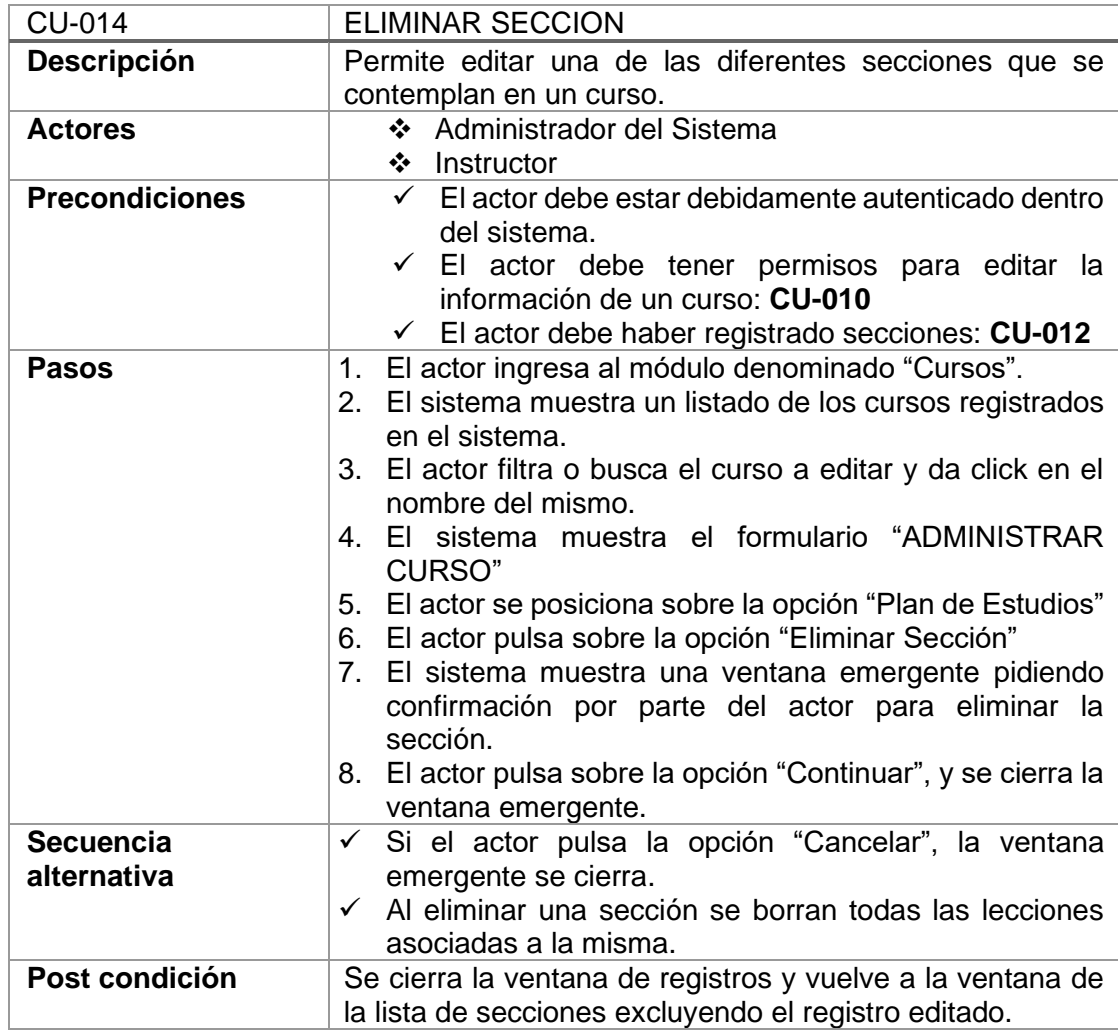

# *Administrar Lección*

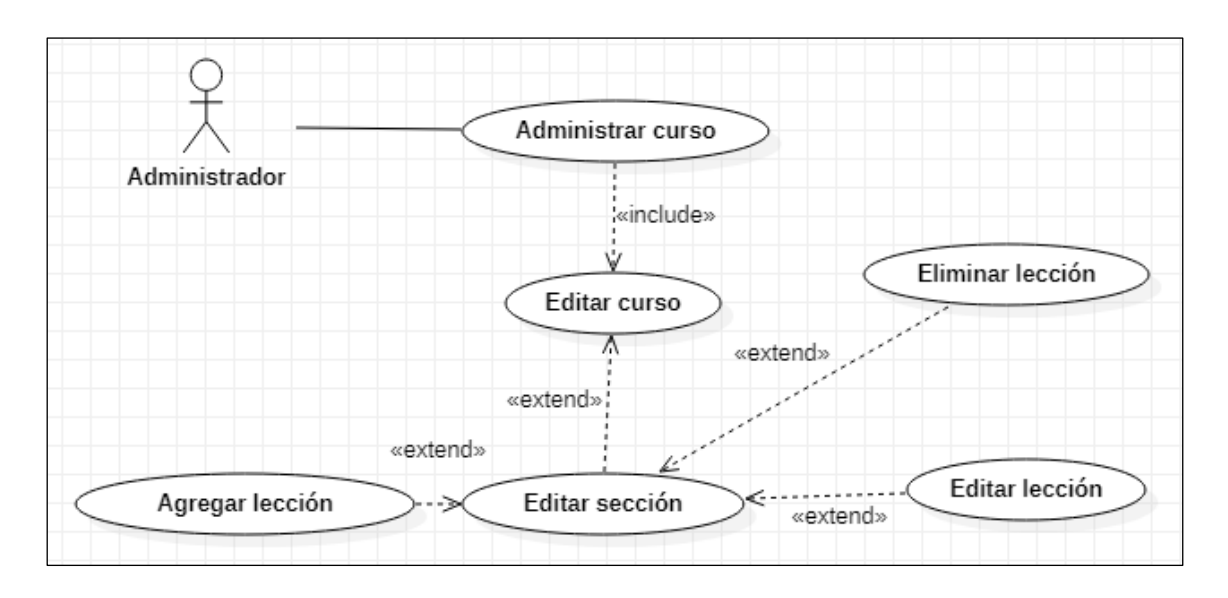

Figura 19: Diagrama de caso de uso administrar lección

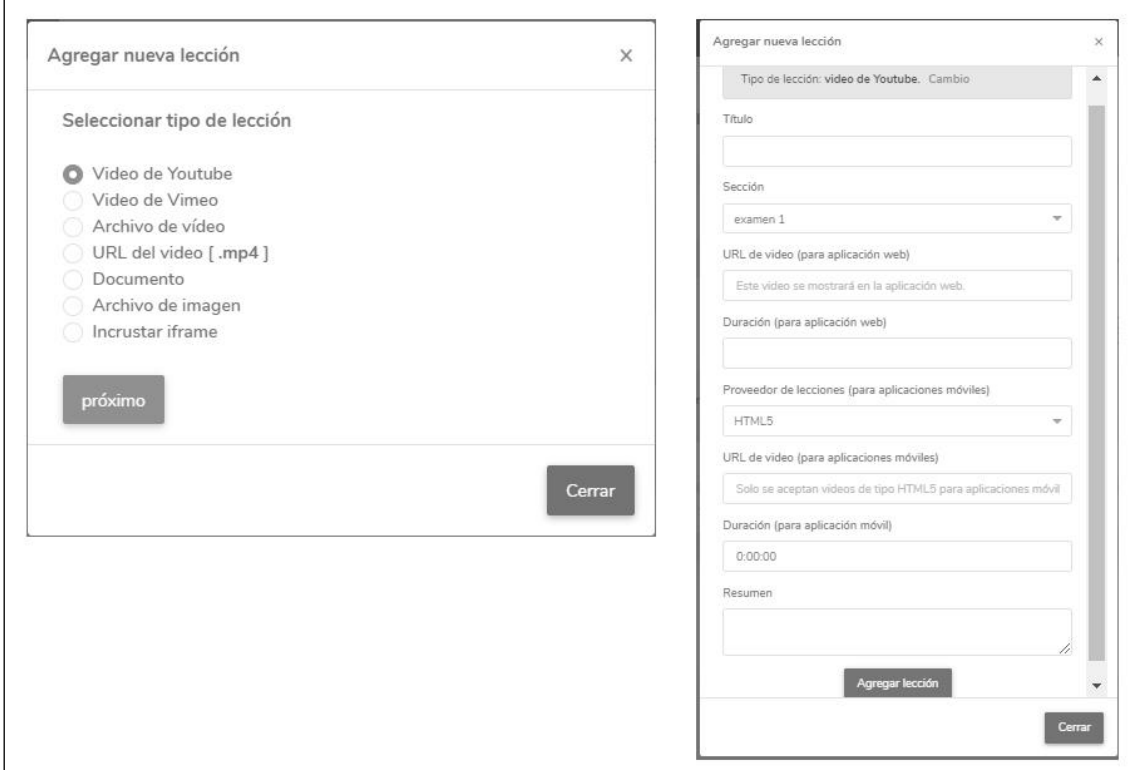

#### Figura 20: Prototipo administrar lección

#### Tabla 16: Descripción caso de uso registrar lección

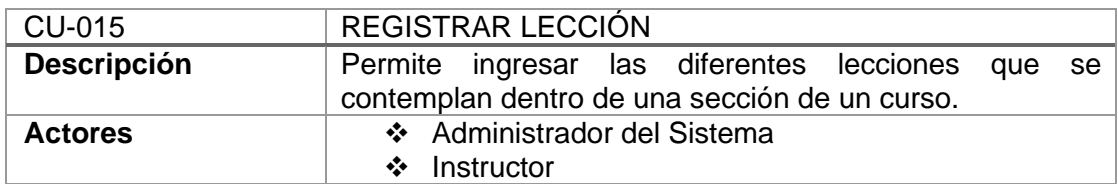

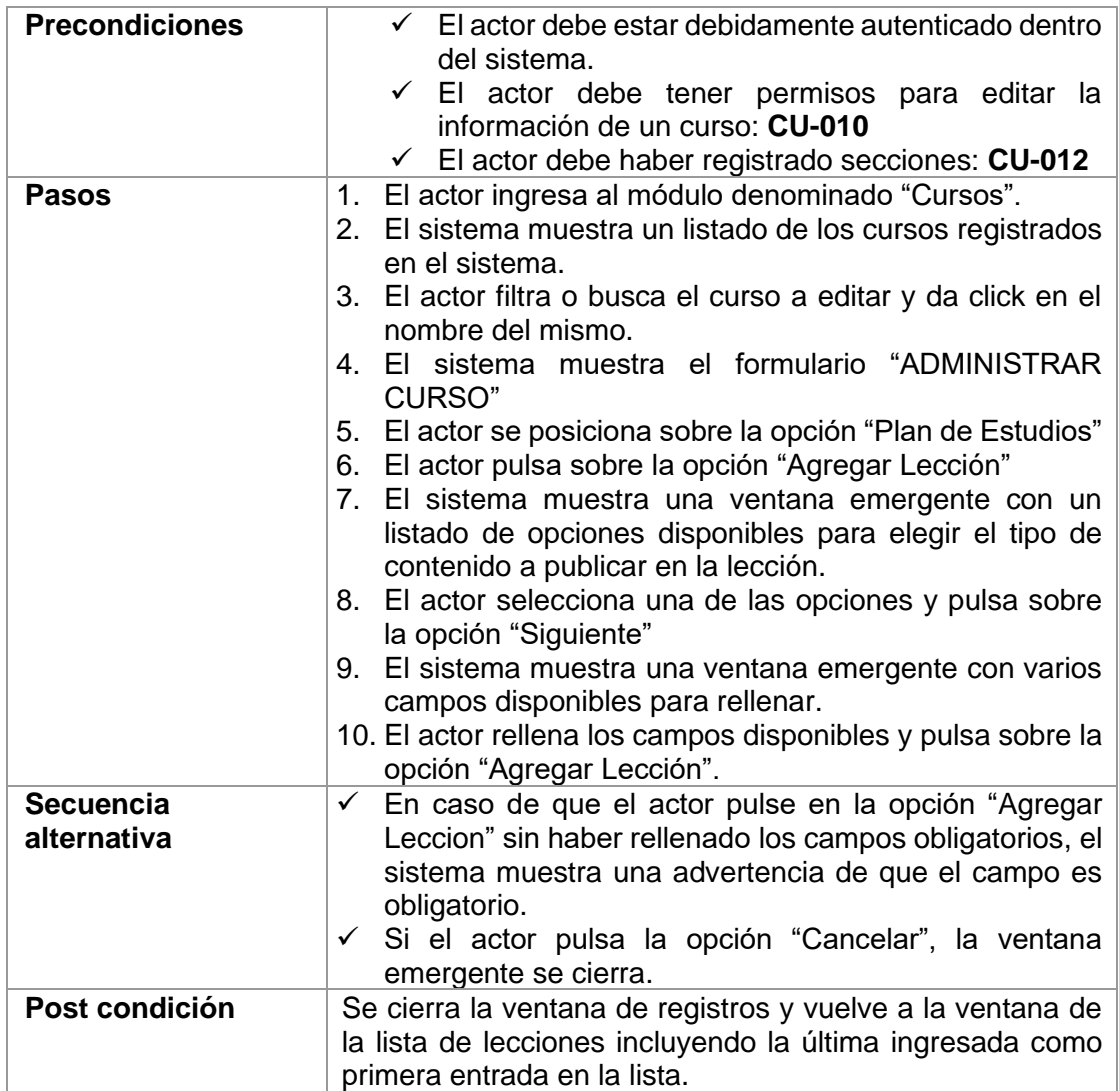

Tabla 17: Descripción caso de uso editar lección

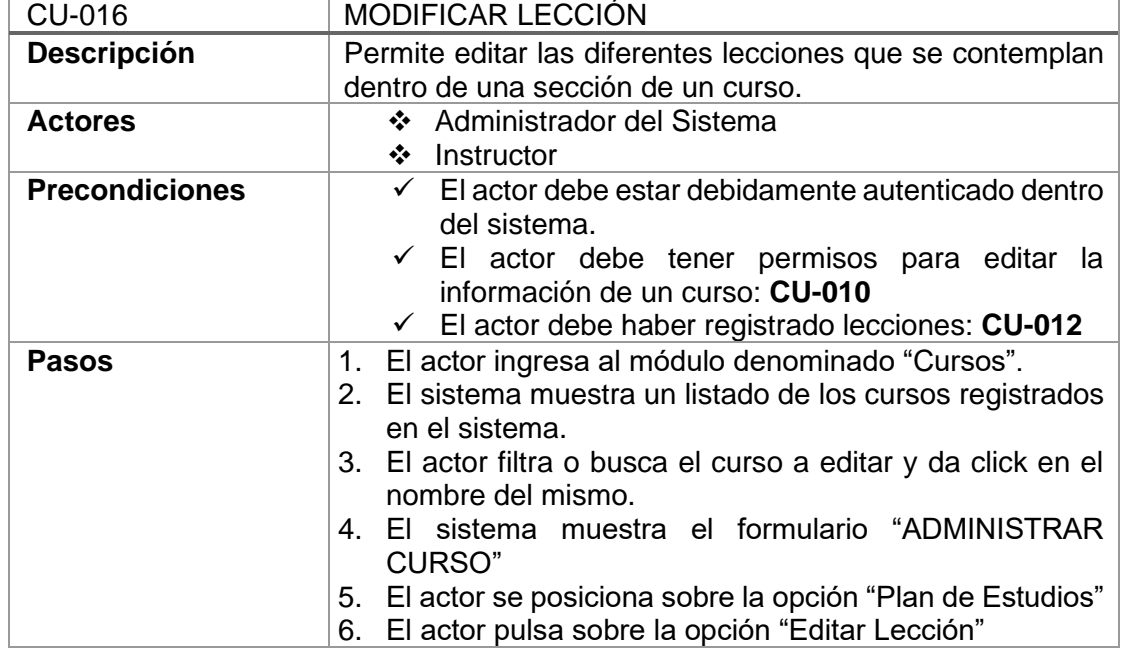

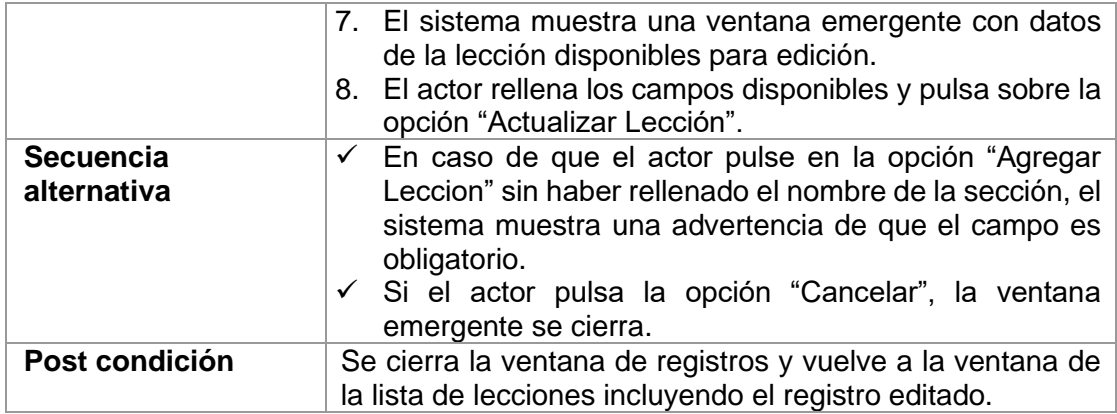

Tabla 18: Descripción caso de uso eliminar lección

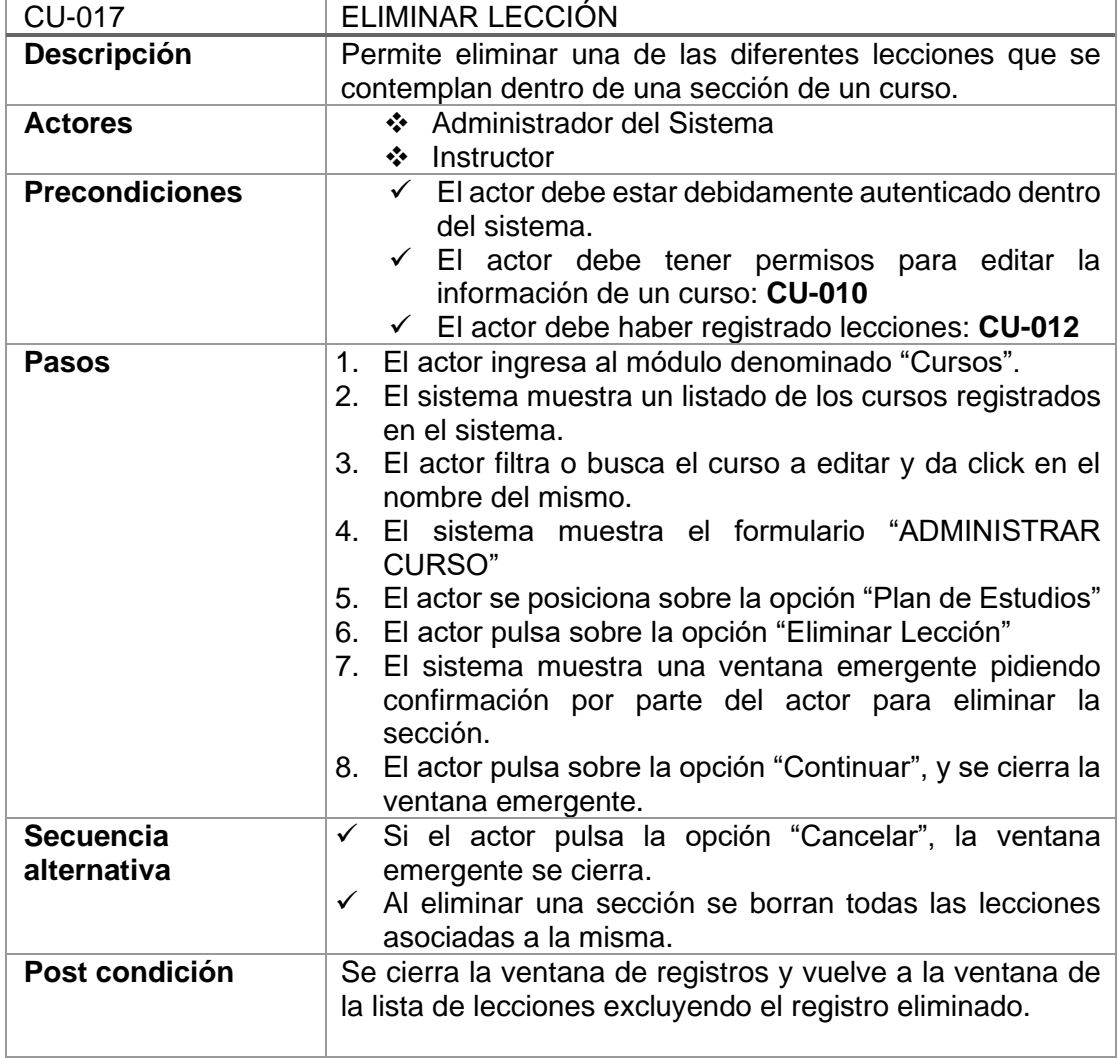

## *Especificación de Diagrama de Clases*

## *Usuario*

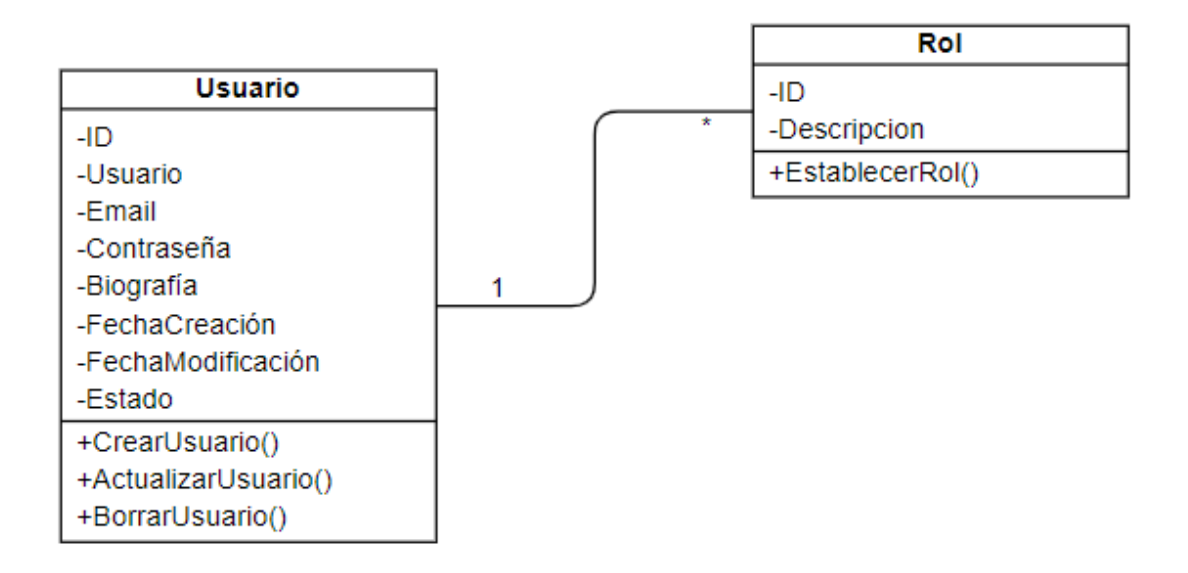

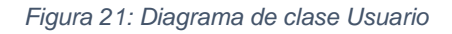

De acuerdo a la figura anterior, se puede afirmar que cada usuario tiene un rol específico dentro del sistema, por lo tanto, el identificador de la clase Rol se traslada como clave foránea a la clase Usuario.

*Curso*

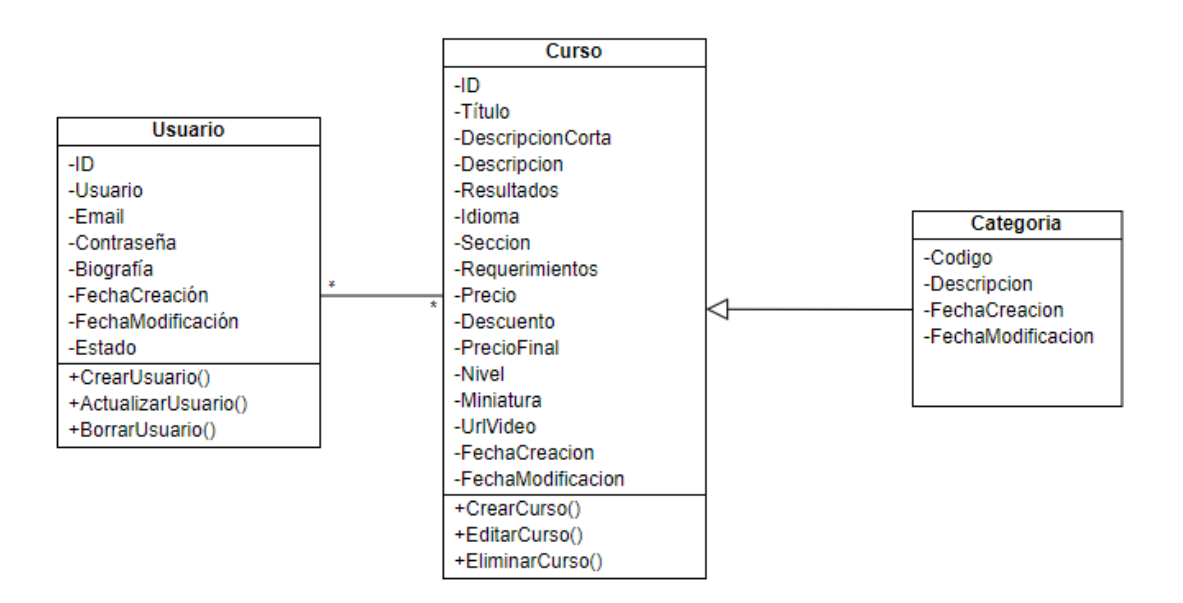

*Figura 22: Diagrama de clase Usuario*

#### *Lección*

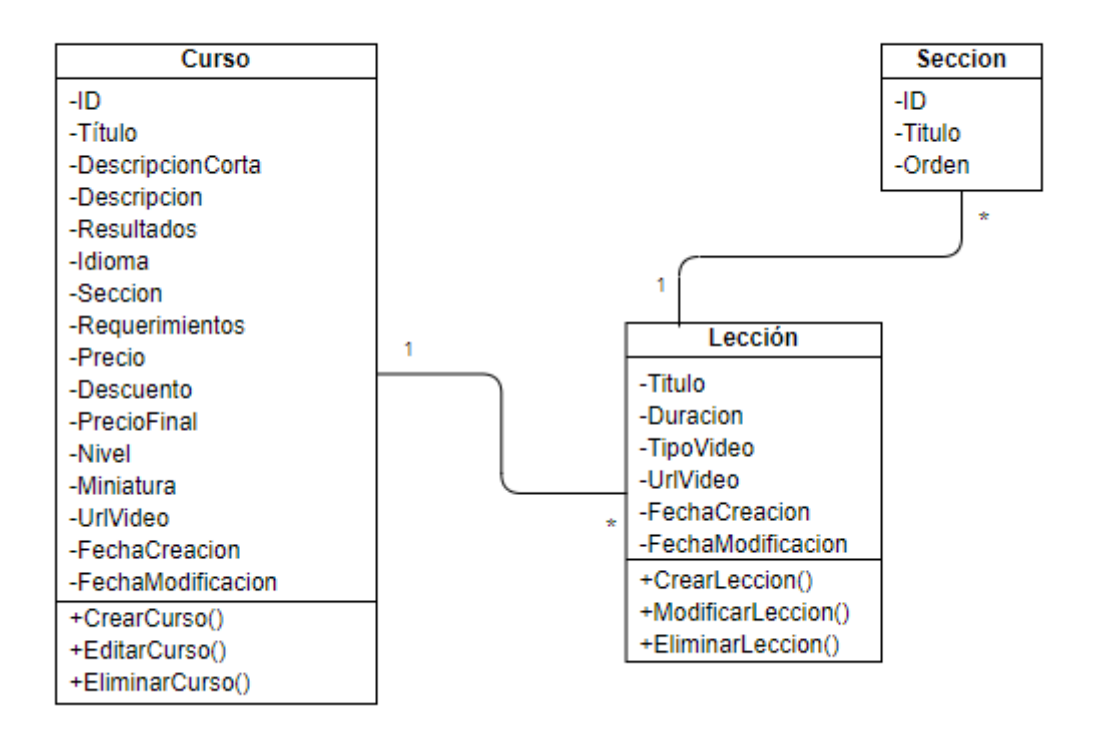

*Figura 23: Diagrama de clase Lección*

## 3.1.3.2.2 Implementación

Se inició con la implementación de las interfaces que satisfacen los requerimientos que por su nivel de criticidad son prioritarios y se abordan en primera instancia. La base de datos que soportará todo el flujo de datos perteneciente a la plataforma, fué diseñada durante esta disciplina. Las interfaces iniciales que se desarrollan durante esta disciplina son la ventana de acceso y la ventana principal del sistema.

## 3.1.3.2.3 Pruebas

A medida que se van desarrollando las interfaces de usuario final, se van realizando una serie de pruebas locales (ambiente de desarrollo) con la finalidad de garantizar de que los entregables satisfagan con los requisitos del cliente.

## 3.1.3.2.4 Despliegue

Aún no hay ninguna interface lista para ser desplegada. Las interfaces desarrolladas aún no han alcanzada la madurez de desarrollo para poder ser desplegadas en producción.

# 3.1.3.2.5 Administración de la configuración

Se analizaron distintas herramientas orientadas al control de avance de proyectos, disponibles en el mercado. Luego de un riguroso análisis, se opta por utilizar el tablero Kanban<sup>8</sup> para para ayudar a visualizar el trabajo, limitar el trabajo en curso y maximizar la eficiencia (o el flujo). Los tableros de Kanban utilizan tarjetas, columnas y la mejora continua para ayudar a los equipos tecnológicos y de servicios a comprometerse con la cantidad de trabajo adecuada y, por supuesto, a llevarla a cabo [43].

# 3.1.3.2.6 Administración del proyecto

Con la finalidad de mantener el versionado del sistema de manera correcta, el código fue cargado en GitHub. Cada desarrollador posee control sobre una de las ramas (copia de la carpeta principal) pudiendo aplicar cambios de manera progresiva y controlada. Todos los cambios encontrados en las ramas, pasaron por una exhaustiva verificación antes de ser fusionados con la rama principal (maestra).

# 3.1.3.2.7 Entorno

Después de analizar las distintas opciones disponibles en el mercado para el despliegue de aplicaciones, se tomó la decisión de hacer uso de un VPS<sup>9</sup> para desplegar el sistema en producción. Esta decisión se toma debido a que, el VPS presenta una mayor flexibilidad en el despliegue de aplicaciones, es altamente rentable y confiable puesto que opera de manera independiente; es como tener un servidor propio, por ende, se tendrá un mayor control sobre el sistema operativo y sobre la aplicación. Finalmente, un VPS ofrece niveles de seguridad altamente confiables, alcanzando niveles óptimos debido a que ofrece una doble capa de seguridad (instancia y sistema operativo).

# *3.1.3.3 CONSTRUCCIÓN*

# 3.1.3.3.1 Modelado

Durante esta fase se recogieron y plasmaron todos los requisitos funcionales que no fueron contemplados en las fases previas, por tanto, todos los requisitos recogidos hasta este momento se encuentran dentro del alcance del proyecto. Cualquier requisito que surja en la posteridad, se considera fuera del alcance, por tanto, su abordaje implica

<sup>8</sup> Herramienta para mapear y visualizar el flujo de trabajo. Componente clave del método Kanban.

<sup>9</sup> Servidor Virtual Privado: método de particionar un servidor físico en varios servidores virtuales de tal forma que todo funcione como si se estuviese ejecutando en una única máquina.

cambios que retardarán la entrega del producto final. Se especifican los casos de uso y mockups no contemplados en las fases previas.

*Especificación de requisitos del sistema.*

# *Requisitos funcionales*

Administración de ajustes del sistema

- ❖ **RF 26:** El sistema provee al administrador la posibilidad de personalizar datos básicos del sitio web; estos datos incluyen el nombre del sitio, el slogan, el autor, la dirección, la dirección email.
- ❖ **RF 27:** El sistema se ofrece en dos idiomas debidamente traducidos (inglés y español).

Requisitos generales

- ❖ **RF 28:** Todos los formularios que muestran datos registrados, permiten la búsqueda y filtración automática de datos.
- ❖ **RF 29:** Para las acciones que realizan tareas de carácter crítico, el sistema muestra un mensaje de confirmación o cancelación.
- ❖ **RF 30:** El sistema muestra el nombre de usuario logueado además del rol que éste posee; incluyendo una foto de perfil.

## *Especificación de casos de uso del sistema*

# *Administrar Examen*

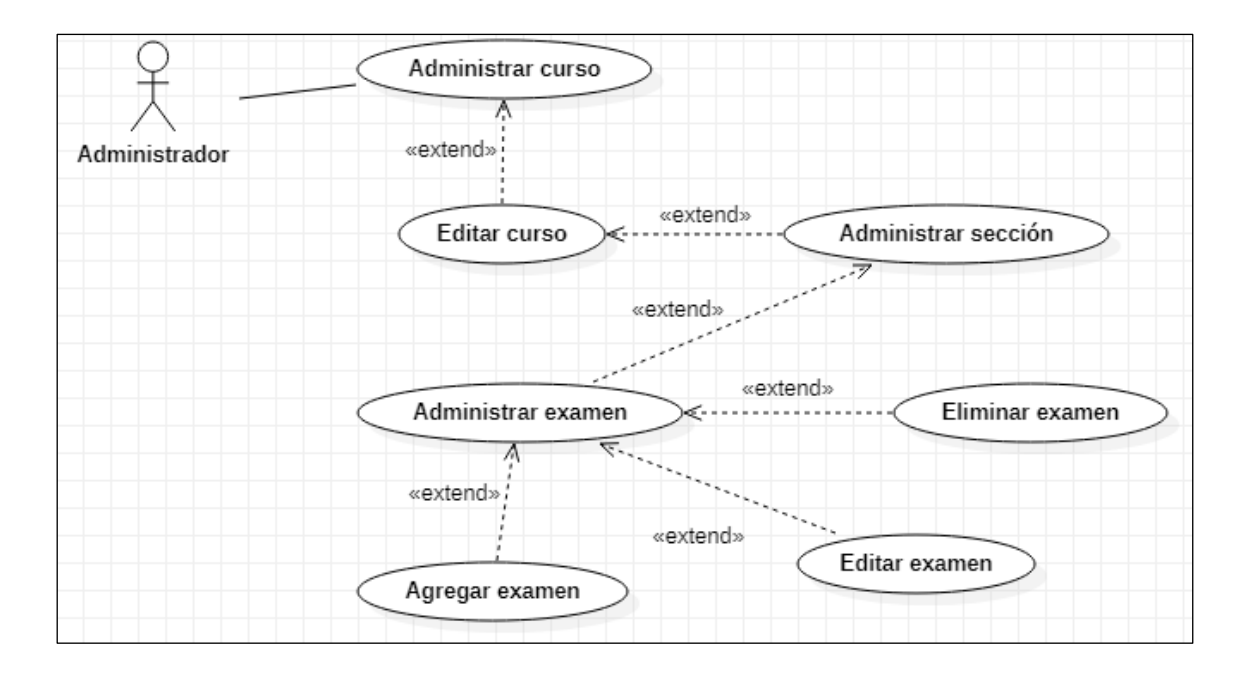

Figura 24: Diagrama de caso de uso administrar examen

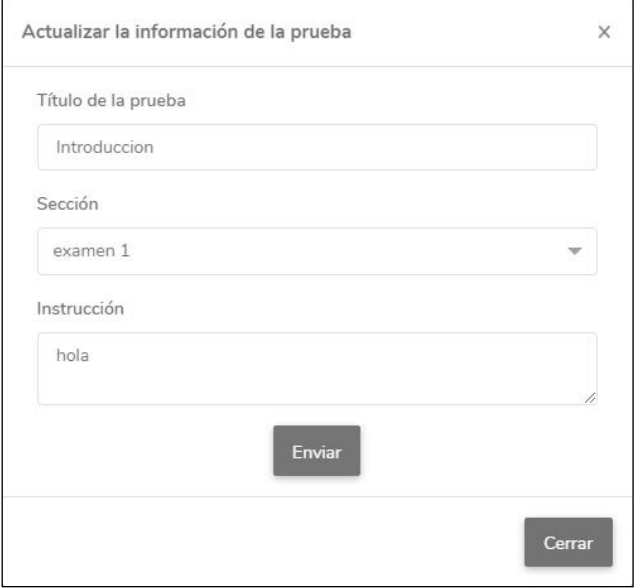

Figura 25: Prototipo administrar examen

Tabla 19: Descripción caso de uso agregar examen

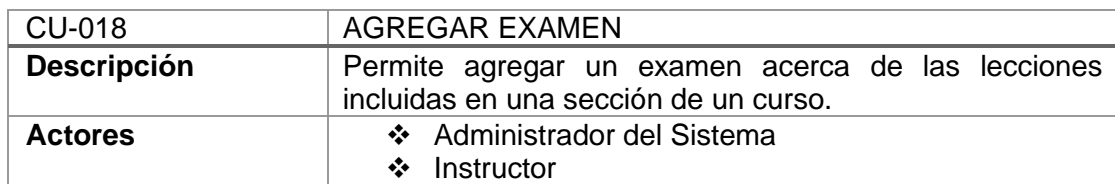

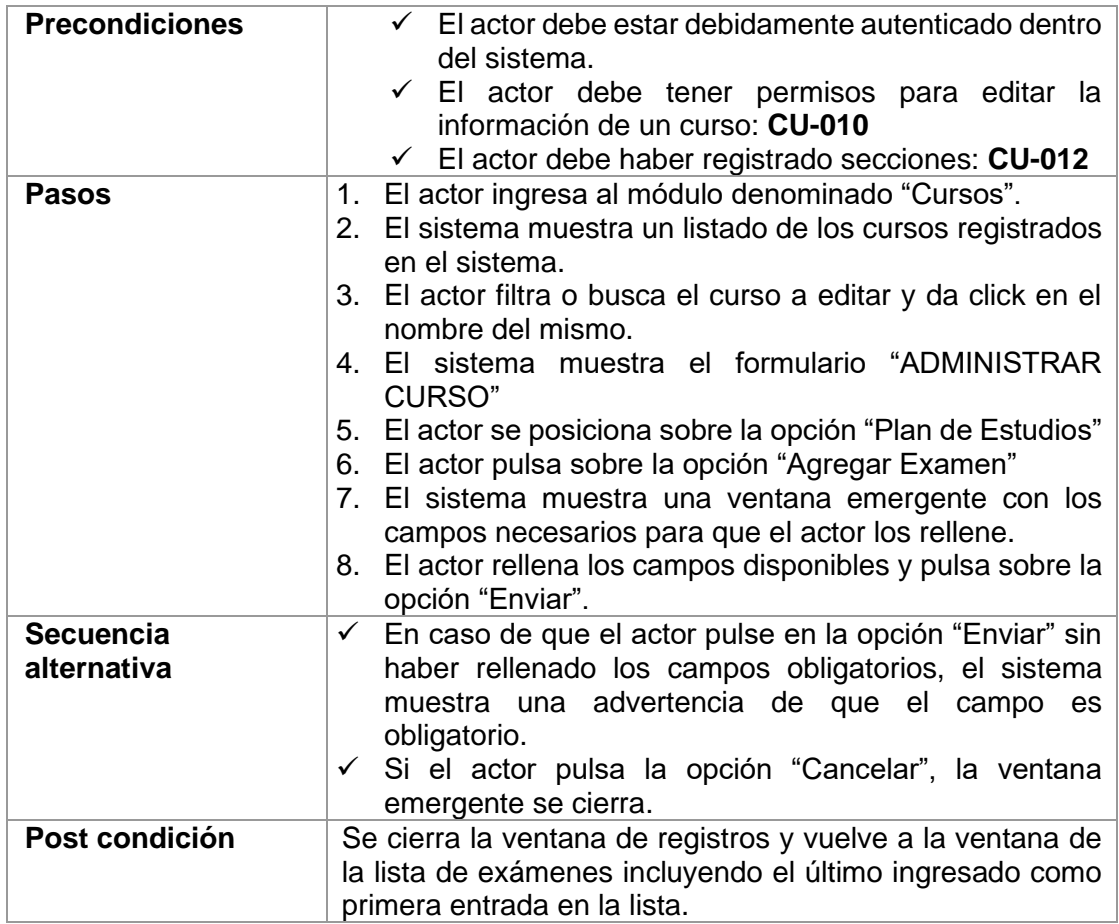

#### Tabla 20: Descripción caso de uso modificar examen

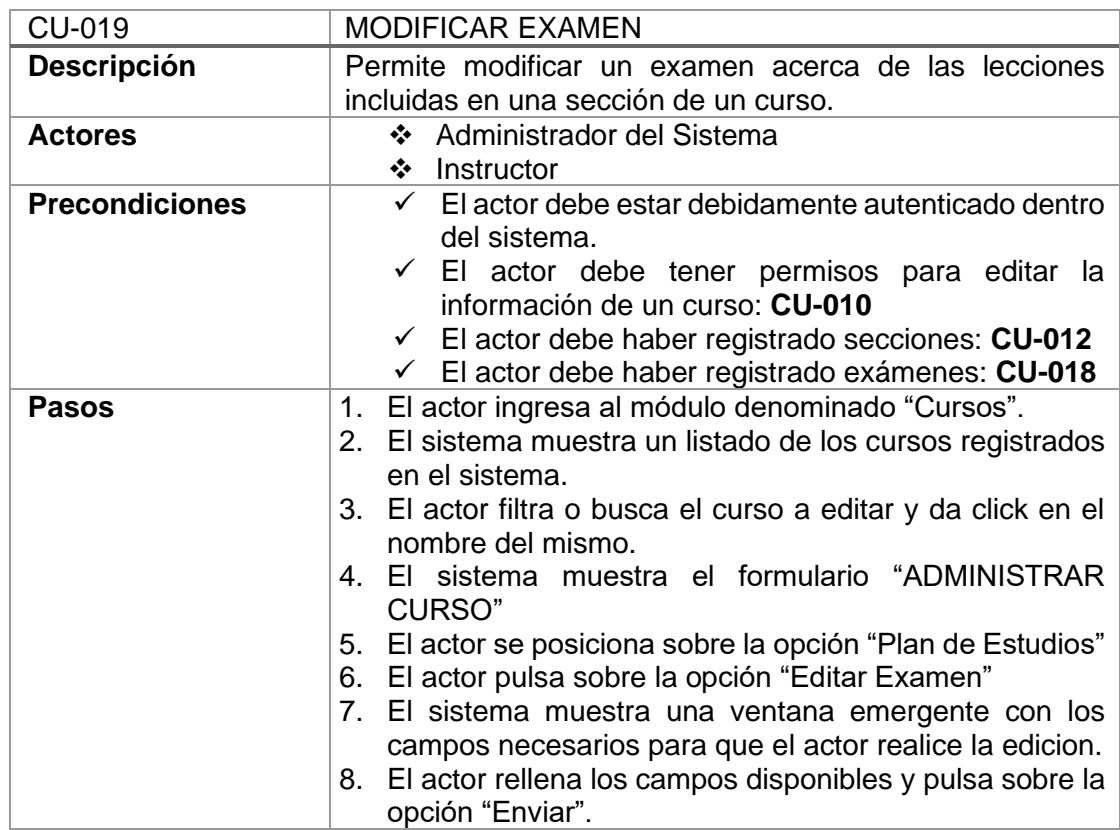

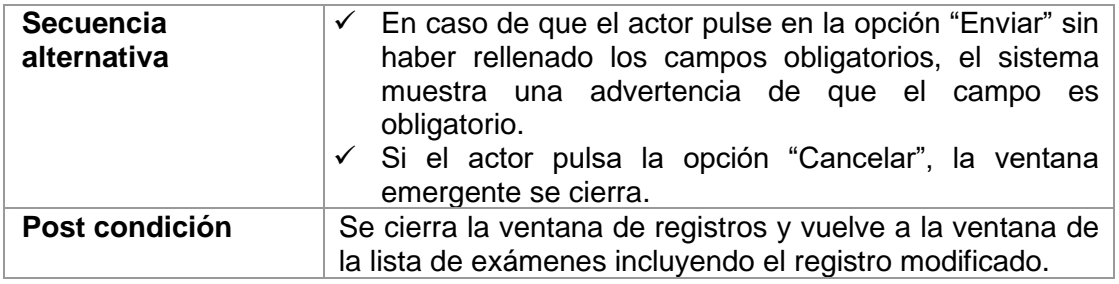

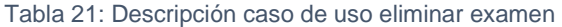

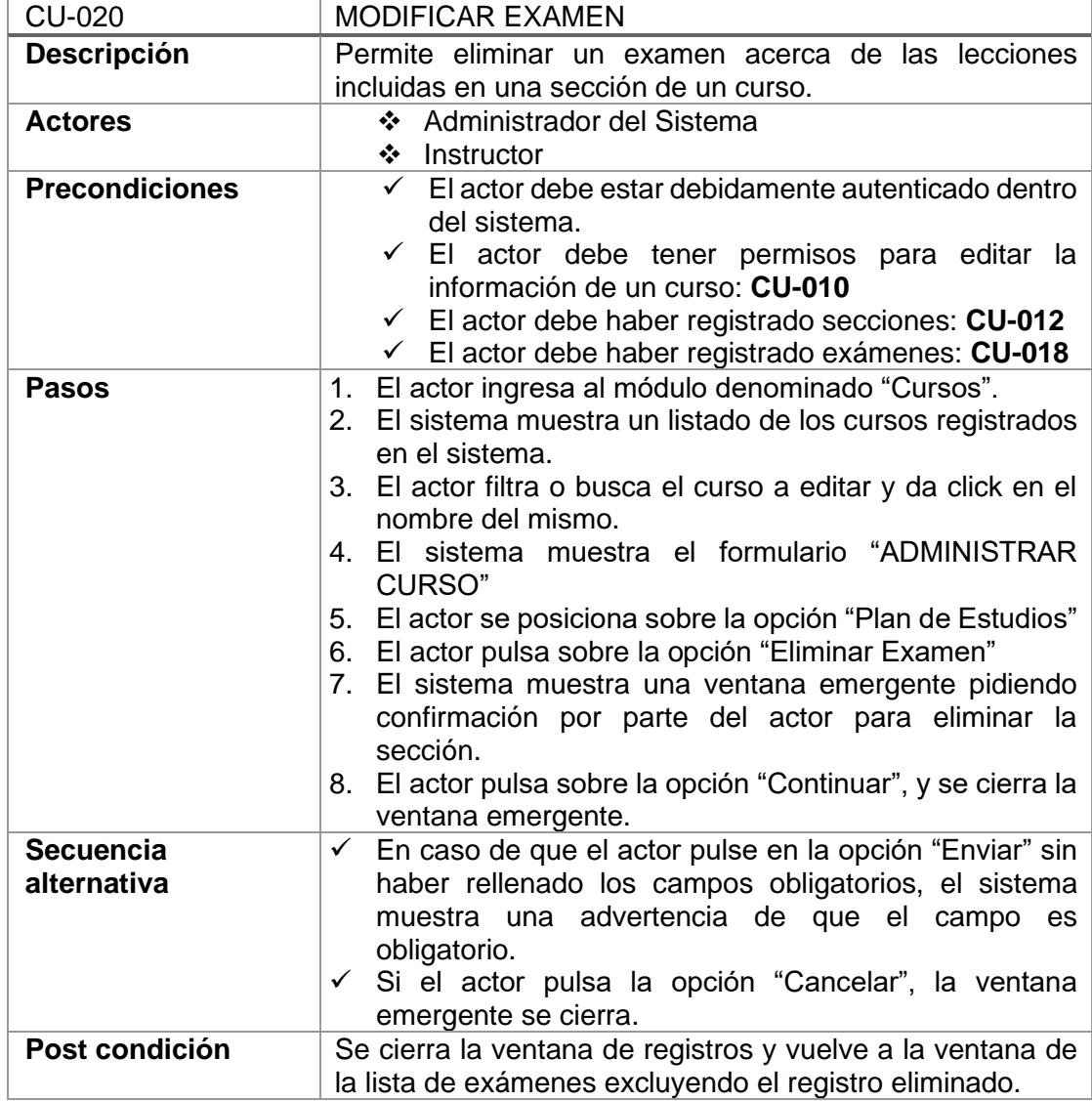

# *Administrar Pregunta a Examen*

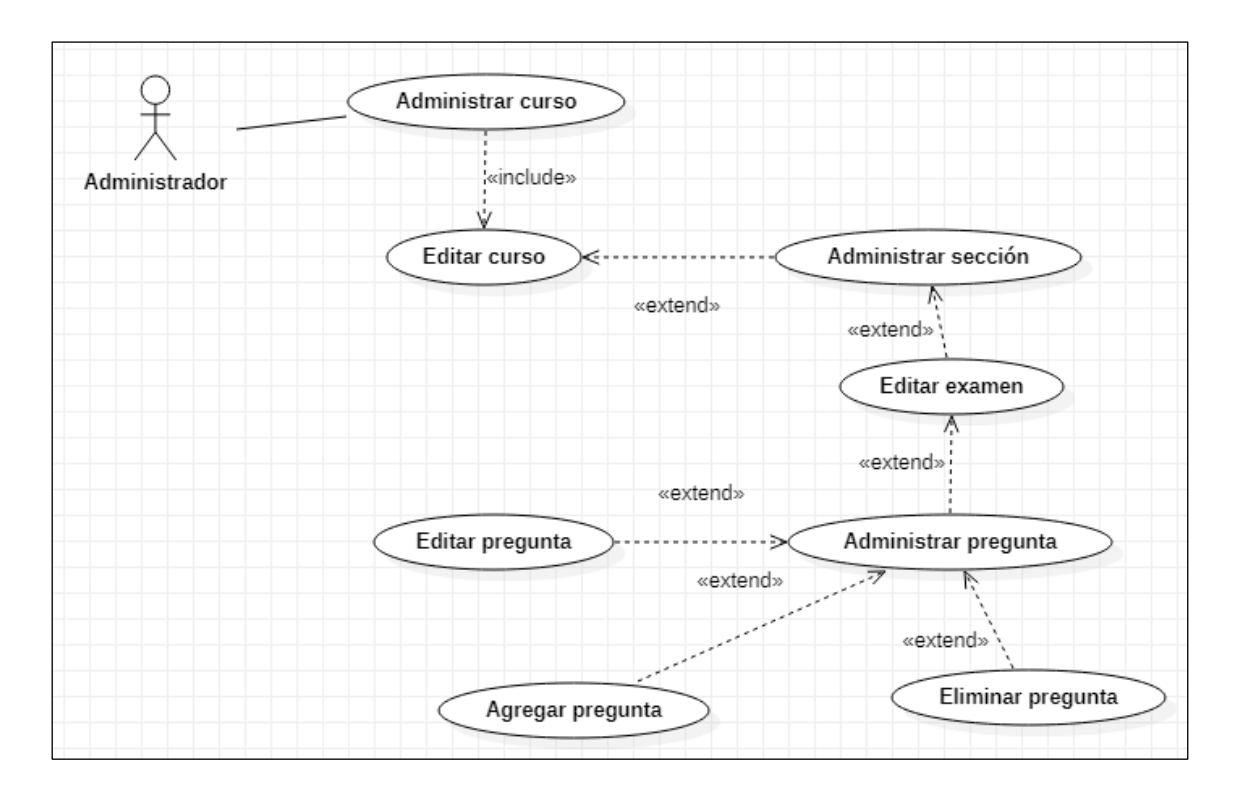

Figura 26: Diagrama de caso de uso administrar pregunta de examen

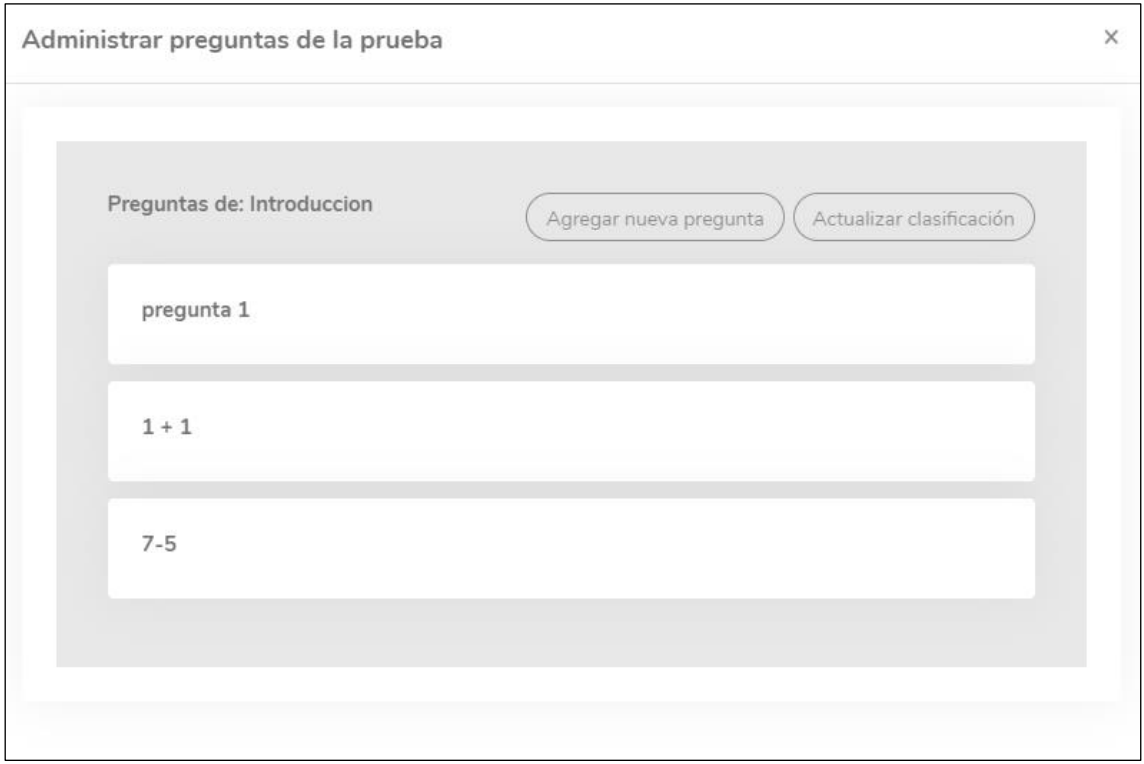

Figura 27: Prototipo administrar pregunta de examen
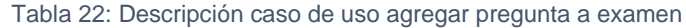

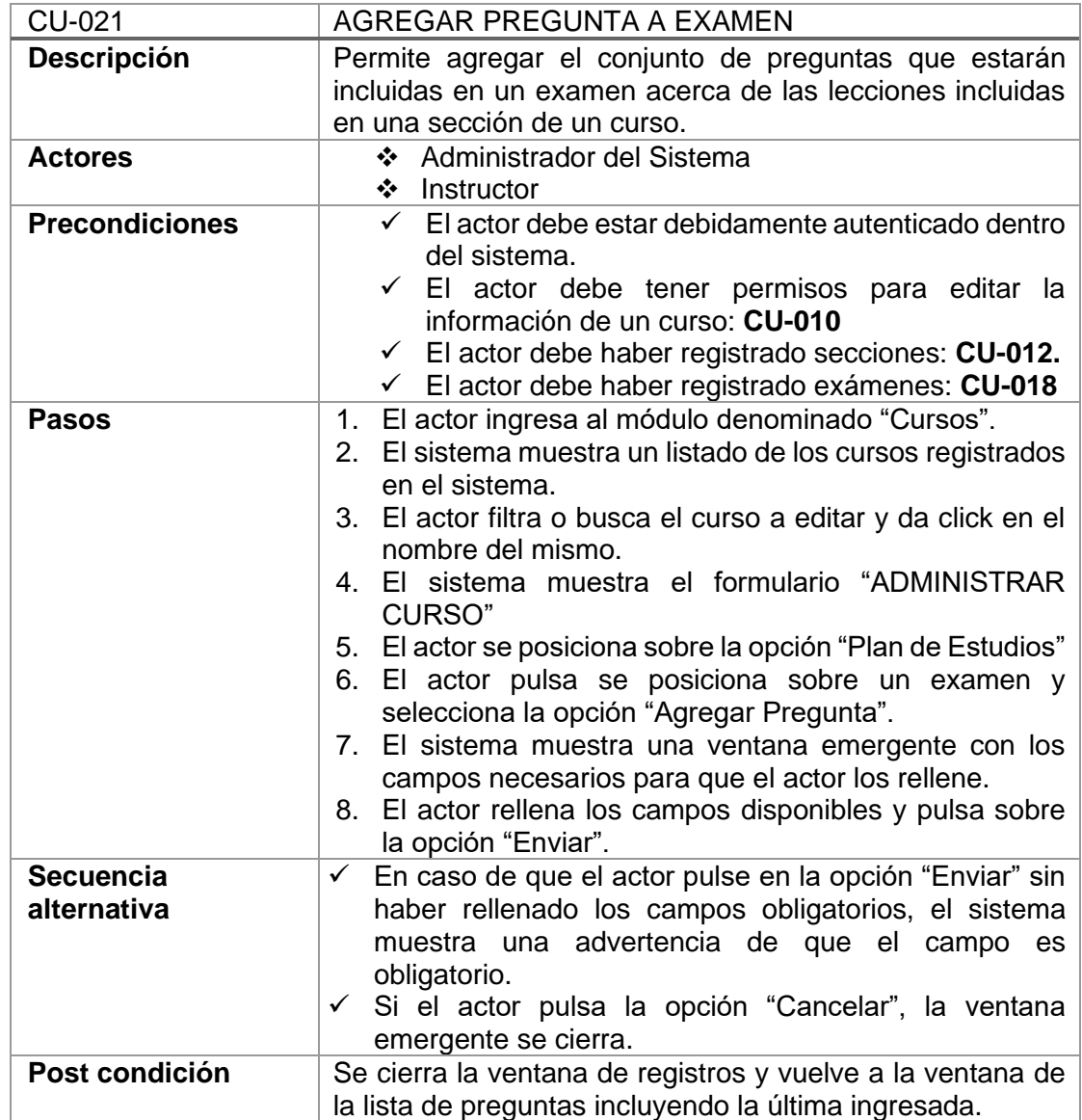

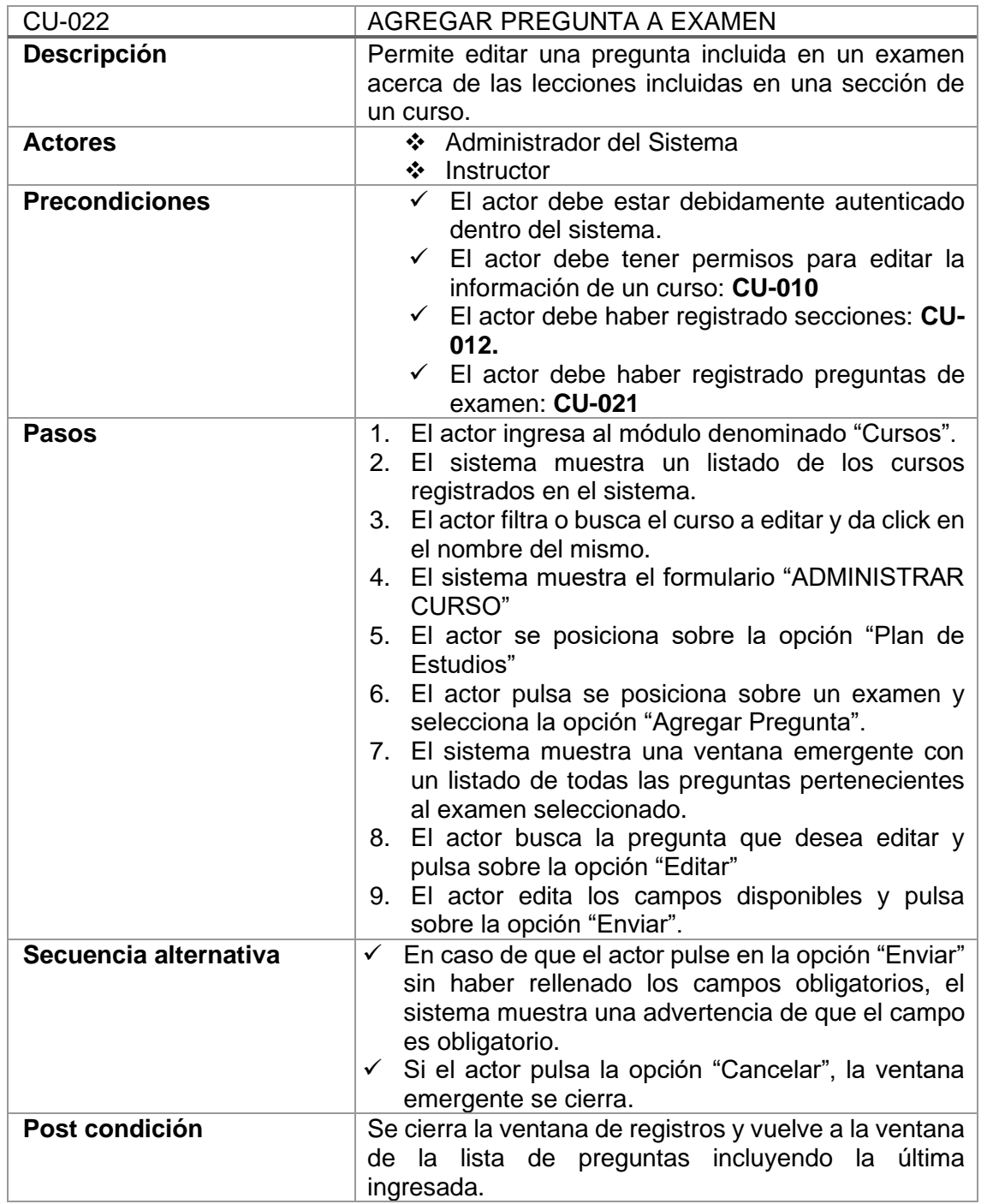

#### Tabla 23: Descripción caso de uso modificar pregunta a examen

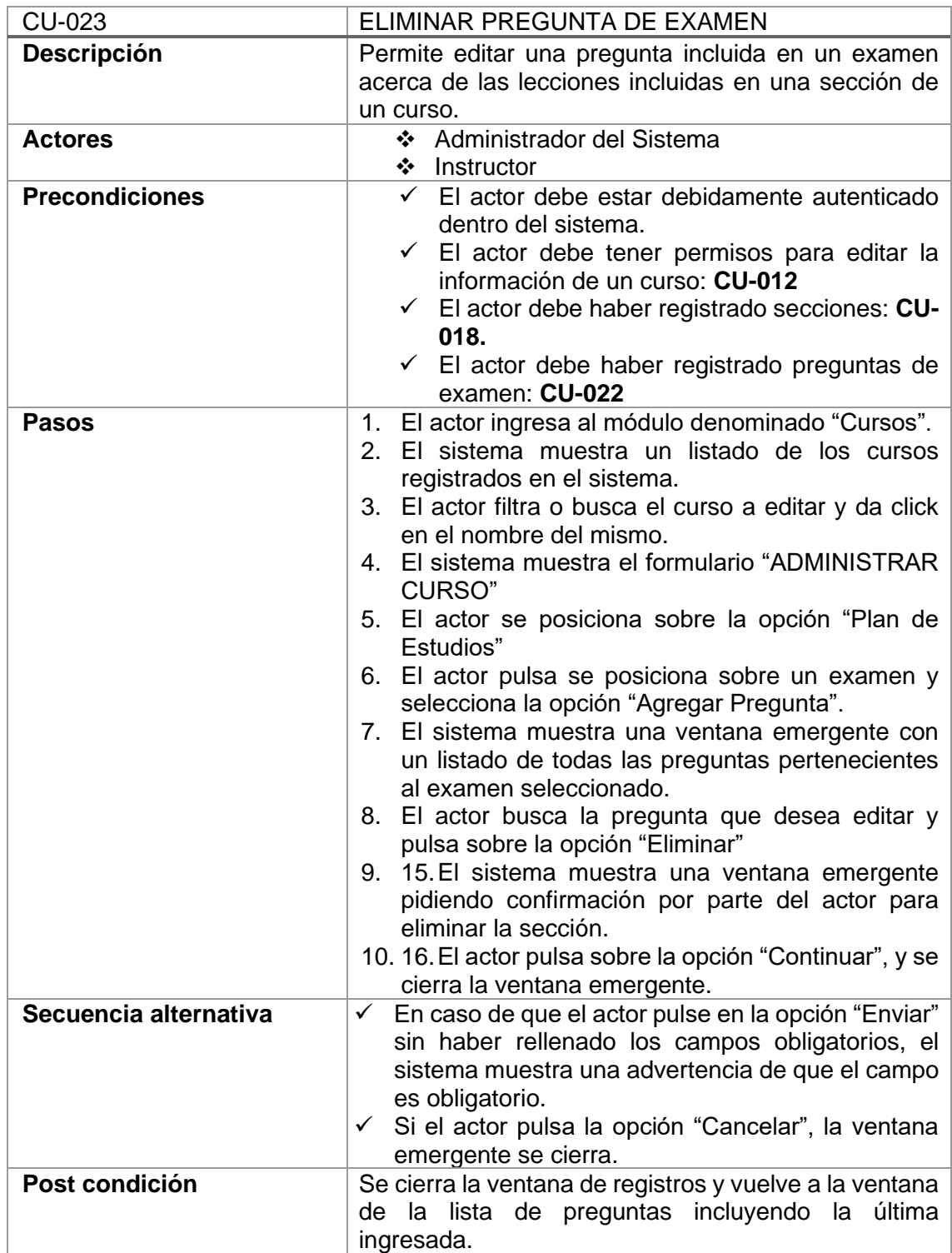

Tabla 24: Descripción caso de uso eliminar pregunta a examen

## *Administrar Mensaje*

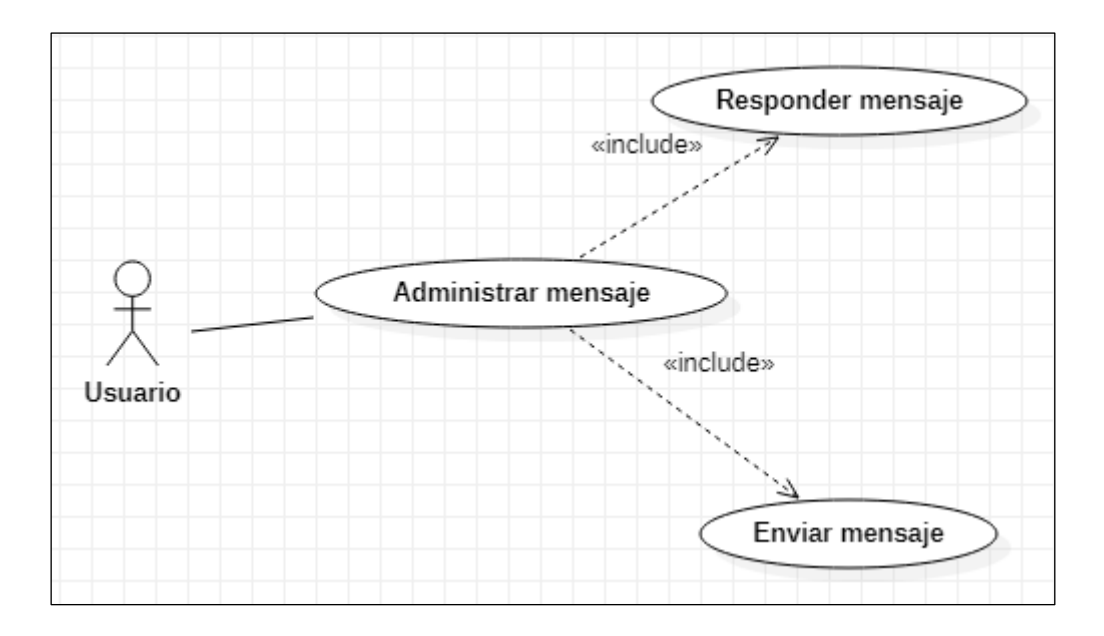

Figura 28: Diagrama de caso de uso administrar mensaje

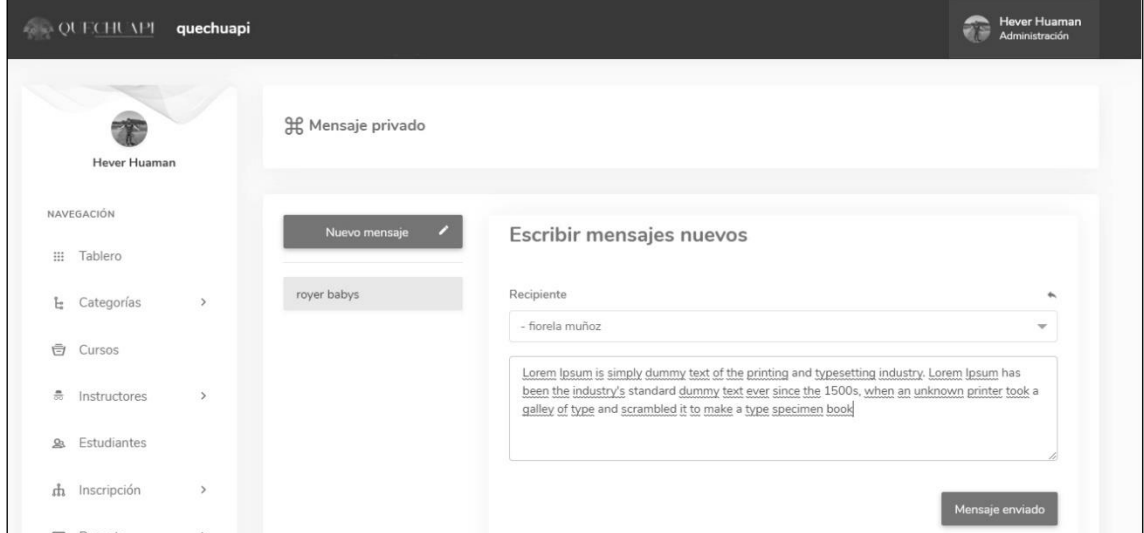

Figura 29: Prototipo administrar mensaje

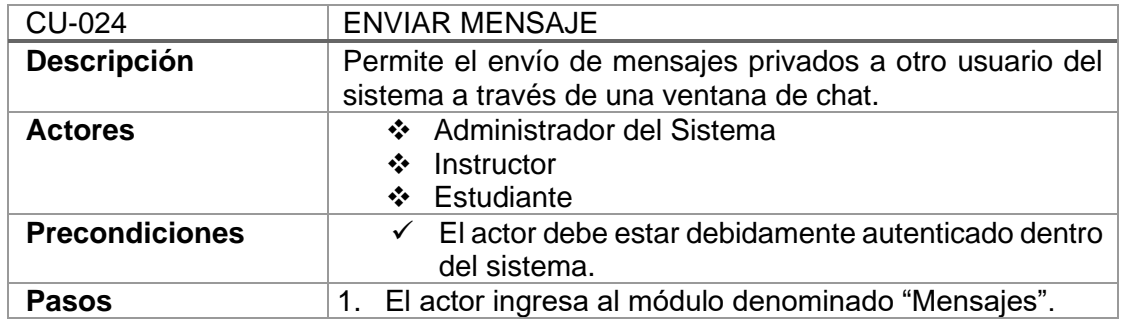

#### Tabla 25: Descripción caso de uso enviar mensaje

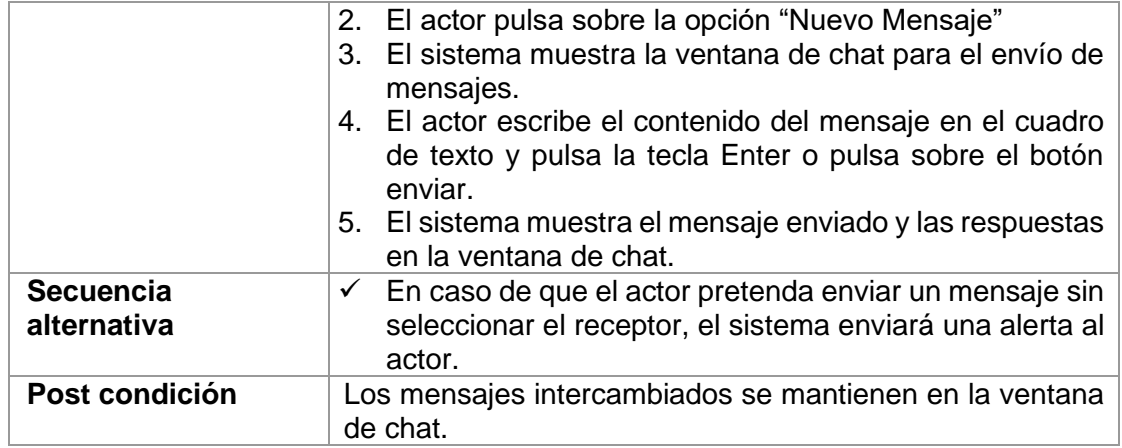

Tabla 26: Descripción caso de uso responder mensaje

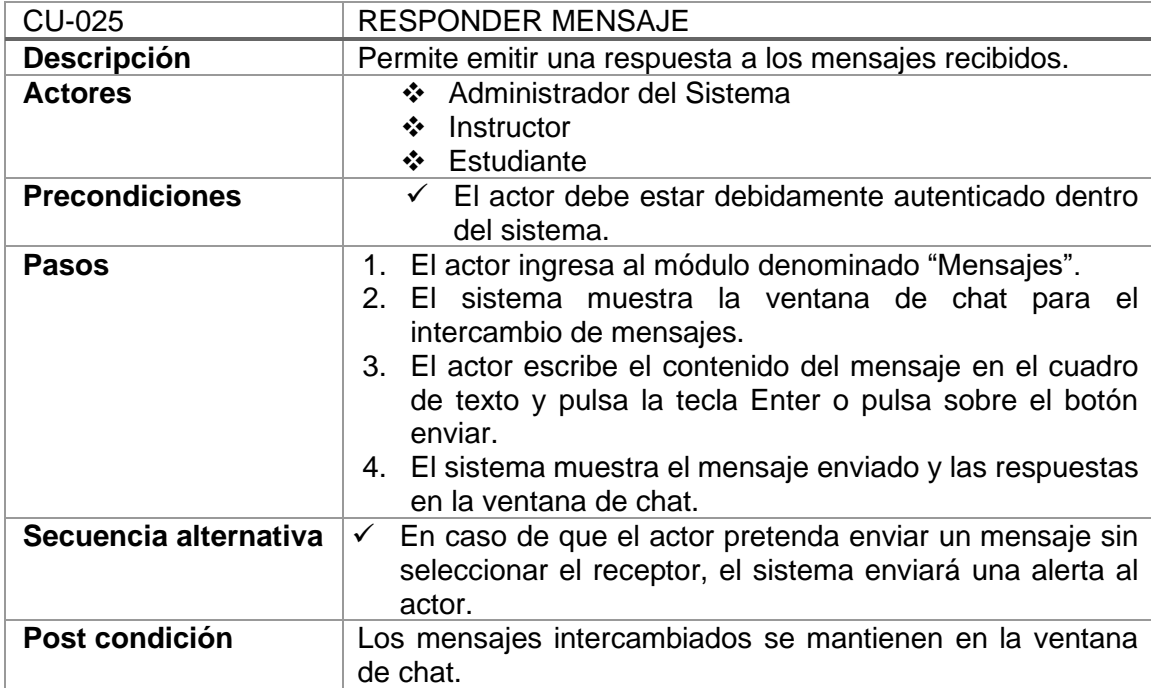

#### *Especificación de Diagrama de Clases*

#### *Examen*

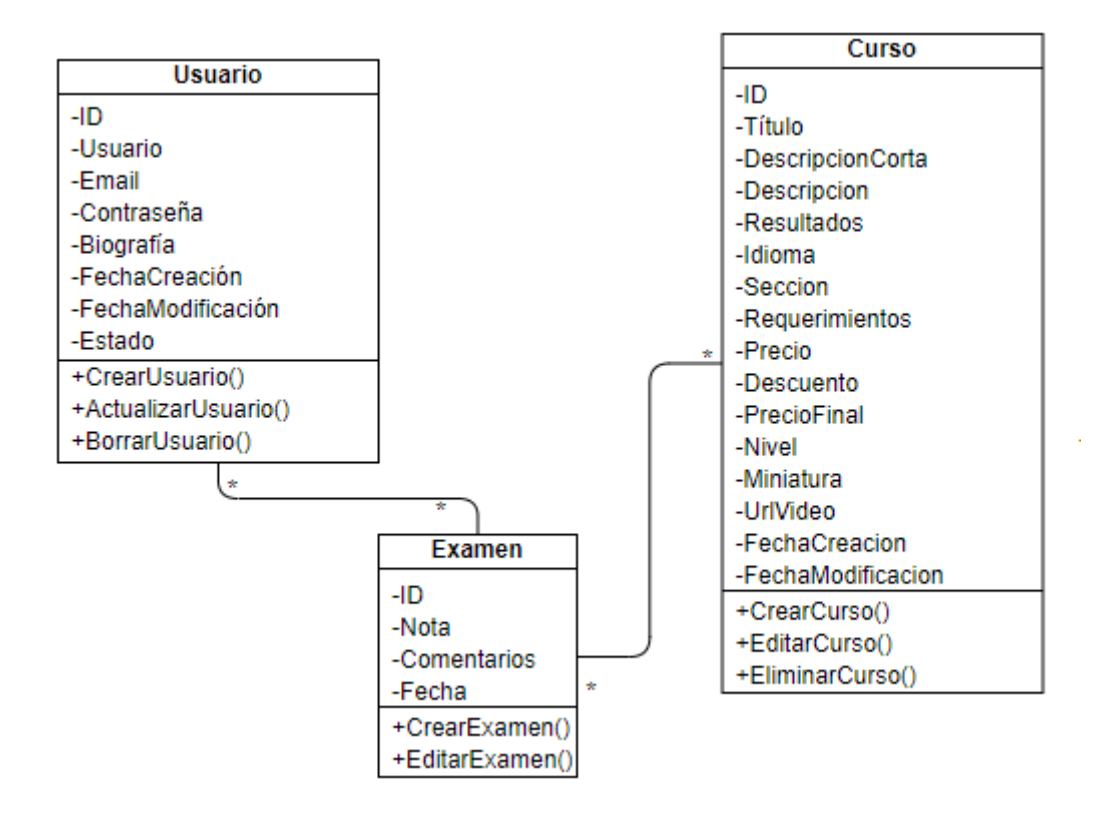

*Figura 30: Diagrama de clase Examen*

*Mensaje*

| Mensaje          |
|------------------|
| -ID              |
| -Codigo          |
| -Remitente       |
| -Receptor        |
| -Mensaje         |
| -FechaCreacion   |
| +CrearMensaje()  |
| +EnviarMensaje() |

*Figura 31: Diagrama de clase Mensaje*

3.1.3.3.2 Implementación

Llegados a este punto, el equipo de desarrollo tiene a su disposición todo lo necesario para la implementación de todas las interfaces gráficas de usuario, es decir, todos los requisitos del sistema son abordados. El sistema es desarrollado en su totalidad, ha pasado por todas las pruebas necesarias y está listo para su despliegue en producción (publicación en la web a través de internet, haciendo uso de un dominio).

La base de datos ha sido modelada en su totalidad y está lista para soportar el flujo de datos proveniente del uso del sistema desarrollado.

## 3.1.3.3.3 Pruebas

A medida que se va desarrollando módulo a módulo, se realizó un testeo de funcionalidad en el ambiente de desarrollo (localhost), una vez que se valida el funcionamiento correcto, las pruebas son derivadas al ambiente de test remoto (entorno de prueba disponible en internet).

## 3.1.3.3.4 Despliegue

Debido a que estamos usando una metodología de desarrollo incremental e iterativa, cada módulo desarrollado es desplegado en el ambiente local y en el ambiente de prueba gratuito en la nube (internet).

## 3.1.3.3.5 Administración de la configuración

Los entregables para el cliente son elaborados haciendo uso del tablero Kanban, con esto se garantiza que los tiempos de entrega sean respetados y cumplidos a cabalidad.

## 3.1.3.3.6 Administración del proyecto

Durante esta disciplina se inicia con el diseño de la base de datos haciendo uso de MySQL Workbench<sup>10</sup>. La base de datos se construye utilizando el diseño ER<sup>11</sup>, con la finalidad de garantizar la integridad de los datos.

## 3.1.3.3.7 Entorno

El equipo de desarrollo elaboró los manuales que le permitirán al usuario extender el nivel de entendimiento del software.

<sup>10</sup> Herramienta visual unificada para arquitectos, desarrolladores y administradores de bases de datos

<sup>11</sup> Modelo Entidad Relación.

## *3.1.3.4 TRANSICIÓN*

#### 3.1.3.4.1 Modelado

El software está terminado, por tanto, no existe nada por modelar en este punto.

#### 3.1.3.4.2 Implementación

El software está terminado y listo para ser desplegado en producción (publicación en la web para que los usuarios finales accedan a través de una dirección URL desde cualquier parte del planeta).

#### 3.1.3.4.3 Pruebas

Se realizaron numerosas pruebas haciendo uso de entornos gratuitos disponibles en la internet. Este conjunto de pruebas conforma el test final al software antes de ser lanzado a producción, por ende, cualquier error identificado en este punto fue abordado y solucionado de inmediato por parte del equipo de desarrollo.

## 3.1.3.4.4 Despliegue

El producto final está listo para ser desplegado a través de la internet. Se llega a este punto luego de haber realizado pruebas en entornos de prueba gratuitos disponibles en internet. Los usuarios finales que han sido seleccionados para las pruebas piloto han dado su aprobación con respecto a su interacción con el sistema, por tanto, se cumple con las expectativas de los mismos. El sistema es desplegado en la internet.

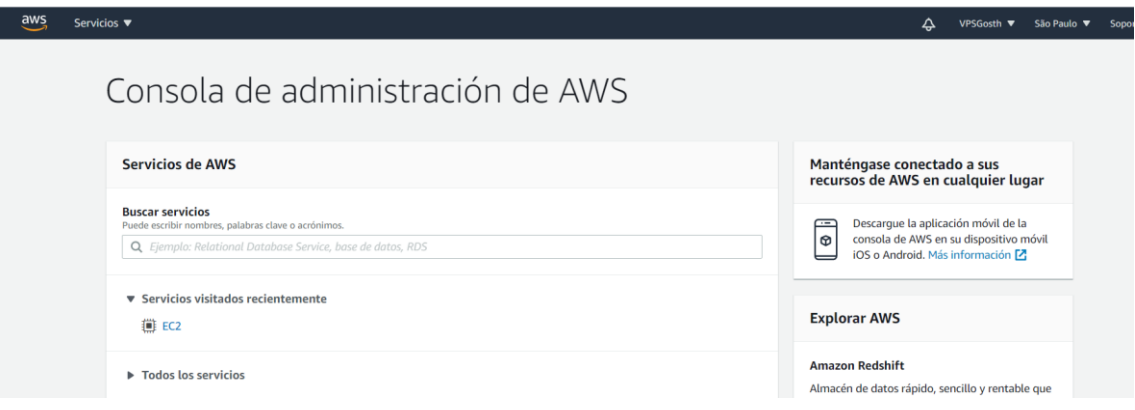

*Figura 32: Consola de administración de Amazon Web Services*

| $\overline{aws}$<br>Servicios v                               |                                    |                     |                                |                              |                          | ♧            | VPSGosth <b>v</b><br>São Paulo    |  |  |
|---------------------------------------------------------------|------------------------------------|---------------------|--------------------------------|------------------------------|--------------------------|--------------|-----------------------------------|--|--|
| New EC2 Experience<br>◐<br>$\times$<br>Tell us what you think | Instancias (1) Información         |                     |                                | C<br>Conectar                | Estado de la instancia v |              | Acciones $\mathbf w$<br>Lanzar in |  |  |
| Panel de EC2 New                                              | Q Filtrar instancias               |                     |                                |                              |                          |              |                                   |  |  |
| Eventos New<br>Etiquetas                                      | O<br>Name<br>$\boldsymbol{\nabla}$ | ID de la instancia  | Estado de la i $\triangledown$ | Tipo de inst $\triangledown$ | Comprobació              | Estado de l  | Zona de dispo $\triangledown$     |  |  |
| Límites                                                       | $\Box$<br>hever                    | i-0a1d5c5eb900a6c6d | ⊙En ejecu @ @                  | t2.micro                     | $Q$ 2/2 compro           | Sin alar $+$ | sa-east-1a                        |  |  |
| <b>v</b> Instancias                                           | $\leftarrow$                       |                     |                                |                              |                          |              |                                   |  |  |
| <b>Instancias</b> New                                         |                                    |                     |                                |                              |                          |              |                                   |  |  |
| Tipos de instancia                                            |                                    |                     |                                |                              |                          |              |                                   |  |  |
| Plantillas de lanzamiento                                     |                                    |                     |                                |                              |                          |              |                                   |  |  |
| Solicitudes de spot                                           |                                    |                     |                                |                              |                          |              |                                   |  |  |
| Savings Plans                                                 |                                    |                     |                                |                              |                          |              |                                   |  |  |
| Instancias reservadas                                         |                                    |                     |                                |                              |                          |              |                                   |  |  |
| Hosts dedicados New                                           |                                    |                     |                                |                              |                          |              |                                   |  |  |
| Reservas de capacidad                                         |                                    |                     |                                |                              |                          |              |                                   |  |  |
|                                                               |                                    |                     |                                |                              |                          |              |                                   |  |  |

*Figura 33: Instancia aplicación QUECHUAPI*

## 3.1.3.4.5 Administración de la configuración

Cualquier error detectado en la funcionalidad de la plataforma, fue debidamente agrupado y clasificado para que cuando sean corregidos conformen una versión nueva que es lanzada a producción. La actualización de la plataforma se realiza durante un horario considerado de inactividad para el usuario, es decir, se toma en cuenta la zona horaria de nuestro país.

## 3.1.3.4.6 Administración del proyecto

El módulo curso (y los módulos asociados), pasó por rigurosas pruebas de funcionalidad y performance, esto con la finalidad de que el usuario quede totalmente satisfecho y familiarizado con este módulo. Internamente se verifica que todos los permisos y roles dentro del sistema funcionen de manera correcta, puesto que, un error a este nivel significaría un entorpecimiento y/o error al momento de la interacción usuario – sistema.

## 3.1.3.4.7 Entorno

Durante el desarrollo de esta disciplina, no se considera ninguna actividad.

## **3.2 TRATAMIENTO, ANÁLISIS DE DATOS Y PRESENTACIÓN DE RESULTADOS**

## **3.2.1 Encuesta (***Técnica***)**

## **3.2.1.1 Cuestionario (***instrumentos de recolección de datos)*

Se desarrolla Cuestionario dirigidas a los usuarios del sistema con la finalidad de conocer su nivel de satisfacción al usarlo con regularidad. Las preguntas contempladas en la encuesta, buscan determinar la calificación de los usuarios finales hacia el sistema, tanto en términos cuantitativos como cualitativos [44].

## **3.2.2 Observación**

## *3.2.2.1 Ficha de Observación (Recolección de Información)*

Para la recolección de datos mediante fichas de observación, se elabora una tabla haciendo uso de Microsoft Excel. En esta tabla se establece una comparativa entre los tiempos que tarda una persona en realizar cada una de las actividades involucradas dentro de un proceso antes de recibir capacitación acerca de cómo usar la plataforma y después de que se haya impartido charlas acerca de su uso y funcionamiento. Estos datos conforman el pre test y post test respectivamente.

Con la finalidad de agilizar el procesamiento de datos y garantizar la consistencia de los mismos, se toman 5 muestras del tiempo que toma la realización de determinados procesos comunes a ambas plataformas. A con continuación, se presenta el modelo de matriz diseñada en Microsoft Excel:

| <b>Usuario</b> | <b>Procesos</b> |      |         |      |         |      |         |      |
|----------------|-----------------|------|---------|------|---------|------|---------|------|
|                | PR(min)         |      | PR(min) |      | PR(min) |      | PR(min) |      |
|                | TQA1            | TQA2 | TQA1    | TQA2 | TQA1    | TQA2 | TQA1    | TQA2 |
| E <sub>1</sub> |                 |      |         |      |         |      |         |      |
| E2             |                 |      |         |      |         |      |         |      |
| E3             |                 |      |         |      |         |      |         |      |
| E4             |                 |      |         |      |         |      |         |      |
| E <sub>5</sub> |                 |      |         |      |         |      |         |      |
| Promedio       |                 |      |         |      |         |      |         |      |

*Tabla 27: Ficha de observación tiempo de ejecución de procesos*

Leyenda:

- ❖ **PR:** Nombre del proceso que está siendo objeto de evaluación.
- ❖ **E1:** Número de ejecución del proceso que está siendo objeto de evaluación.
- ❖ **TQA1:** Tiempo QUECHUAPI (tiempo que toma ejecutar un proceso haciendo uso de la plataforma nueva con usuarios sin capacitación y/o entrenamiento), primera prueba.
- ❖ **TQA2:** Tiempo QUECHUAPI (tiempo que toma ejecutar un proceso haciendo uso de la plataforma nueva con sin capacitación y/o entrenamiento), segunda prueba.
- ❖ **min:** Tiempo en minutos

## *3.2.2.2 Encuesta*

Para el procesamiento y análisis de los datos obtenidos a través de encuestas, se elabora una tabla haciendo uso de Microsoft Excel. Esta tabla se muestra a continuación:

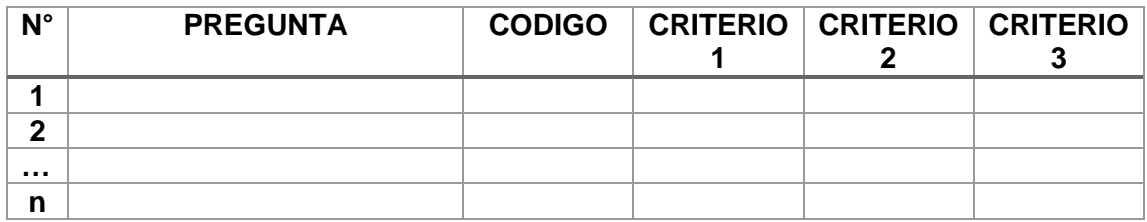

#### *Tabla 28: Matriz de procesamiento de datos de encuestas*

#### **3.2.3 Validación de Instrumentos de recolección de datos**

Para garantizar la validez de los instrumentos de recolección de datos, se realizó la consulta respectiva con expertos<sup>12</sup> en materia de investigación, recolección, tratamiento y procesamiento de datos.

Para evaluar la confiabilidad o la homogeneidad de las preguntas o ítems empleamos el coeficiente alfa de Cronbach cuando se trata de alternativas de respuestas policotómicas, como las escalas tipo Likert; la cual puede tomar valores entre 0 y 1, donde: 0 significa confiabilidad nula y 1 representa confiabilidad total. El coeficiente α de Cronbach puede ser calculado por medio de dos formas [45]:

a. Mediante la varianza de los ítems y la varianza del puntaje total.

$$
r_{tt} = \frac{k}{(k-1)[\frac{1-\sum S_i^2}{S_t^2}]}
$$

Donde:

- $\checkmark$   $\mathbf{r}_{\mathsf{tt}}$ : coeficiente de confiabilidad de la prueba o cuestionario.
- ✓ **k**: número de ítems del instrumento.
- $\checkmark$   $S_t^2$ : Varianza total del instrumento.
- $\checkmark$   $S_i^2$ : Sumatoria de las varianzas de los ítems.

Cuanto menor sea la variabilidad de respuesta, es decir, que haya homogeneidad en las respuestas dentro de cada ítem, mayor será el Alfa de Cronbach.

<sup>12</sup> Expertos en estadística, con una larga trayectoria como investigadores.

b. Mediante la matriz de correlación de los ítems.

$$
\alpha = \frac{np}{1 + p\ (n-1)}
$$

Donde:

✓ **n**: Número de ítems

✓ **p**: Promedio de las correlaciones lineales entre cada uno de los ítems.

Cuanto mayor sea la correlación lineal entre ítems, mayor será el alfa de Cronbach.

#### **3.2.4 Selección de la prueba estadística**

Debido a que el número de personas encuestadas fue menor a 30, en el presente proyecto de investigación se tomo como muestra a toda la población en estudio. Por lo antes mencionado se hace uso de la prueba estadística T-Student para muestras dependientes. De esta manera, los requisitos que deben satisfacerse son los mismos, excepto la independencia de las muestras; es decir, en esta prueba estadística se exige dependencia entre ambas, en las que hay dos momentos uno antes y otro después. Con esto se da a entender que, en el primer periodo, las observaciones obtenidas haciendo uso de fichas de observación para recabar datos de los tiempos de ejecución de procesos haciendo uso de la plataforma QUECHUAPI, servirán de control o testigo, para conocer los cambios que se susciten después de aplicar una variable experimental [46].

Con la prueba t se comparan las medias y las desviaciones estándar de grupo de datos y se determina si entre esos parámetros las diferencias son estadísticamente significativas o si sólo son diferencias aleatorias. Utilizaremos la siguiente fórmula para muestras relacionadas:

$$
t = \frac{\overline{d}}{\frac{\sigma d}{\sqrt{N}}}
$$

Donde:

- ✓ **t:** Valor estadístico del procedimiento.
- ✓ ̅**d':** Valor promedio o media aritmética de las diferencias entre los momentos después y antes.
- ✓ **:** Desviación estándar de las diferencias entre los momentos después y antes.
- ✓ **N:** Tamaño de la muestra

La media aritmética de las diferencias se obtiene de la siguiente manera:

$$
\overline{d} = \frac{\sum d}{N}
$$

La desviación estándar de las diferencias se obtiene como sigue:

$$
\sigma d = \sqrt{\frac{\sum (d - \overline{d})^2}{N-1}}
$$

#### **3.2.5 Pre y post prueba**

Con la finalidad de establecer el nivel de aceptación por parte del usuario final hacia el sistema desarrollado, se aplicó una encuesta con preguntas puntuales acerca de su experiencia al momento de su interacción con el mismo; los resultados de la ficha de encuesta conforman el post test de nuestra investigación. El pre test de la investigación está conformada por los resultados obtenidos al analizar los datos contenidos dentro del conjunto de fichas de observación aplicadas al usar el sistema. Los datos recolectados dentro de las fichas de observación, han sido obtenidos realizando dos pruebas sobre cada actividad comprendida en un proceso.

#### *3.2.5.1 Resultados ficha de encuesta sobre uso y administración de la plataforma QUECHUAPI*

Se elaboro una ficha de encuesta que consta de 15 preguntas puntuales acerca de la experiencia de los usuarios al hacer uso (acceso como usuario común y acceso como administrador del sistema, con control total hacia cualquier modulo) de la plataforma. Se ha tomado una muestra de 5 personas quienes han tenido acceso a la plataforma, para conocer su opinión acerca de la misma. A continuación, se muestra los resultados gráficamente:

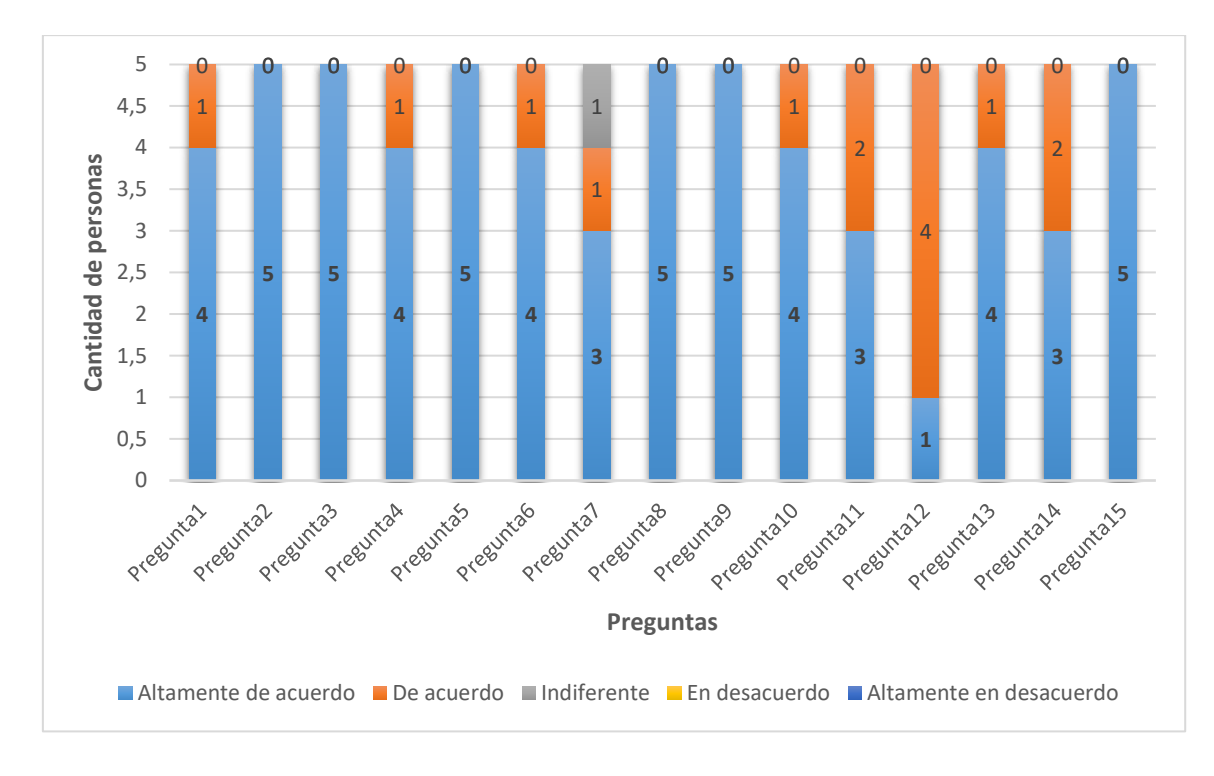

*Gráfico 1: Resultados de la ficha de encuesta 01*

De acuerdo al gráfico y en concordancia de las preguntas cuyo planteamiento completo ,lo puede encontrar en la sección anexos (Anexo 02) del presente trabajo de investigación, se puede concluir que la mayoría de personas encuestadas considera que el idioma quechua es herencia cultural viva de nuestros ancestros y que plataformas como la que hemos implementado, ayuda de manera altamente significativa a su difusión no solo en el entorno local o nacional sino también a nivel internacional; de esta forma, se evitará que en un futuro cercano el idioma QUECHUA sea considerado como un idioma muerto o extinto.

## *3.2.5.2 Resultados ficha de encuesta sobre satisfacción al usar la plataforma QUECHUAPI*

Se elaboro una segunda ficha de encuesta que consta de 12 preguntas puntuales acerca de la experiencia de los usuarios al hacer uso de la plataforma. Se ha tomado una muestra de 25 personas quienes han tenido acceso a la plataforma, para conocer su opinión acerca de la misma. A continuación, se muestra los resultados gráficamente:

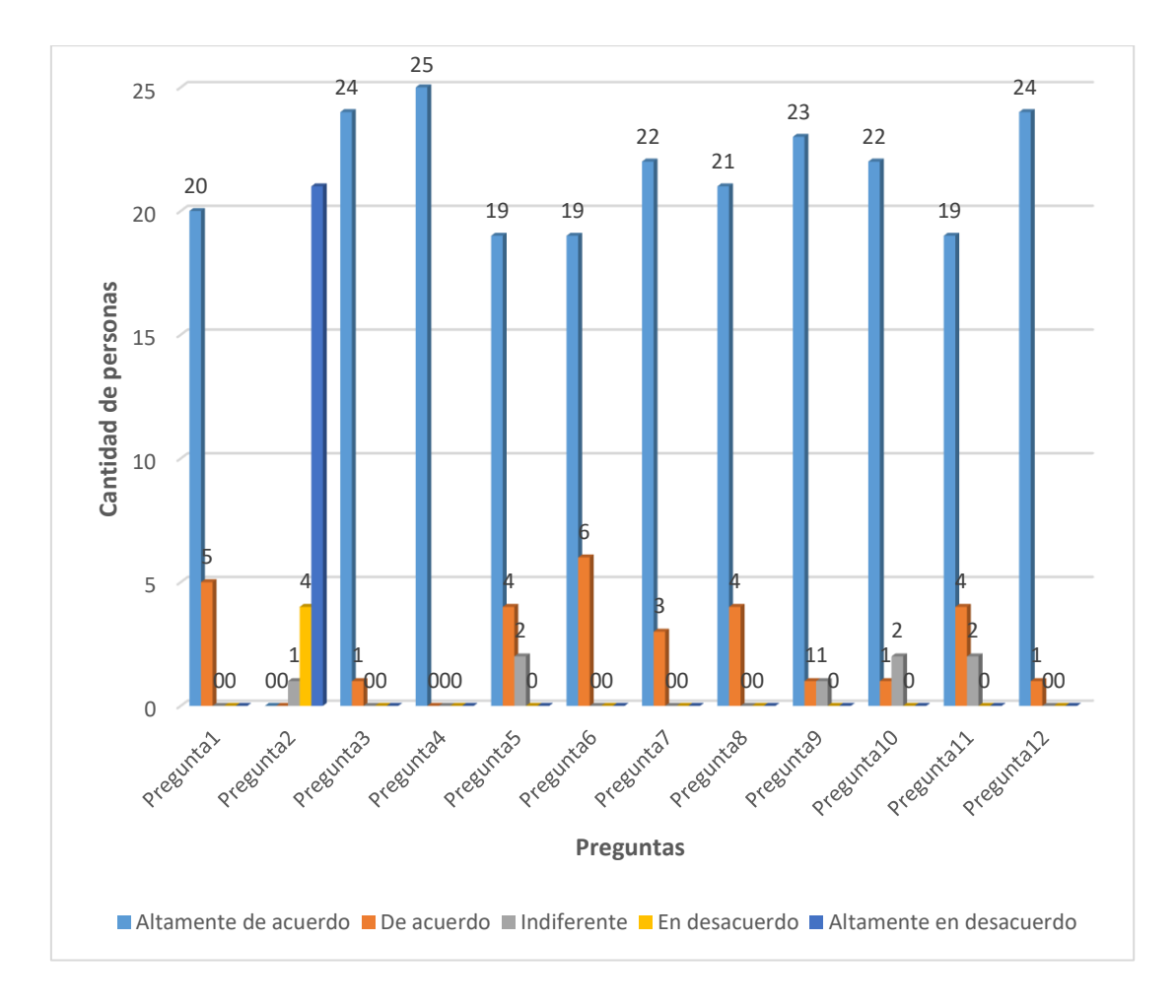

*Gráfico 2: Resultados de la ficha de encuesta 02*

De acuerdo al gráfico y en concordancia de las preguntas cuyo planteamiento completo, se lo puede encontrar en la sección anexos (Anexo 03) del presente trabajo de investigación, se puede determinar la importancia innegable que tiene para las personas que desean dominar el idioma Quechua una plataforma de acceso gratuito y que esté disponible desde cualquier parte del mundo únicamente haciendo uso de un navegador web. En el corto tiempo que usaron la plataforma, los usuarios alcanzaron un nivel de satisfacción y aceptación inmejorable hacia la plataforma que hemos desarrollado; siendo las respuestas a las preguntas encuestadas un total del 95% las que se encuentran conformes con el proyecto desarrollado.

## *3.2.5.3 Resultados fichas de observación*

## 3.2.5.3.1 Administración de Cursos

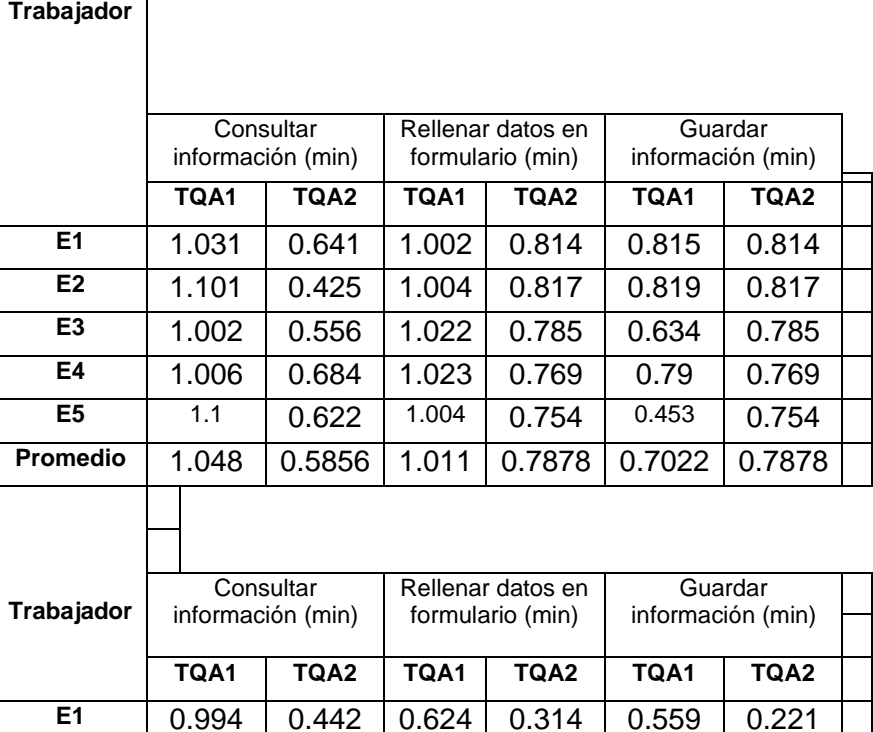

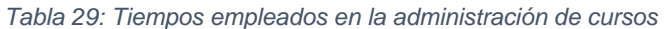

## 3.2.5.3.2 Administración de Usuarios

*Tabla 30: Tiempos empleados en la administración de usuarios*

**E2** 0.998 0.399 0.628 0.312 0.543 0.228 **E3** 0.991 0.398 0.599 0.299 0.499 0.224 **E4** 0.899 0.441 0.687 0.314 0.512 0.301 **E5** 0.924 0.442 0.677 0.299 0.526 0.229 Promedio 0.9612 0.4244 0.643 0.3076 0.5278 0.2406

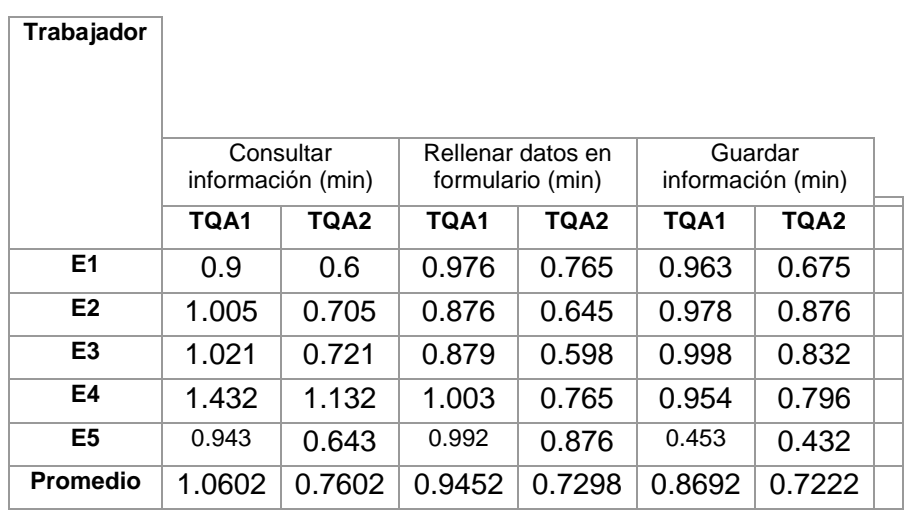

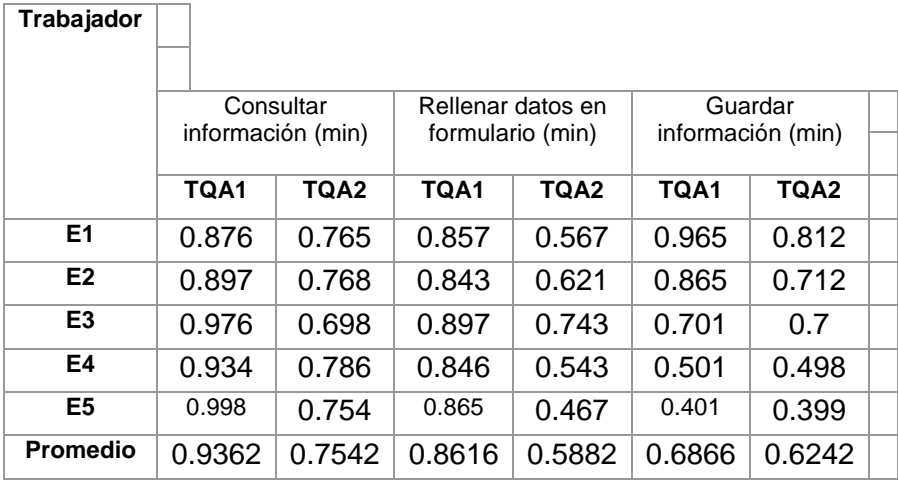

## 3.2.5.3.3 Administración de Lecciones

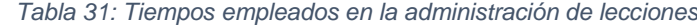

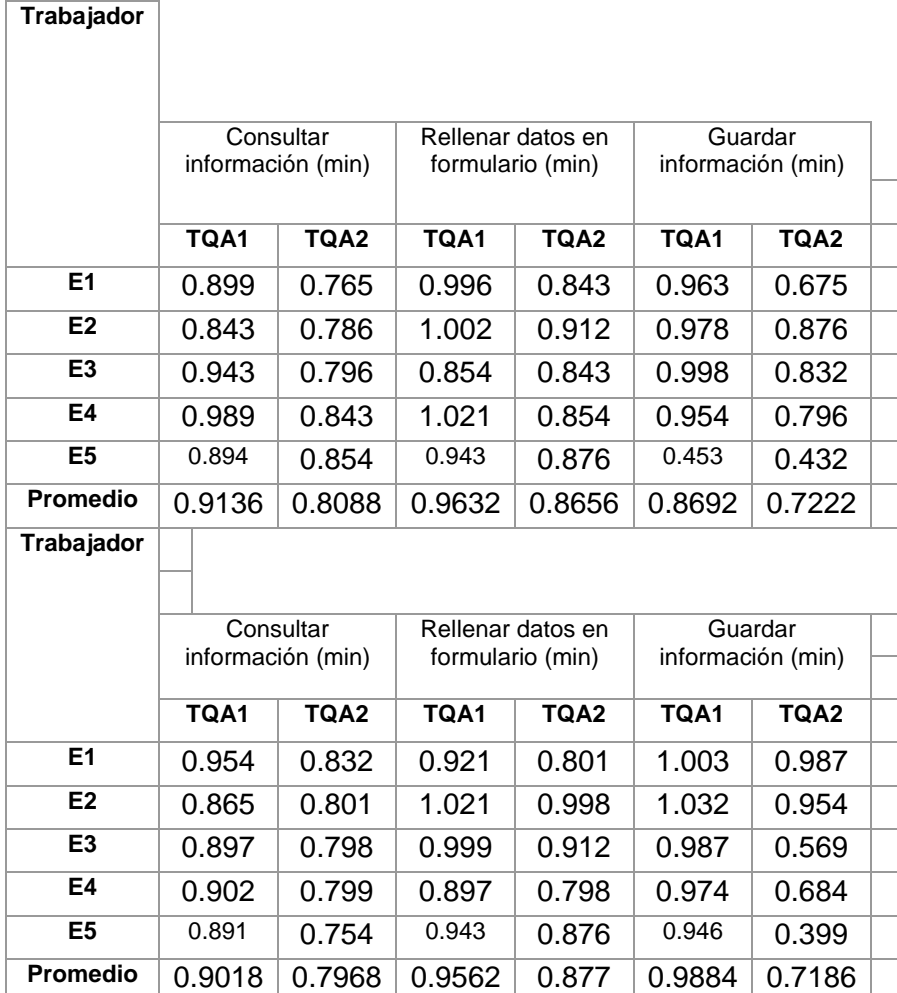

## 3.2.5.3.4 Administración de Preguntas

| Trabajador      |        | Consultar                      | Rellenar datos en                     |                  | Guardar                      |        |  |  |
|-----------------|--------|--------------------------------|---------------------------------------|------------------|------------------------------|--------|--|--|
|                 |        | información (min)              | formulario (min)                      |                  | información (min)            |        |  |  |
|                 |        |                                |                                       |                  |                              |        |  |  |
|                 | TQA1   | TQA2                           | TQA1                                  | TQA2             | TQA1                         | TQA2   |  |  |
| E1              | 1.054  | 0.932                          | 1.021                                 | 0.901            | 1.103                        | 1.087  |  |  |
| E2              | 0.965  | 0.901                          | 1.121                                 | 1.098            | 1.132                        | 1.054  |  |  |
| E <sub>3</sub>  | 0.997  | 0.898                          | 1.099                                 | 1.012            | 1.087                        | 0.669  |  |  |
| E4              | 1.002  | 0.899                          | 0.997                                 | 0.898            | 1.074                        | 0.784  |  |  |
| E <sub>5</sub>  | 0.991  | 0.854                          | 1.043                                 | 0.976            | 1.046                        | 0.499  |  |  |
| <b>Promedio</b> | 1.0018 |                                | 1.0562                                | 0.977            | 1.0884                       | 0.8186 |  |  |
| Trabajador      |        |                                |                                       |                  |                              |        |  |  |
|                 |        | Consultar<br>información (min) | Rellenar datos en<br>formulario (min) |                  | Guardar<br>información (min) |        |  |  |
|                 | TQA1   | TQA2                           | TQA1                                  | TQA <sub>2</sub> | TQA1                         | TQA2   |  |  |
| E1              |        |                                |                                       |                  |                              |        |  |  |
|                 | 0.974  | 0.852                          | 0.941                                 | 0.821            | 1.023                        | 1.007  |  |  |
| E2              | 0.885  | 0.821                          | 1.041                                 | 1.018            | 1.052                        | 0.974  |  |  |
| E <sub>3</sub>  | 0.917  | 0.818                          | 1.019                                 | 0.932            | 1.007                        | 0.589  |  |  |
| E4              | 0.922  | 0.819                          | 0.917                                 | 0.818            | 0.994                        | 0.704  |  |  |
| E <sub>5</sub>  | 0.911  | 0.774                          | 0.963                                 | 0.896            | 0.966                        | 0.419  |  |  |

*Tabla 32: Tiempos empleados en la administración de preguntas*

## 3.2.5.3.5 Administración de Categorías

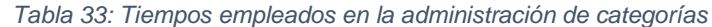

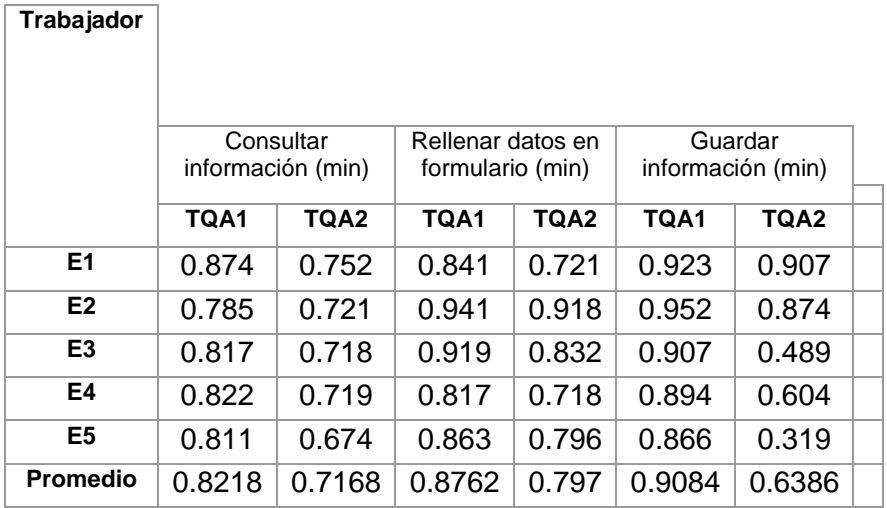

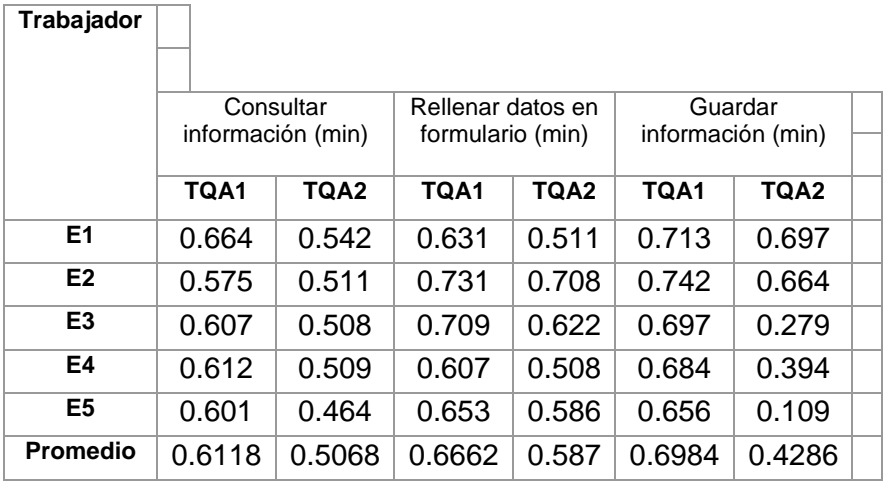

## 3.2.5.3.6 Administración de Roles

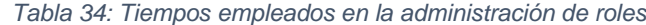

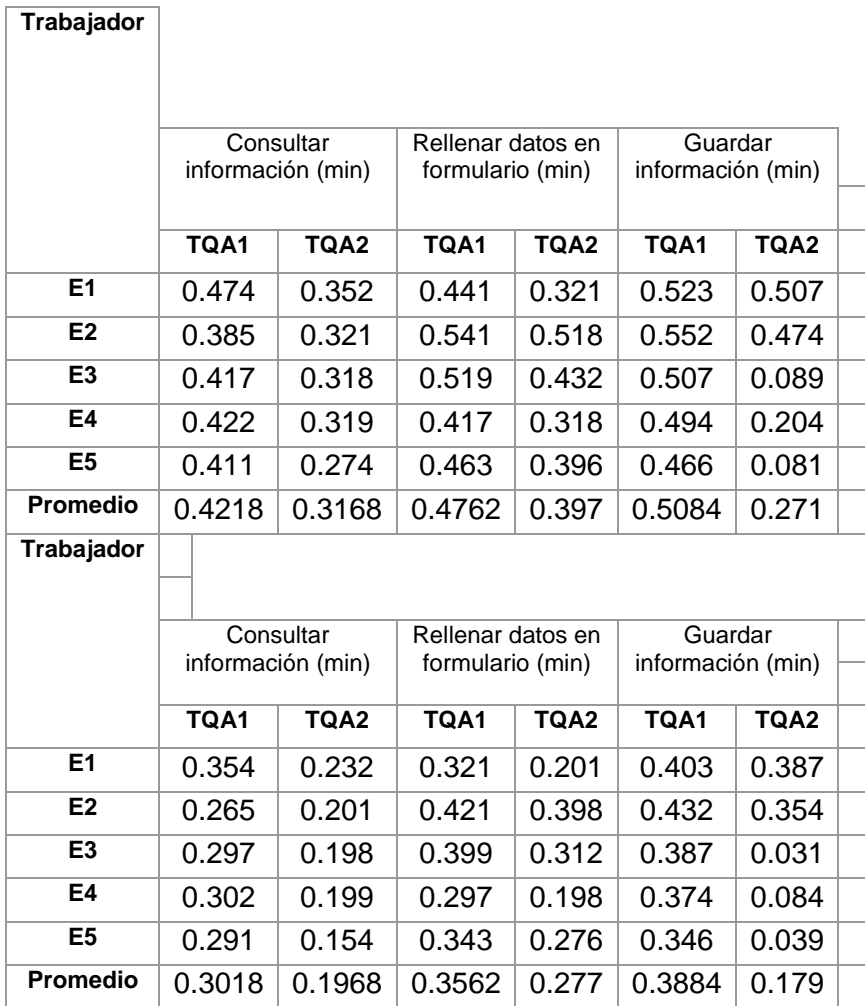

## 3.2.5.3.7 Administración de Secciones

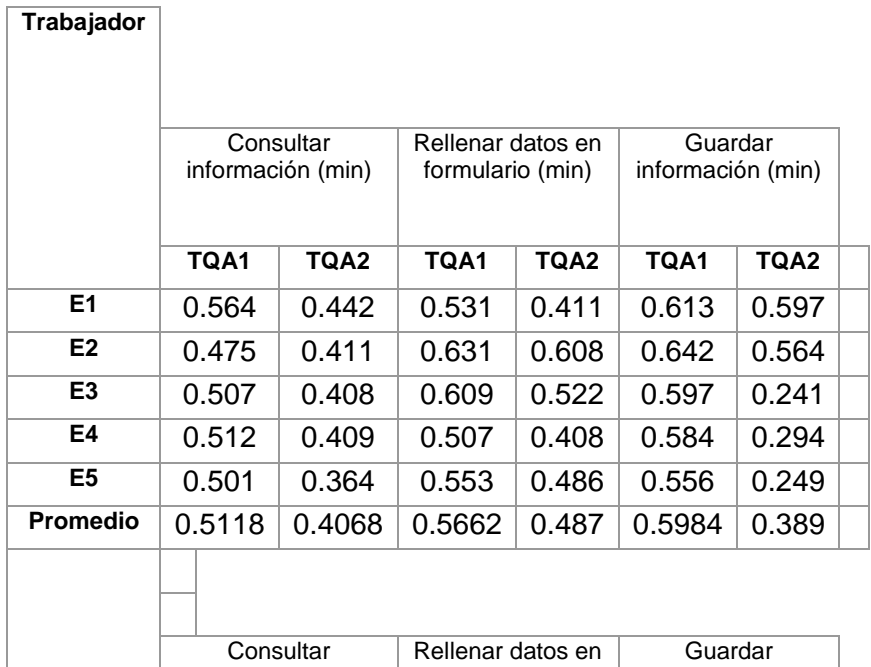

*Tabla 35: Tiempos empleados en la administración de secciones*

## **Trabajador** información (min) formulario (min) información (min) **TQA1 TQA2 TQA1 TQA2 TQA1 TQA2 E1** 0.444 0.322 0.411 0.291 0.493 0.477 **E2** 0.355 0.291 0.511 0.488 0.522 0.444 **E3** 0.387 0.288 0.489 0.402 0.477 0.031 **E4** 0.392 0.289 0.387 0.288 0.464 0.174 **E5** 0.381 0.244 0.433 0.366 0.436 0.039 Promedio 0.3918 0.2868 0.4462 0.367 0.4784 0.233

## 3.2.5.3.8 Administración de Comentarios

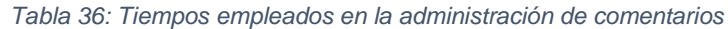

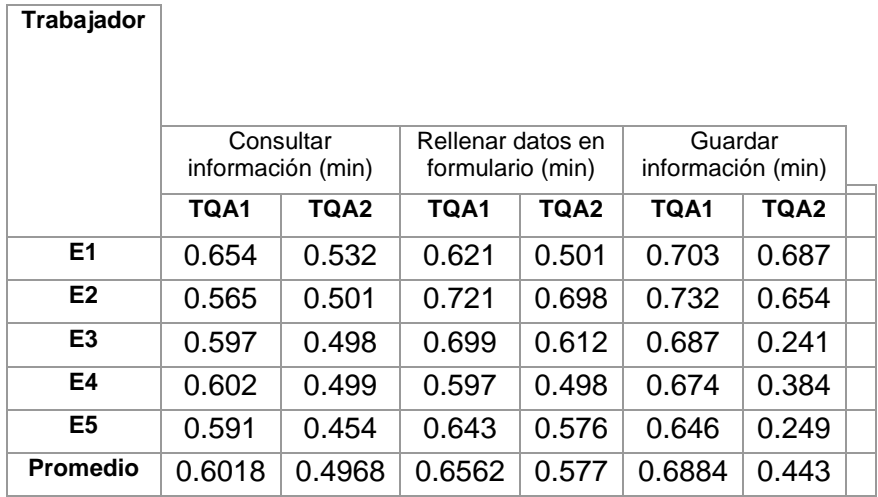

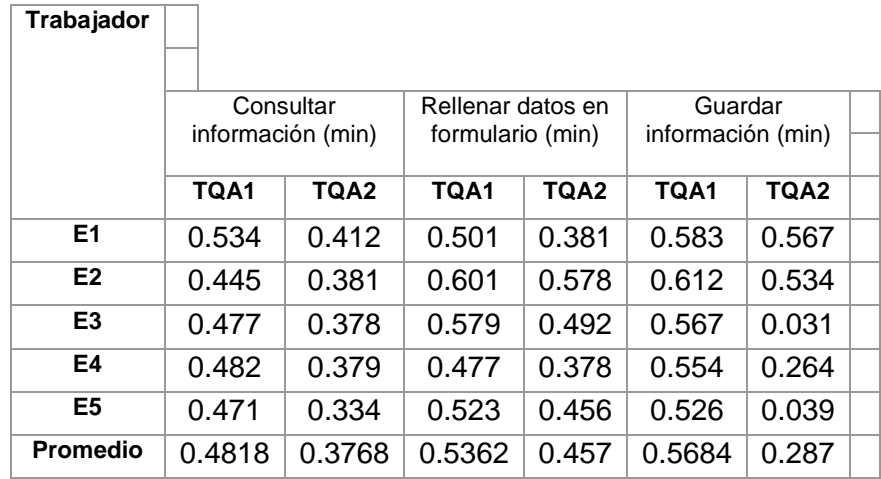

#### *3.2.5.4 Consolidación de resultados*

Con los datos obtenidos en la sección 3.2.5.2, se realiza una sumatoria de los tiempos obtenidos en cada ciclo de ejecución por proceso, teniendo como resultado el siguiente gráfico (Estos resultados han sido agrupados por cada proceso generalizado que aborda la plataforma implementada):

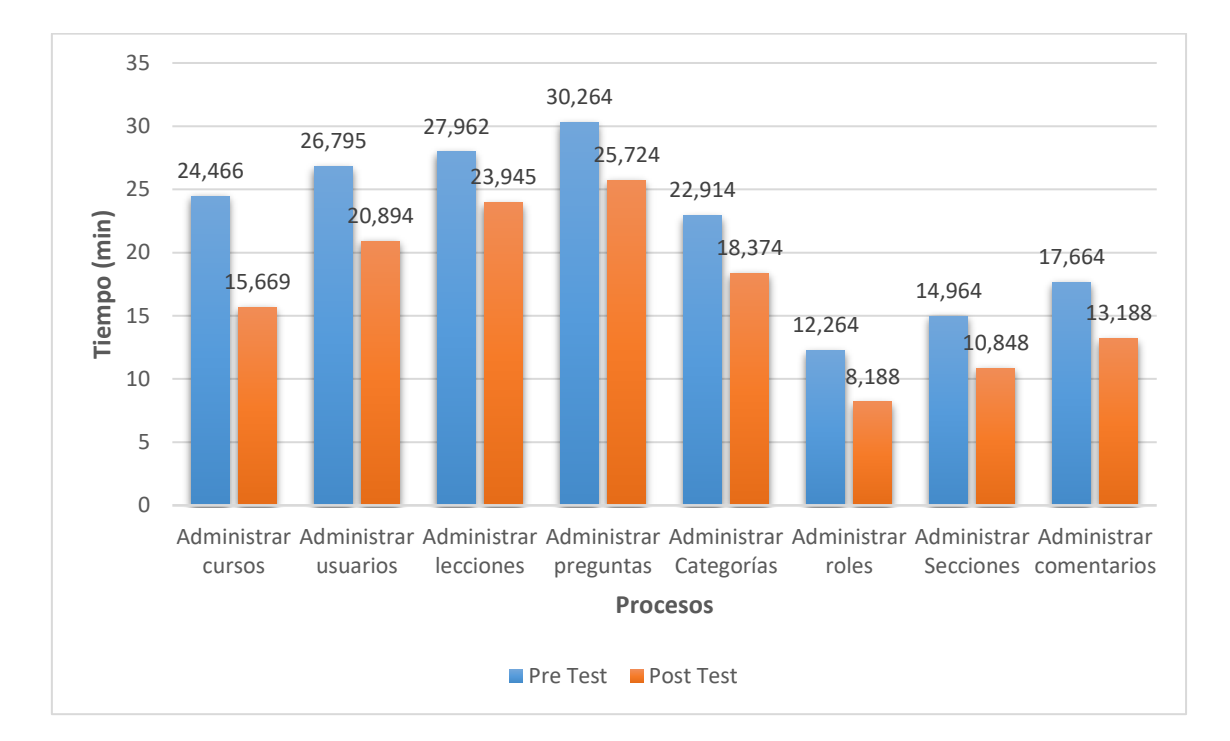

#### *Gráfico 3: Gráfico de Ejecución de Procesos*

Gracias a la representación gráfica obtenida en el Gráfico 2, se puede observar que los usuarios de la plataforma implementada, después de recibir el entrenamiento y guía necesarios, redujeron significativamente el tiempo que toma llevar a cabo la ejecución de los distintos procesos que ésta ofrece. Se puede concluir que con el transcurso del tiempo y a medida que los usuarios se sientan más familiarizados con el uso de la plataforma, los tiempos presentados en el gráfico pueden variar considerablemente.

## **CAPÍTULO IV. ANÁLISIS Y DISCUSIÓN DE RESULTADOS**

Al finalizar el procesamiento de datos de pre y post test durante la ejecución de los procesos y sus respectivas actividades, se obtuvieron resultados cuantitativos respecto al tiempo de ejecución de cada una de estas actividades por separado. A través de la aplicación de encuestas se obtuvieron resultados sobre la satisfacción de los usuarios a partir de consultas oportunamente recolectadas respecto a las funcionalidades incluidas en el nuevo software. En esta sección se presentan las pruebas de hipótesis realizadas con el fin de invalidar o confirmar el impacto positivo en la implementación de la plataforma digital para la enseñanza del idioma quechua.

La siguiente tabla resume el tiempo que tomó todo el proceso y se toma de las observaciones antes de configurar la plataforma (pre probado) y después de que se haya instalado y desplegado correctamente en el entorno de producción (después de la prueba). Comparando los tiempos antes y después de la prueba, obtenemos el número total de ejecuciones para luego calcular la media estadística de los procesos evaluados.

| $N^{\circ}$             | <b>PROCESO</b>                 | <b>PRE</b><br><b>TEST</b> | <b>POST</b><br><b>TEST</b> | D         | D - D'   | (D - D')2 |
|-------------------------|--------------------------------|---------------------------|----------------------------|-----------|----------|-----------|
| 1                       | <b>Administrar cursos</b>      | 24.466                    | 15.669                     | $-8.797$  | $-3.739$ | 13.98106  |
| $\mathbf{2}$            | <b>Administrar usuarios</b>    | 26.795                    | 20.894                     | $-5.901$  | $-0.843$ | 0.71086   |
| 3                       | <b>Administrar lecciones</b>   | 27.962                    | 23.945                     | $-4.017$  | 1.041    | 1.08342   |
| $\overline{\mathbf{4}}$ | Administrar preguntas          | 30.264                    | 25.724                     | $-4.54$   | 0.518    | 0.26819   |
| 5                       | <b>Administrar Categorías</b>  | 22.914                    | 18.374                     | $-4.54$   | 0.518    | 0.26819   |
| 6                       | <b>Administrar roles</b>       | 12.264                    | 8.188                      | $-4.076$  | 0.982    | 0.96408   |
| 7                       | <b>Administrar Secciones</b>   | 14.964                    | 10.848                     | $-4.116$  | 0.942    | 0.88713   |
| 8                       | <b>Administrar comentarios</b> | 17.664                    | 13.188                     | -4.476    | 0.582    | 0.33858   |
|                         | <b>TOTAL</b>                   | 177.293                   | 136.830                    | $-40.463$ | 0.000    | 18.5015   |

*Tabla 37: Cuadro resumen de registro de tiempos en ejecución de procesos*

## **4.1 PRUEBA DE HIPÓTESIS**

## **4.1.1 Hipótesis nula (H0)**

Una solución de acceso digital web, no mejora la enseñanza del idioma quechua dialecto Cajamarca.

*Ho*: 
$$
\mu D \leq \mu A
$$
;  $\mu D - \mu A \leq 0$ 

## **4.1.2 Hipótesis alternativa (Ha)**

Una solución de acceso digital web, mejora la enseñanza del idioma quechua dialecto Cajamarca.

$$
Ha: \mu D > \mu A; \mu D - \mu A > 0
$$

## **4.1.3 Nivel de significancia**

Se ha visto por conveniente tomar un nivel de significancia del 5%.

 $\alpha = 0.05$ 

## **4.1.4 Valor estadístico del procedimiento**

$$
D' = -5.058
$$

$$
\sigma \mathbf{D} = \sqrt{\frac{18.5015}{7}} = 1.626
$$

- **t:** *Valor estadístico*
- **D':** *Media de la muestra*
- **σD:** *Desviación estándar*
- **n:** *Número de Procesos*

$$
t=D'/(\sigma D/\sqrt{n})
$$

$$
t = -5.058 / (1.626/\sqrt{8}) = 8.799510379
$$

En función a la tabla T-Student, el valor crítico de la prueba t para una cola es el siguiente:

$$
<
$$
 1.8946;  $\infty >$ 

La probabilidad de error **p** del valor estadístico **t** obtenido es:

$$
p (t \leq 8.7995) = 0.000025
$$

## **4.1.5 Establecer región crítica**

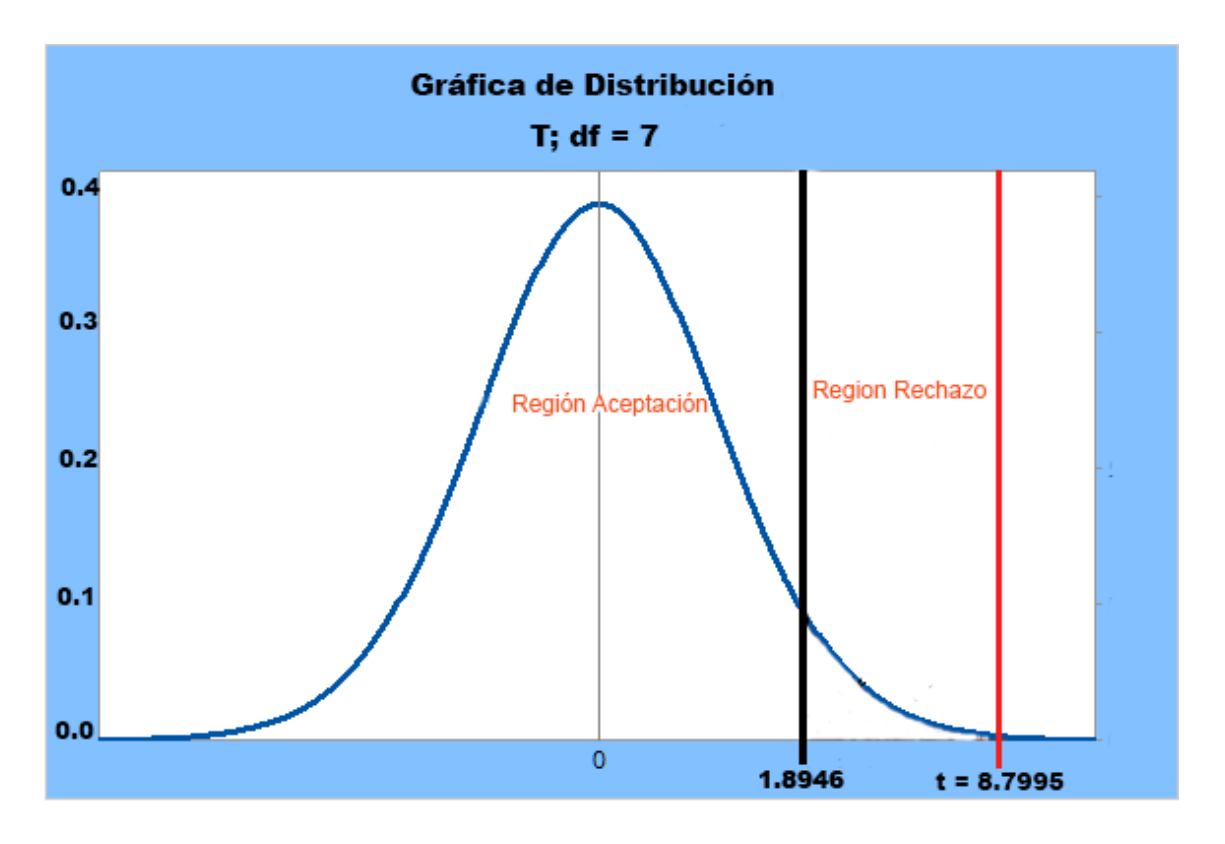

*Gráfico 4: Distribución T Student - establecimiento de la región crítica*

## **4.1.6 Toma de la decisión**

Dado que la probabilidad de error es **p** = 0.000025 es menor que el valor del nivel de significancia **α** = 0.05 y el valor del estadístico de prueba **t** = 8.799510379 es mayor al valor crítico **1.8946**, se rechaza la hipótesis nula (**H0)**.

Por lo tanto, se acepta la hipótesis alternativa **Ha:** Una solución de acceso digital web, mejora la enseñanza del idioma quechua dialecto Cajamarca, con un nivel de significancia del 5% y un nivel de confianza del 95%.

## **4.1.7 Discusión de resultados**

En este punto de nuestra investigación, nos centramos en encontrar ciertos niveles de concordancia entre los resultados que hemos obtenido en nuestra investigación y los resultados y/o conclusiones a las que llegaron los investigadores cuyas investigaciones fueron tomadas como antecedentes.

Gracias a la aplicación del formulario de encuesta, se puede determinar claramente que la implementación de la plataforma digital para la enseñanza del idioma quechua

contribuye significativa y positivamente a la difusión y/o preservación de esta lengua originaria y cultura viva de nuestros ancestros.

Estamos completamente de acuerdo con Quispe [3], quien en su investigación enfatiza la importancia de enseñar las lenguas antiguas y milenarias desde la niñez, edad en la que es más fácil el aprendizaje de los idiomas.

Concordamos con Mejía [4], quien llegó a la conclusión que las aplicaciones son un medio atractivo para la población infantil permitiendo que la educación sea dinámica y significativa, logrando así captar su atención siendo partícipes activos de sus procesos de evaluación. Este trabajo de investigación no aborda específicamente la enseñanza del idioma quechua, pero da a conocer la importancia que tiene la revalorización de los idiomas de nuestros antepasados, haciendo uso de herramientas tecnológicas como un medio para facilitar su aprendizaje.

En la investigación de Zuna Llanos [5] se pone especial énfasis en la importancia de usar medios digitales para la enseñanza aprendizaje del idioma quechua, por tanto, en nuestra investigación establecemos un punto de concordancia superior debido a que nos centramos en la implementación de una plataforma digital para la enseñanza del idioma quechua, la misma que permitirá su difusión y revalorización no solo a nivel local o nacional sino que también a nivel internacional, puesto que, la plataforma se ejecuta en cualquier navegador web desde cualquier parte del planeta; únicamente haría falta que los entes pertinente la den a conocer a través de los distintos medios de difusión existentes en el mundo globalizado.

De acuerdo a los resultados obtenidos en nuestra investigación, concordamos con la investigación realizada por Promperú [6] y la Academia Mayor de la Lengua Quechua del Cusco, dónde especifican de manera explícita la urgencia que existe de dar a conocer al mundo la importancia innegable de revalorar las lenguas nativas de nuestros ancestros haciendo uso de la revolución tecnológica de la última década, encabezada por el uso de smartphones.

Estamos completamente de acuerdo con el proyecto realizado por la Facultad de Ciencias Sociales (PUCP) [7], donde a pesar de que se encuentran múltiples dificultades en su aplicación web resultante, puesto que, ya ha dejado de ser sostenida por sus creadores desde el año 2005, presentando un aspecto desfasado en uso y no actualización de sus contenidos, persigue la misma finalidad que nuestra investigación que es dar a conocer al mundo el idioma quechua y facilitar su aprendizaje haciendo uso de plataformas digitales de vanguardia.

Concluimos que estamos en la misma línea de investigación que la que realizó Herrera [8] en la que plantea la importancia de usar una plataforma que se ejecute a través de la internet para impartir cursos concernientes al idioma quechua. Debido a que vivimos en tiempos donde el acceso a los medios tecnológicos está al alcance de casi cualquier persona, es indispensable que existan plataformas que faciliten la enseñanza de idiomas como el quechua, una de las muchas lenguas nativas que si no se difunden y preservan cuidadosamente están destinadas a la extinción inminente.

Según la investigación realizada por Lagos [9], se pone énfasis en la importancia del aprendizaje del idioma quechua en el Perú y el mundo, para que de este modo las poblaciones autóctonas no se sientan marginadas u olvidadas, permitiendo romper las barreras del idioma. Nuestra investigación también parte desde la base de buscar revalorar y difundir el idioma quechua como cultura viva e invaluable herencia de nuestros ancestros.

Concordamos plenamente con Farfán y Tijero [10], cuya investigación nos ayuda a justificar la importancia que tiene hoy en día el aprovechamiento de las herramientas tecnológicas como un medio para un fin, es decir, utilizar la globalización para difundir y revalorar costumbres y/o lenguas autóctonas de los pueblos indígenas de todo el mundo.

# **CAPÍTULO V. CONCLUSIONES Y RECOMENDACIONES**

## **6.1 CONCLUSIONES**

- ❖ Para llevar a cabo la implementación de la solución, se identificaron y definieron cuidadosamente todos los requisitos que se deberían cumplir cuando esté desplegada en la nube y sea accesible a través de la internet. Para definir claramente los requisitos funcionales y no funcionales de la solución, se realizaron una serie de reuniones con el gerente de la ONG, por ende, es él quien se encargó de verificar su total cumplimiento. Los requisitos iniciales contemplados en el alcance del proyecto, fueron verificados y cumplidos al **100%.**
- ❖ Para la implementación de la solución, se utilizó la metodología Agile UP que establece un desarrollo iterativo e incremental, por tanto, se abordaron primero los módulos que poseen un mayor nivel de criticidad. Al finalizar el desarrollo de cada módulo se realizaron una serie de pruebas para determinar que su funcionamiento cumple a cabalidad con los requisitos abordados y con la descripción del caso de uso correspondiente. Además, se utilizó el lenguaje de programación PHP, Framework Codeigniter, Base de datos MySQL y para el despliegue una VPS y LINUX.
- ❖ Se realizaron 5 pruebas, obteniendo como producto final de la investigación se tiene una plataforma digital web accesible a través de cualquier navegador web a través de [www.google.com](http://www.google.com/) desde cualquier parte del mundo. La plataforma es de acceso libre y sin fines de lucro, puesto que, lo único que persigue es la revalorización de una de las lenguas ancestrales más representativas en el Perú.
- ❖ Los usuarios de la plataforma implementada, después de recibir el entrenamiento y guía necesarios, redujeron significativamente el tiempo que toma llevar a cabo la ejecución de los distintos procesos que ésta ofrece: administrar cursos, administrar usuarios, administrar lecciones, administrar preguntas, administrar categorías, administrar roles, administrar secciones y administrar comentarios. En promedio se redujeron 5 minutos de tiempo.
- ❖ Los idiomas originarios como es el caso del quechua (materia de investigación en el presente documento) están desapareciendo paulatinamente por la inanición de los entes correspondientes en la toma de

medidas necesarias para conservarlas y difundirlas. Según los resultados de la ficha de encuesta, el **95%** de personas encuestadas consideran como un tema de alta prioridad la implementación de herramientas que ayuden a la conservación y/o difusión del quechua.

## **6.2 RECOMENDACIONES**

- ↓ Se recomienda realizar las gestiones respectivas ante las entidades públicas correspondientes con la finalidad obtener financiación que será destinada a mejorar la plataforma implementada.
- **E** Realizar estudios más profundos en entornos donde viven comunidades nativas, con la finalidad de revalorar las distintas lenguas originarias.
- Buscar el financiamiento necesario para construir una app que se distribuya de forma gratuita a través de las distintas tiendas de aplicaciones y que su objetivo sea la enseñanza de lenguas originarias.
- Realizar una campaña masiva en los distintos medios de comunicación existentes, con la finalidad de dar a conocer la existencia de plataformas como la que hemos desarrollado, donde podrán aprender idiomas originarios, especialmente el quechua.

## **Referencias Bibliográficas**

- [1] Grupo Banco Mundial, «Lenguas indígenas, un legado en extinción,» [En línea]. Available: https://www.bancomundial.org/es/news/infographic/2019/02/22/lenguasindigenas-legado-en-extincion. [Último acceso: 29 07 2021].
- [2] El Comercio, «Quechua: según estudio, sigue siendo un idioma muy difundido,» 20 Octubre 2015. [En línea]. Available: https://elcomercio.pe/peru/quechua-estudio-sigue-siendo-idioma-difundido-232861. [Último acceso: 12 Agosto 2019].
- [3] V. P. QUISPE CASTAÑETA, «"TUTOR INTELIGENTE WEB PARA LA ENSEÑANZA DE LA LENGUA QUECHUA EN NIÑOS DE 7 A 12 AÑOS DE EDAD (NIVEL BASICO)",» FACULTAD DE CIENCIAS PURAS Y NATURALES. , LA PAZ, 2017.
- [4] L. F. MEJÍA ESCOBAR, «JIYU: APLICACIÓN MÓVIL UNA APUESTA TECNOLÓGICA PARA LA APROPIACIÓN DE LA LENGUA NASAYUWE,» UNIVERSIDAD DE SAN BUENAVENTURA SECCIONAL CALI, CALI, 2015.
- [5] G. Zuna, «Un modelo de medios didacticos para la enseñanza- aprendizaje del idioma Quechua,» Universidad de Sucre, Sucre - Bolivia, 2017.
- [6] La Republica, «Habla Quechua de Promperú,» 03 08 2015. [En línea]. Available: https://larepublica.pe/turismo/aplicaciónmovil/hablaquechua. [Último acceso: 15 08 2019].
- [7] PUCP, «RunasimiNet,» 2004. [En línea]. Available: http://facultad.pucp.edu.pe/ciencias-sociales/curso/quechua/proyecto.html. [Último acceso: 15 08 2019].
- [8] M. A. HERRERA BENDEZÚ, «ELECCIÓN DE UNA PLATAFORMA E-LEARNING IDÓNEA PARA EL APRENDIZAJE DE LA LENGUA QUECHUA,» Universidad de Ayacucho Federico Virreal., Ayacucho, 2018.
- [9] Zuliana, Villar Vila, «Traductor móvil para asistencia médica a pacientes quechua hablantes.,» Ayacucho, 2017.
- [10] F. Luna, «Construir un prototipo web para la traducción de español a quechua pentavocálico mediante analizador sintáctico,» Universidad Nacional de San Antonio Abad del Cusco, Cusco, 2018.
- [11] A. L. Vargas-Cubero, «El uso de plataformas virtuales y su impacto en el proceso de aprendizaje en las asignaturas de las carreras de Criminología y Ciencias Policiales, de la Universidad Estatal a Distancia de Costa Rica,» *Educare,* 2018.
- [12] EDUCREA, «Las TICS en el ámbito educativo,» 2020. [En línea]. Available: https://educrea.cl/las-tics-en-el-ambito-educativo/. [Último acceso: 18 11 2020].
- [13] e. a. Daniel Desiderio Borrego Gomez, Tic-innovacion-educacion:aportes estudios y reflexiones, Bloomingtong: LibertY Drive, 2018.
- [14] Unión Internacional de Telecomunicaciones, «ITU Comprometida para conectar al mundo,» 2021. [En línea]. Available: https://www.itu.int/es/mediacentre/backgrounders/Pages/digital-inclusion-ofall.aspx. [Último acceso: 09 06 2021].
- [15] A. C. E. Al, PHP y MySQL: Tecnología para el desarrollo de aplicaciones web., España: Ediciones Diaz Santos, 2005.
- [16] R. Bandiera, DISEÑO E DESARROLLO WEB con CodeIgniter 3, Italia: Castelfranco Veneto, 2019.
- [17] U. H. Thomas Stober, Agile Software Development: Best Practices for Large Software Development ..., EEUU: Springer, 2009.
- [18] ambysoft, «The Agile Unified Process (AUP) Home Page,» [En línea]. Available: http://www.ambysoft.com/unifiedprocess/agileUP.html. [Último acceso: 12 Septiembre 2020].
- [19] B. Unhelkar, The Art of Agile Practice: A Composite Approach for Projects and Organizations, EEUU: CRC Press Taylor y Francis Group, 2012.
- [20] I. J. G. B. J. Rumbaugh, El Lenguaje Unificado de Modelado Manual de Referencia, Madrid: ADDISON WESLEY, 2000.
- [21] C. Larman, UML y Patrones Segunda Edición, España: Pearson Education SA, 2003.
- [22] uml-diagrams, «Library Domain Model : UML Class Diagram Example,» [En línea]. Available: https://www.uml-diagrams.org/library-domain-uml-classdiagram-example.html. [Último acceso: 16 Septiembre 2020].
- [23] microsoft, «Model user requirements,» [En línea]. Available: https://msdn.microsoft.com/es-es/library/dd409376.aspx. [Último acceso: 17 Septiembre 2020].
- [24] Ministerio de Cultura, «Base de Datos de Pueblos Indígenas u Originarios,» 2020. [En línea]. Available: https://bdpi.cultura.gob.pe/lenguas/quechua. [Último acceso: 04 Abril 2020].
- [25] ADILQ, «Origen y expansión del quechua,» [En línea]. Available: http://www.adilq.com.ar/Apuntes01\_LQ\_I.html. [Último acceso: 18 11 2020].
- [26] e. a. Santos Calua Teran, Hablemos en Quechua, Cajamarca: Antares Artes y Letras, 2003.
- [27] 7GRAUS, «Significados,» 2020. [En línea]. Available: https://www.significados.com/idioma/. [Último acceso: 2020 Abril 2020].
- [28] i. o. vallejos, «ing.unne.edu.ar,» 01 10 2019. [En línea]. Available: http://ing.unne.edu.ar/pub/internet.pdf.
- [29] T.-P. Ingeni@, «www.edu.xunta.gal,» 02 07 2015. [En línea]. Available: https://www.edu.xunta.gal/centros/cafi/aulavirtual2/mod/page/view.php?id=250 04.
- [30] e.-A. Learning, «www.e-abclearning.com,» 01 10 2019. [En línea]. Available: https://www.e-abclearning.com/queesunaplataformadeelearning/.
- [31] J. A. R. García, HTML5, CSS3 y JQuery, Madrid: RA-MA, 2016.
- [32] S. Ltd, «DataTables,» 12 10 2019. [En línea]. Available: https://datatables.net/.
- [33] J. A. A. Gonzales, Reingeniería de Procesos Empresariales, España: Fundacion Confemental, 1998.
- [34] M. Fossati, Introducción a UML, Buenos Aires, Argentina: Natsys, 2016.
- [35] Norton Inc, «What is a VPN?,» 2020. [En línea]. Available: https://us.norton.com/internetsecurity-privacy-what-is-a-vpn.html. [Último acceso: 18 11 2020].
- [36] ORACLE, «MySQL Workbench,» [En línea]. Available: https://www.mysql.com/products/workbench/. [Último acceso: 18 11 2020].
- [37] FreeCodeCamp, «An introduction to Git: what it is, and how to use it,» [En línea]. Available: https://www.freecodecamp.org/news/what-is-git-and-how-touse-it-c341b049ae61/. [Último acceso: 18 11 2020].
- [38] How-To Geek, «What Is GitHub, and What Is It Used For?,» 2020. [En linea]. Available: https://www.howtogeek.com/180167/htg-explains-what-is-githuband-what-do-geeks-use-it-for/. [Último acceso: 18 11 2020].
- [39] Microsoft, «Visual Studio Code,» 2020. [En línea]. Available: https://code.visualstudio.com/docs. [Último acceso: 10 Marzo 2020].
- [40] Sonrisas Andinas, «2020,» [En línea]. Available: https://www.staepacajamarca.de/files/ARTICULO-ONG-ASIKUQ-ANTINAKUNA-2017.pdf. [Último acceso: 4 Abril 2020].
- [41] Grupo Banco Mundial, «Discriminados por hablar su idioma natal,» [En línea]. Available: https://www.bancomundial.org/es/news/feature/2014/04/16/discriminados-porhablar-su-idioma-natal-peru-quechua. [Último acceso: 11 Octubre 2022].
- [42] e. a. Diego Marcos Jorquera, Administración de Servicios de Internet, Palma de Mallorca: Compobell SL, 2008.
- [43] M. REHKOPF, «¿Qué es un tablero de kanban?,» 2020. [En línea]. Available: https://www.atlassian.com/es/agile/kanban/boards. [Último acceso: 12 12 2020].
- [44] QuestionPro, «What is a Survey,» 2020. [En línea]. Available: https://www.questionpro.com/blog/surveys/. [Último acceso: 05 10 2020].
- [45] R. M. Warner, Applied Statistics From Bivariants Trough Multivariate Techniques, Unites States of America: Sage Publications, 2013.
- [46] L. S. C. e. al, Análisis Estadístico Mediante Aplicaciones Informáticas. SPSS, Sttgraphics, Minitab y Excel, Barcelona: Ediciones Universitarias, 2005.
- [47] RATIONAL, Rational Unified Process, California, EEUU: Cupertino, 1998.
- [48] B. -. A. Guérin, ASP.NET con C# y Visual Studio 2015: Diseño y Desarrollo de Aplicaiones Web, Barcelona, España: Ediciones ENI, 2016.
- [49] D. Gosselin, ASP.NET Programing With C# and SQL, Boston, USA: Course Technology, 2010.
- [50] E. B. Jiménez, «Aplicaciones Informáticas,» 12 10 2019. [En línea]. Available: https://elisainformatica.files.wordpress.com/2012/11/aplicacionesinformc3a1ticas.pdf.
- [51] C. VALDIOSERA, «www.jornada.com.mx,» 07 09 2006. [En línea]. Available: https://www.jornada.com.mx/2006/09/07/index.php?section=ciencias&article=a 03n3cie.
- [52] J. R. B. A. W. O. B. P. L. A. G. González., «DESARROLLO DE UNA APLICACIÓN CON TECNOLOGÍA WEB PARA LA ADMINISTRACIÓN DE ESTABLECIMIENTOS QUE PERTENECEN AL SECTOR DE RENTA VIDEOS,» 11 10 2019. [En línea]. Available: https://webquery.ujmd.edu.sv/siab/bvirtual/BIBLIOTECA%20VIRTUAL/TESIS/ 01/COM/ADBD0001094.pdf.
- [53] J. Ribas, «Tecnologías FrontEnd y BackEnd en el Desarrollo Web,» 12 10 2019. [En línea]. Available:
https://dissenyproducte.blogspot.com/2017/10/tecnologias-frontend-ybackend-en-el.html.

- [54] ETECÉ, «Concepto.de,» [En línea]. Available: https://concepto.de/entrevista/. [Último acceso: 2 11 2020].
- [55] C. Rivera, «El quechua y sus hablantes: En la Pontificia Universidad Católica del Perú,» Lima.
- [56] El Comercio, «"¿Tiene futuro el quechua?", por Richard Webb,» 10 Febrero 2014. [En línea]. Available: https://elcomercio.pe/opinion/columnistas/futuroquechua-richard-webb-292022. [Último acceso: 13 Agosto 2019].
- [57] A. Altamirano y Z. Salinas, «La práctica dicente-investigativa desde la tecnología educativa y el socioconstructivismo,» *Revista Ciencia Unemi,* vol. 9, nº 17, pp. 118 - 124, 2016.
- [58] G. Siemens, «Conectivismo: Una teoría de aprendizaje para la,» Conectivismo, 2004. [En línea]. Available: http://www.fce.ues.edu.sv/uploads/pdf/. [Último acceso: 16 agosto 2022].

# **ANEXOS**

## ANEXO 01: MODELO RELACIONAL DE BASE DE DATOS

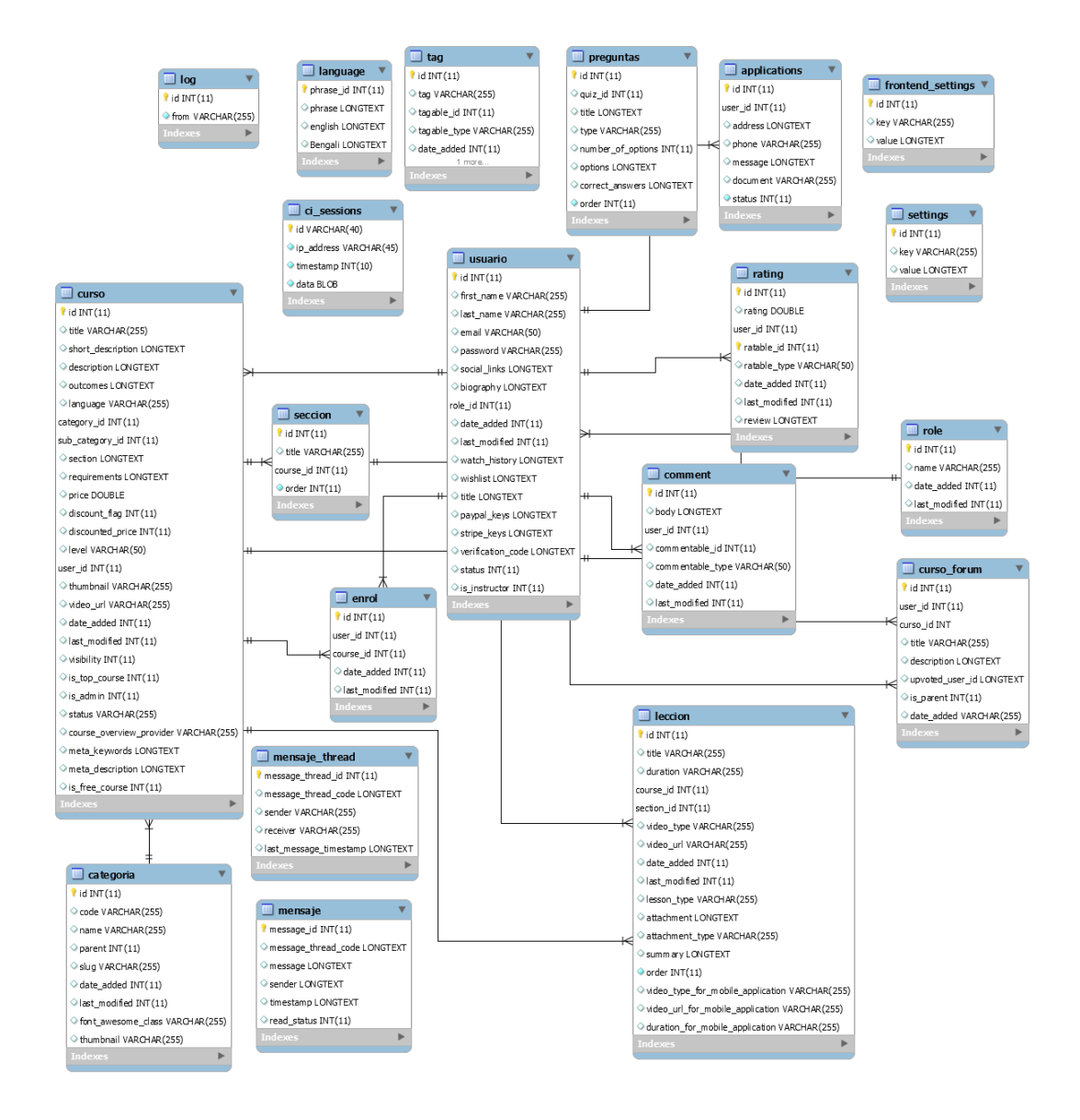

## **ANEXO 02: FICHA DE ENCUESTA**

### **OBJETIVO**

La siguiente ficha de encuesta tiene por finalidad principal obtener datos cualitativos de acuerdo a las opiniones de los usuarios a los cuales beneficiará la implementación de la plataforma digital para la enseñanza del idioma quechua.

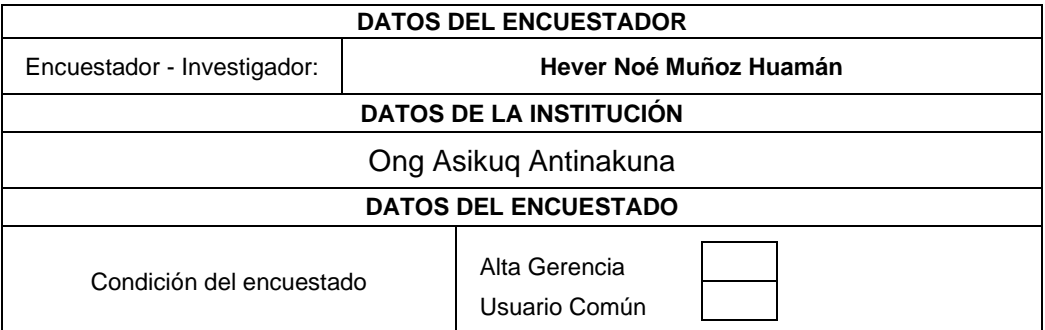

### **INSTRUCCIONES**

**Lea cuidadosamente cada una de las preguntas y marque con una x dentro del recuadro de la opción que crea conveniente**

- 1. ¿Considera usted que el idioma quechua debería difundirse?
	- $\Box$  (1) Altamente de acuerdo
		- (2) De acuerdo
	- $\Box$  (3) Indiferente
		- (4) En desacuerdo
	- (5) Altamente en desacuerdo
- 2. ¿Le hubiera gustado aprender el idioma quechua desde su niñez?
	- $\Box$  (1) Altamente de acuerdo
		- (2) De acuerdo
	- $\Box$  (3) Indiferente
		- (4) En desacuerdo
	- $\Box$  (5) Altamente en desacuerdo
- 3. ¿Considera usted que el idioma quechua es herencia cultural invaluable de sus ancestros?
	- $\Box$  (1) Altamente de acuerdo
	- $\Box$  (2) De acuerdo
	- $\Box$  (3) Indiferente
		- (4) En desacuerdo
	- $\Box$  (5) Altamente en desacuerdo
- 4. Si tuviera la oportunidad de aprender quechua, ¿le gustaría que se enseñara a través de plataformas digitales en lugar de aprenderlo de manera presencial?
	- $\Box$  (1) Altamente de acuerdo
	- $\Box$  (2) De acuerdo
		- (3) Indiferente
		- (4) En desacuerdo
	- (5) Altamente en desacuerdo
- 5. La plataforma QUECHUAPI, ¿ofrece una gran facilidad de uso?
	- $\Box$  (1) Altamente de acuerdo
	- $\Box$  (2) De acuerdo
	- $\frac{1}{2}$  (3) Indiferente
	- (4) En desacuerdo
	- $\Box$  (5) Altamente en desacuerdo
- 6. La capacitación que se le brindó como usuario, contribuyó para su rápida adaptación en el uso de la plataforma.
	- $\Box$  (1) Altamente de acuerdo
	- (2) De acuerdo
	- $\Box$  (3) Indiferente
		- (4) En desacuerdo
	- (5) Altamente en desacuerdo
- 7. ¿Es la primera vez que usa una plataforma digital para aprender quechua?
	- $\Box$  (1) Altamente de acuerdo
	- $\Box$  (2) De acuerdo
	- $\overline{\Box}$  (3) Indiferente
		- (4) En desacuerdo
	- $\Box$  (5) Altamente en desacuerdo
- 8. Usted como usuario, ¿Ha podido usar QUECHUAPI desde múltiples dispositivos (celular, tableta, computador)?
	- $\Box$  (1) Altamente de acuerdo
	- $\Box$  (2) De acuerdo
	- $\overline{\Box}$  (3) Indiferente
		- (4) En desacuerdo
	- $\Box$  (5) Altamente en desacuerdo
- 9. La implementación de la plataforma para la enseñanza del idioma QUECHUA, ¿representaría para usted un ahorro de costos al no tener que acudir a aprenderlo presencialmente?
	- $\Box$  (1) Altamente de acuerdo
	- $\Box$  (2) De acuerdo
	- $\overline{\Box}$  (3) Indiferente
		- (4) En desacuerdo
	- $\Box$  (5) Altamente en desacuerdo
- 10. ¿Recomendaría usted a sus amigos y familiares el uso de la plataforma para que ellos también aprendan a hablar el idioma QUECHUA?
	- $\Box$  (1) Altamente de acuerdo
	- $\Box$  (2) De acuerdo
		- (3) Indiferente
		- (4) En desacuerdo
	- $\Box$  (5) Altamente en desacuerdo
- 11. Gracias a la plataforma QUECHUAPI y a una adecuada difusión a través de medios sociales, el idioma QUECHUA no desaparecerá y podrá ser conocido a nivel mundial.
	- (1) Altamente de acuerdo
	- $\Box$  (2) De acuerdo
		- (3) Indiferente
		- (4) En desacuerdo
		- (5) Altamente en desacuerdo
- 12. Las autoridades y entidades pertinentes deberían apoyar activamente el desarrollo de proyectos como QUECHUAPI para contribuir a revalorar nuestra cultura ancestral.
	- (1) Altamente de acuerdo
	- (2) De acuerdo
	- $\bar{1}$  (3) Indiferente
	- (4) En desacuerdo
	- $\Box$  (5) Altamente en desacuerdo
- 13. ¿Le gustaría que sus hijos aprendan a hablar el idioma quechua, en caso tuviera haciendo uso de plataformas digitales como QUECHUAPI?
	- $\Box$  (1) Altamente de acuerdo
	- $\Box$  (2) De acuerdo
	- $\overline{\mathcal{A}}$  (3) Indiferente
		- (4) En desacuerdo
	- $\Box$  (5) Altamente en desacuerdo
- 14. ¿Considera usted que QUECHUAPI es interactiva y de fácil acceso?
	- $\Box$  (1) Altamente de acuerdo
	- $\Box$  (2) De acuerdo
		- $\overline{1}$  (3) Indiferente
		- (4) En desacuerdo
	- $\Box$  (5) Altamente en desacuerdo
- 15. Los docentes que se ofrezcan a enseñar el idioma QUECHUA a través de plataformas digitales, ¿debería recibir algún tipo de reconocimiento por parte de las autoridades?
	- $\Box$  (1) Altamente de acuerdo
	- $\Box$  (2) De acuerdo
		- (3) Indiferente
		- (4) En desacuerdo
		- (5) Altamente en desacuerdo

## **ANEXO 03: FICHA DE ENCUESTA 02**

### **OBJETIVO**

La siguiente ficha de encuesta tiene por finalidad principal obtener datos cualitativos de acuerdo a la opinión del docente quien utilizó el software resultante del presente proyecto de investigación.

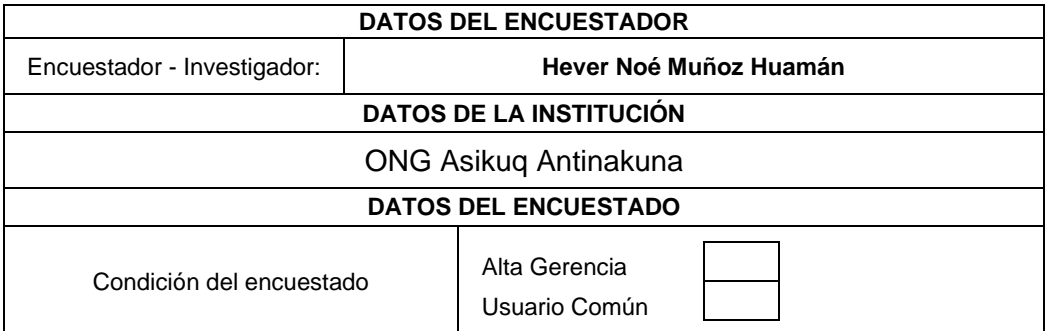

### **INSTRUCCIONES**

**Lea cuidadosamente cada una de las preguntas y marque con una x dentro del recuadro de la opción que crea conveniente**

- 1. ¿La interfaz de la plataforma es muy fácil de usar?
	- $\Box$  (6) Altamente de acuerdo
		- (7) De acuerdo
	- $\Box$  (8) Indiferente
		- (9) En desacuerdo
	- (10)Altamente en desacuerdo
- 2. ¿Encuentras nuestro sitio web atractivo?
	- $\Box$  (6) Altamente de acuerdo
		- (7) De acuerdo
		- (8) Indiferente
		- (9) En desacuerdo
		- (10)Altamente en desacuerdo
- 3. Usted está satisfecho con el rendimiento de la plataforma QUECHUAPI.
	- (6) Altamente de acuerdo
	- $\Box$  (7) De acuerdo
	- (8) Indiferente
	- (9) En desacuerdo
	- (10)Altamente en desacuerdo
- 4. Con seguridad, usted ¿Recomendaría la plataforma a todas las personas de su entorno cercano?
	- $\Box$  (6) Altamente de acuerdo
	- $\Box$  (7) De acuerdo
	- $\Box$  (8) Indiferente
		- (9) En desacuerdo
	- (10)Altamente en desacuerdo
- 5. Usted apoyaría indudablemente con la difusión de la plataforma QUECHUAPI a través de las redes sociales.
- (6) Altamente de acuerdo
- $\Box$  (7) De acuerdo
	- (8) Indiferente
- (9) En desacuerdo
- (10)Altamente en desacuerdo
- 6. La plataforma desarrollada satisfizo sus expectativas al buscar un lugar dónde enseñar el idioma Quechua.
	- (6) Altamente de acuerdo
	- $\overline{\Box}$  (7) De acuerdo
	- (8) Indiferente
	- (9) En desacuerdo
	- (10)Altamente en desacuerdo
- 7. A pesar de ser una aplicación de aprendizaje web de uso gratuito, QUECHUAPI cuenta con contenido necesario para dictar las clases.
	- $\Box$  (6) Altamente de acuerdo
	- (7) De acuerdo  $\Box$ 
		- (8) Indiferente
		- (9) En desacuerdo
	- (10)Altamente en desacuerdo
- 8. El contenido educativo que está alojado en la plataforma, cumplirá las expectativas.
	- $\Box$  (6) Altamente de acuerdo
		- (7) De acuerdo
		- (8) Indiferente
		- (9) En desacuerdo
	- (10)Altamente en desacuerdo
- 9. Es exponencialmente importante las clases Online para la difusión del Quechua.
	- $\Box$  (6) Altamente de acuerdo
	- $\Box$  (7) De acuerdo
		- (8) Indiferente
	- (9) En desacuerdo
	- (10)Altamente en desacuerdo
- 10. ¿Recomendaría usted a sus amigos y familiares el uso de la plataforma para que ellos también aprendan a hablar el idioma QUECHUA?
	- $\Box$  (6) Altamente de acuerdo
	- $\Box$  (7) De acuerdo
		- (8) Indiferente
		- (9) En desacuerdo
	- (10)Altamente en desacuerdo

## **ANEXO 03: MATRIZ DE PROCESAMIENTO DE DATOS DE ENCUESTAS**

*Tabla 38: Matriz de procesamiento de datos de encuestas*

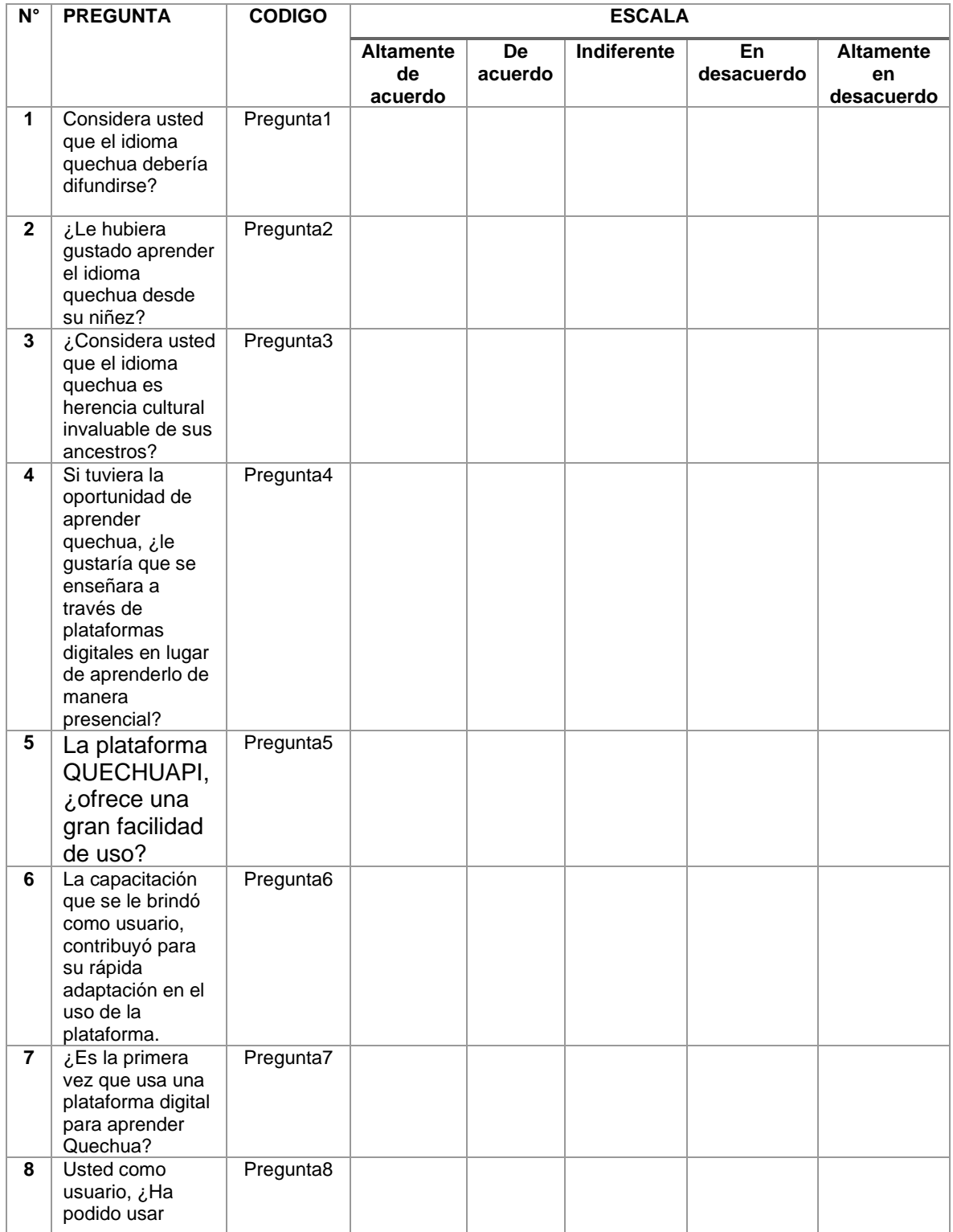

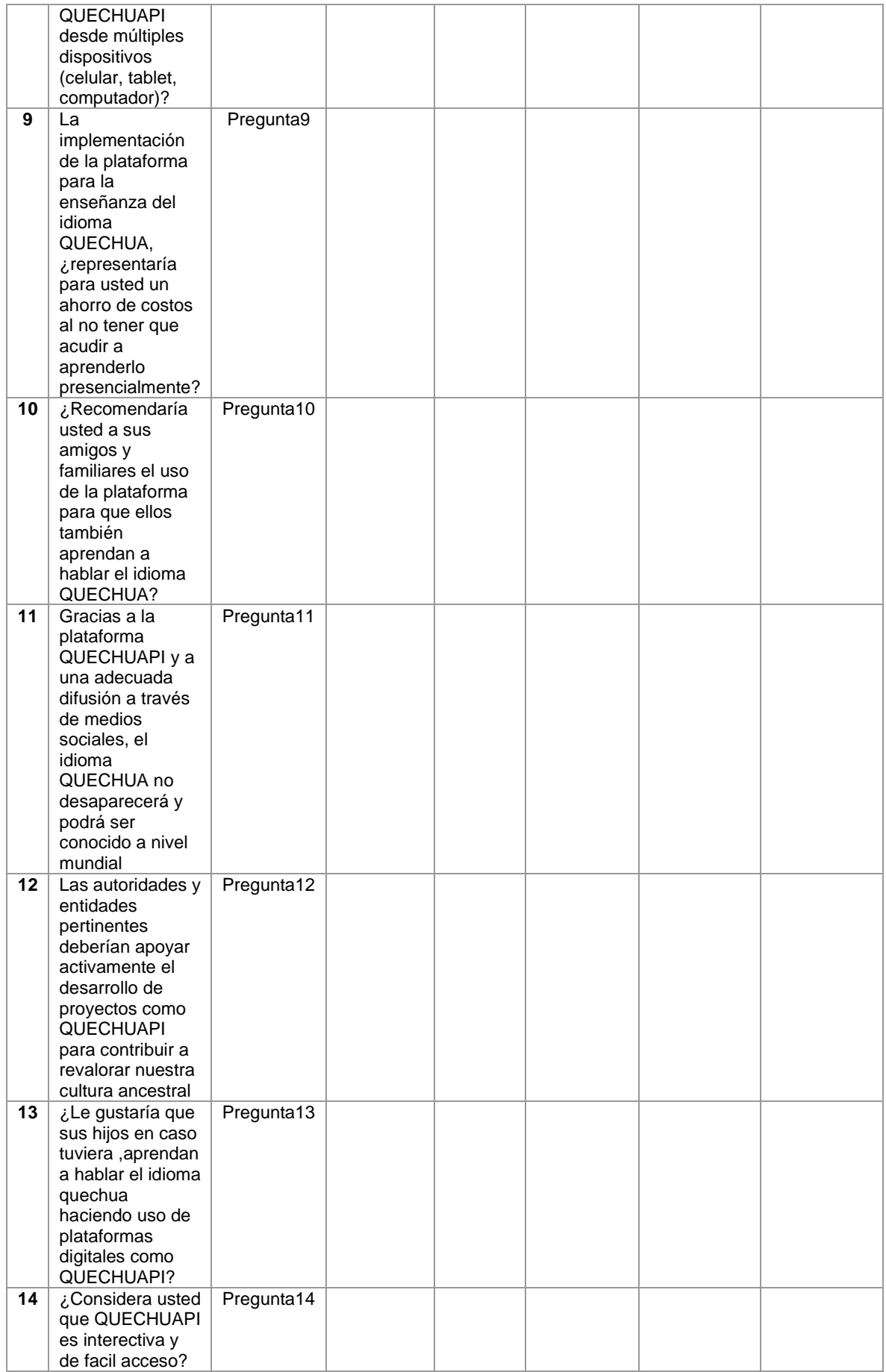

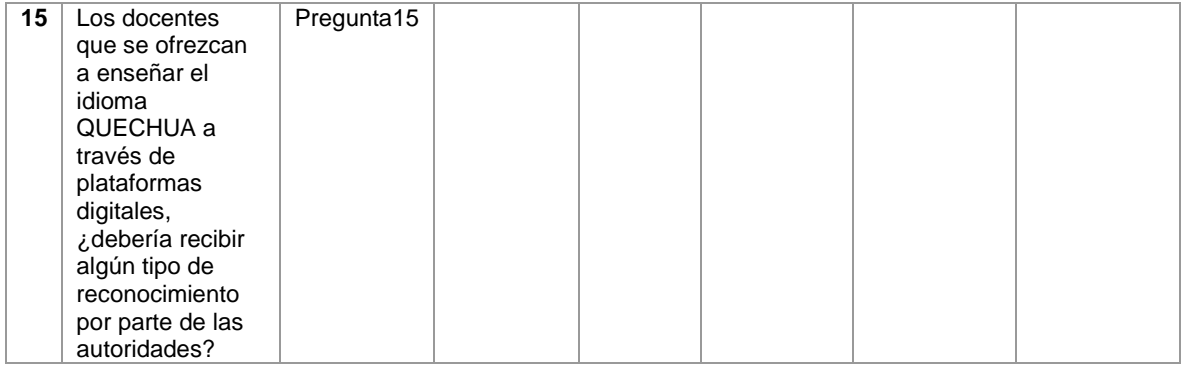

## **ANEXO 04: FICHA DE OBSERVACIÓN**

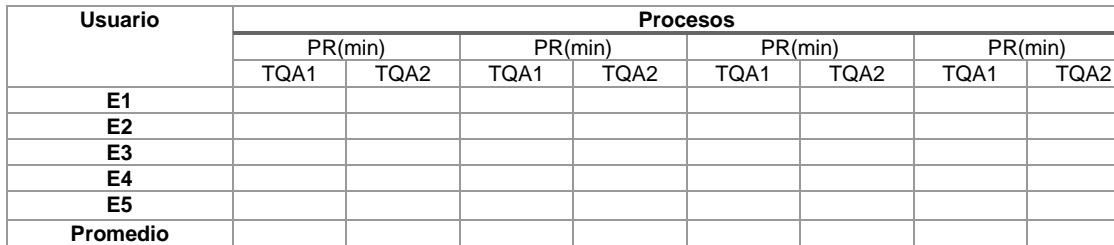

*Tabla 39 Formato de Ficha de Observación*

# **ANEXO 05: CODIGO FUENTE SE ADJUNTA EN UN CD**

## ANEXO 06: FICHA PARA VALIDACIÓN DEL INSTRUMENTO

## FICHA PARA LA VALIDACIÓN DEL INSTRUMENTO

#### **REFERENCIA:**  $\mathbf{L}$

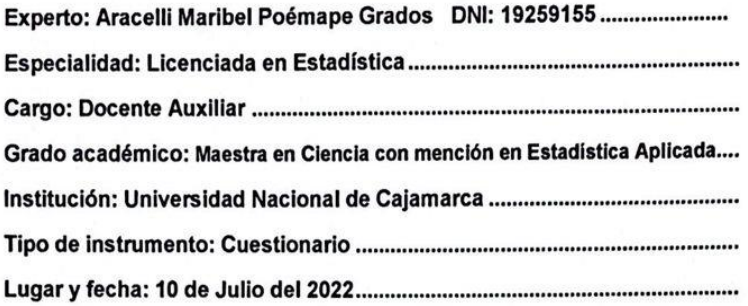

#### TABLA DE VALORACIÓN POR EVIDENCIAS: П.

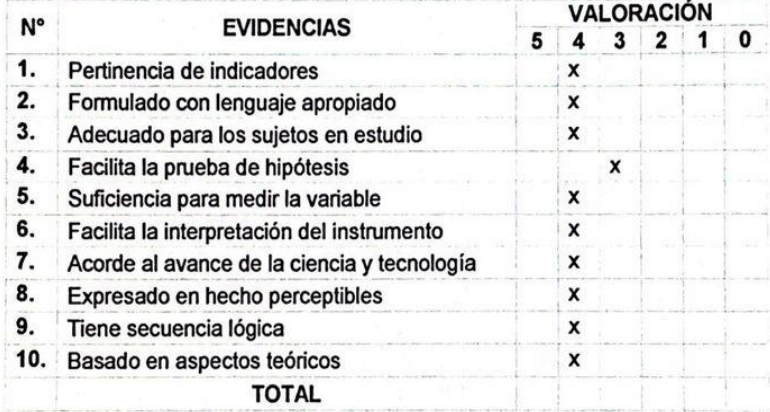

Coeficiente de valoración porcentual: c = ...78%....

#### **OBSERVACIONES Y/O RECOMENDACIONES:** Ш.

ARACELLI MARIBEL POEMAPE GRADOS COESPE Nº 43

**COLÉGIO DE ESTADÍSTICOS DEL PERÚ<br>Firma y sello del experio PERÚ** 

### ANEXO 07: CONSTANCIA PARA VALIDACIÓN DE LA SOLUCIÓN DE ACCESO

### DIGITAL POR LA ACADEMIA MAYOR DE LA LENGUA DE QUECHUA

### **CONSTANCIA**

El que suscribe el Presidente de la ACADEMIA MAYOR DE LA LENGUA QUECHUA REGIÓN CAJAMARCA con RUC 20603630697 Lic. DOLORES AYAY CHILON

### **CONSTA:**

Que, el Bachiller HEVER NOE MUÑOZ HUAMÁN, identificado con DNI 46502031, ha desarrollado el Sistema de enseñanza virtual Web QUECHUAPI y asimismo valido la solución Digital, para la difusión y enseñanza del Idioma Quechua Norteño con el título de: "IMPLEMENTACIÓN DE UNA SOLUCIÓN DE ACCESO DIGITAL WEB PARA LA ENSEÑANZA VIRTUAL DEL IDIOMA QUECHUA VARIEDAD CAJAMARCA", dicha investigación la está realizando para obtener su Título Profesional de Ingeniero de Sistemas. Agradeciendo su valiosa colaboración en el desarrollo e impulso de la investigación y difusión del Idioma Quechua Norteño Patrimonio Cultural, me suscribo. Muy cordialmente.

Cajamarca, 15 de junio 2022

DOLORES AYAY CHILOR

DNI 26697563 Presidente ACADEMIA MAYOR DE LA LENGUA QUECHUA REGIÓN CAJAMARCA

## ANEXO 08: VALIDACIÓN DE LA SOLUCIÓN DE ACCESO DIGITAL POR LA ONG

### **SONRISAS ANDINAS**

## **CONSTANCIA**

El que suscribe el Gerente de la ONG Asikuq Antinakuna con RUC 20600988051, JUAN CARLOS VALERA ROMERO

### **CONSTA:**

Que, el Bachiller HEVER NOE, MUÑOZ HUAMÁN, identificado con DNI 46502031, ha desarrollado el Sistema de enseñanza virtual Web QUECHUAPI y asimismo validando la solución Digital que cumpla con el aprendizaje del Idioma Quechua Norteño: "IMPLEMENTACIÓN DE UNA SOLUCIÓN DE ACCESO DIGITAL WEB PARA LA ENSEÑANZA VIRTUAL DEL IDIOMA QUECHUA DIALECTO CAJAMARCA", la misma que ha sido puesta en marcha en internet para el público en general, cumpliendo todos los requerimientos solicitados para su dicha difusión en la fecha 20 de mayo del 2022.

Habiéndose desempeñado a nuestra entera disposición con responsabilidad a sus actividades y quedando conforme con el sistema web desarrollado

Cajamarca, 15 de junio 2022

 $\overline{M}$ **GERENTE GENERAL** ASIKUQ ANTINAKUNA

Ing. Carlos Valera Romero DNI 44133265